# ESCUELA POLITÉCNICA NACIONAL FACULTAD DE INGENIERÍA ELÉCTRICA

# "MODELO DIGITAL DE MAQUINAS SINCRONICAS INCLUIDA LA SATURACION"

JESÚS JATIVA IBARRA

TESIS PREVIA A LA OBTENCIÓN DEL TITULO DE INGENIERO EN LA ESPECIALIZACION DE POTENCIA DE LA ESCUELA POLITECNICA NACIONAL

DICIEMBRE, 1.981

Certifico que el presente tra bajo ha sido elaborado en su totalidad por el Señor Jesús Játiva Ibarra.

 $\mathcal{A}$ Méntor Poveda Ing.

DIRECTOR DE TESIS

# E B Q L Q G Q

La necesidad de continuar el programa planteado por el Depar\_ tamento de Potencia de la Facultad de Ingeniería Eléctrica, para simular las componentes de un Sistema Eléctrico de Potencia funcionando dinámicamente en conjunto, impulsa a la formulación y posterior desarrollo del tema: "MODELACION DI GITAL DE MAQUINAS SINCRONICAS INCLUIDA LA SATURACION".

Existe al momento un trabajo que simula a la máquina sincrónica considerando un comportamiento lineal del hierro magné tico del núcleo, basado en él y con un análisis de la satura ción se implementa un método para simular este tipo de no li nealidad de la máquina sincrónica.

El autor deja constancia de su más sincero agradecimiento al Ing. Méntor Poveda, Director de Tesis, con cuya valiosa cola boración se ha podido .culminar con éxito el proyecto plantea^ do.

Por el enorme apoyo prestado en el desarrollo de la Tesis, expreso mi agradecimiento a la Señora Sonia Pérez y a mi com pañero Heñry Cruz.

Quito, 29 de Noviembre de 1981

# $\overline{e}$   $\overline{h}$   $\overline{w}$   $\overline{v}$   $\overline{w}$   $\overline{v}$   $\overline{w}$

Se simula digitalmente a la Máquina Sincrónica para estudiar la en comportamiento dinámico. El modelo matemático implemen tado es el que toma como variables de estado a las concatena ciones de flujo.

Se introduce el efecto del comportamiento no lineal del hierro magnético, para lo cual es desarrollado un método que co\_ rrige las concatenaciones de flujo mutuo del eje directo.

El programa digital es probado en cinco aplicaciones de la máquina sincrónica: cortocircuito trifásico, incremento brus co del torque, incremento brusco del voltaje de excitación y pérdida de la excitación por cortocircuito del campo para ac ción generadora; y, arranque para acción motora.

Se comparan los resultados obtenidos por los modelos no satu rados y saturados.

# $\underline{\mathbf{I}}$   $\underline{\mathbf{N}}$   $\underline{\mathbf{D}}$   $\underline{\mathbf{I}}$   $\underline{\mathbf{C}}$   $\underline{\mathbf{E}}$

# CAPITULO I.- MODELO MATEMATICO

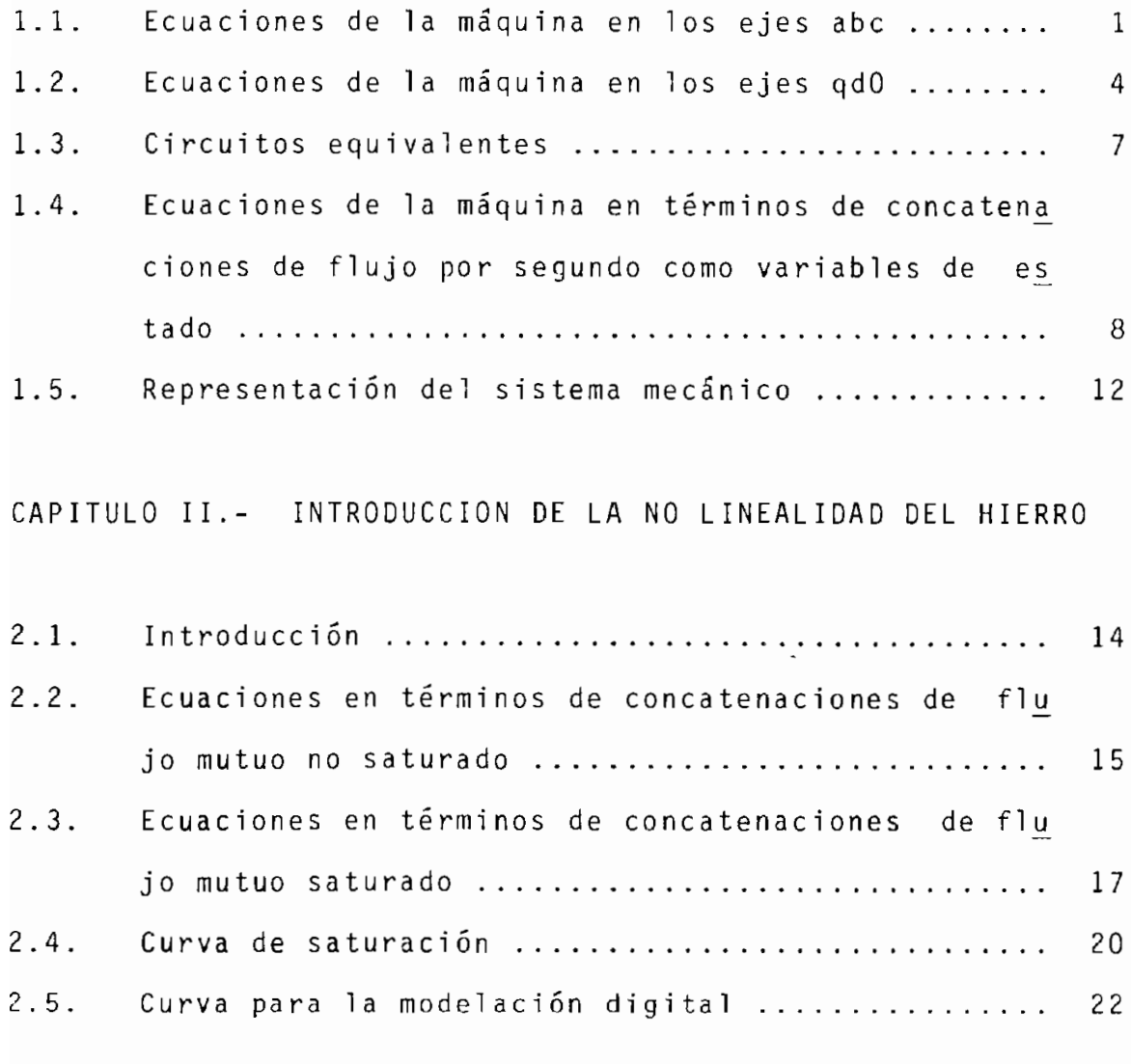

# CAPITULO III.- SIMULACION DE LA MAQUINA SINCRÓNICA

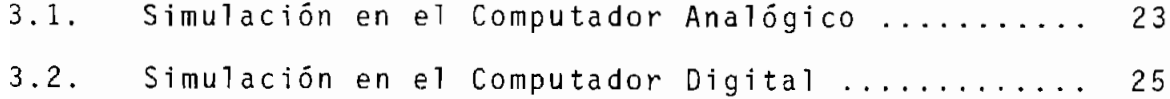

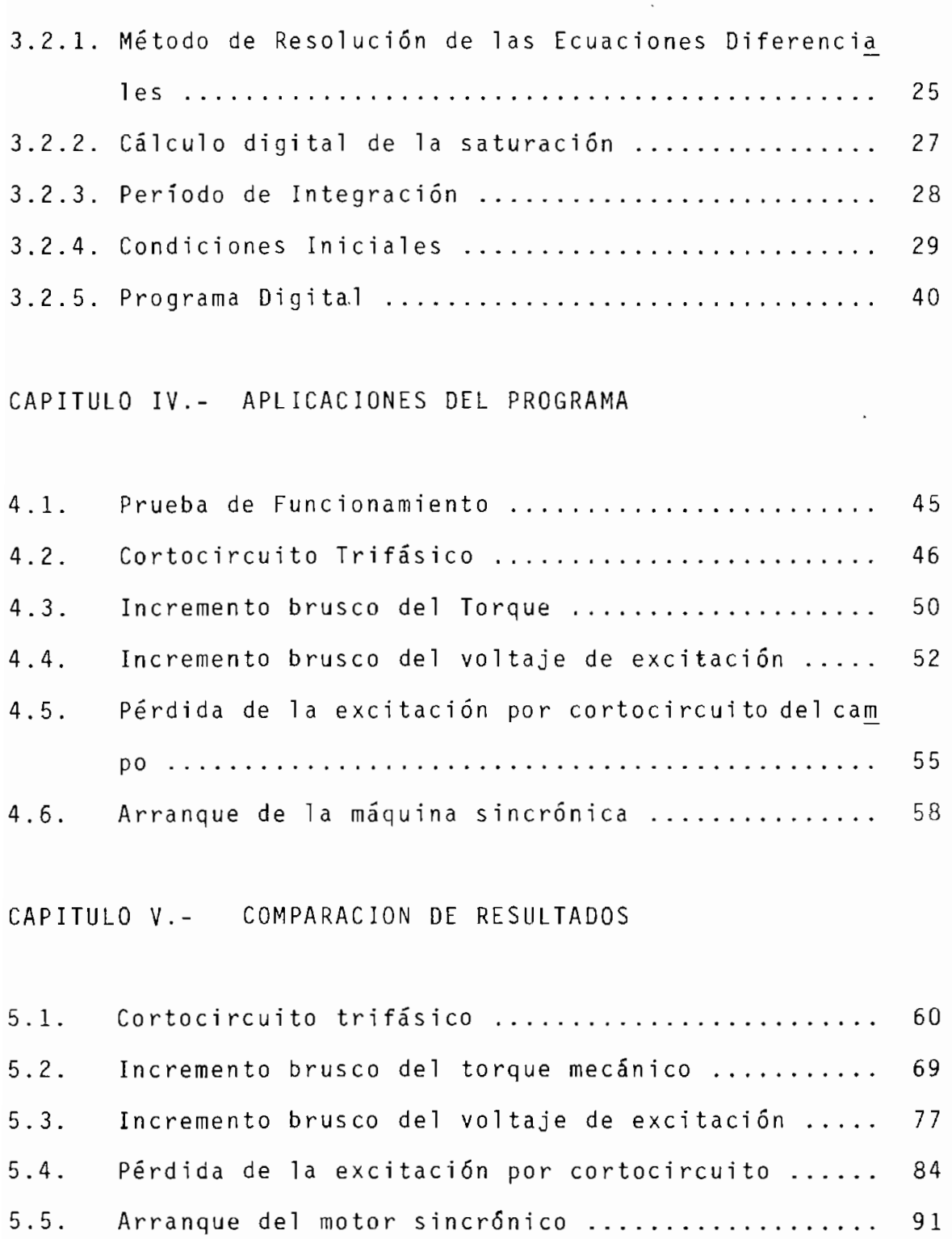

 $Pág.$ 

 $\ddot{\phantom{a}}$ 

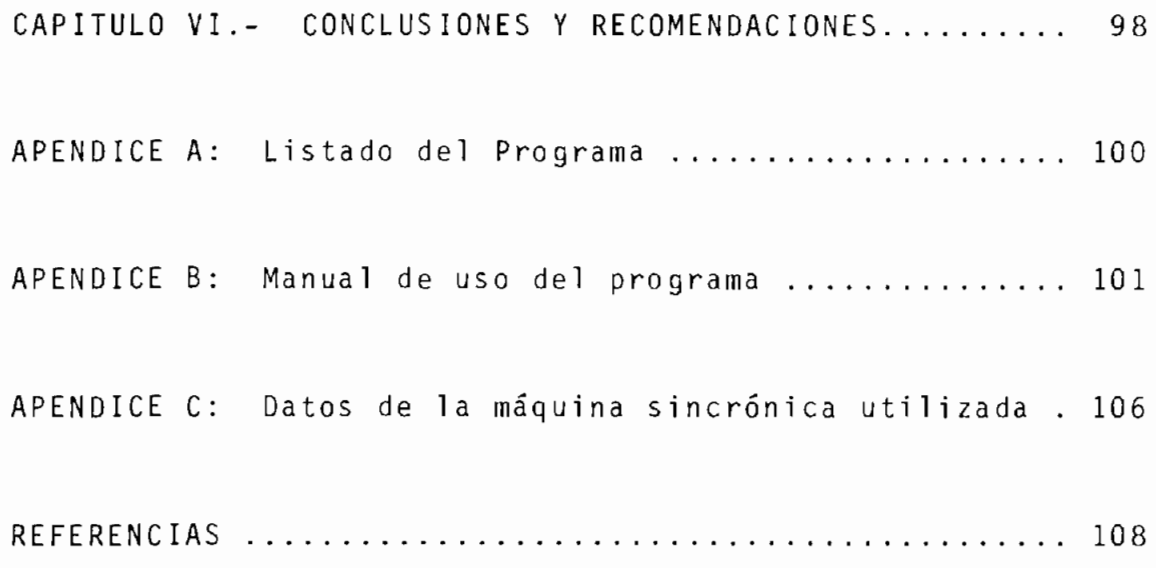

 $\alpha$  ,  $\alpha$ 

#### <u>C A P I T U L O</u> ⊥

#### MODELO MATEMÁTICO

### 1.1. ECUACIONES DE LA MAQUINA EN LOS EJES abc

El modelo general de la máquina sincrónica se lo puede repre sentar por las ecuaciones que rigen a una máquina elemental de dos polos con tres devanados en el estator, un devanado en el campo y dos devanados amortiguadores o de damping, figura 1.1-1. Estos seis devanados están acoplados magnéticamente, el acoplamiento magnético entre ellos es función de la posi ción del rotor. De este modo las concatenaciones de flujo para cada devanado son también una función de la posición del rotor .

Para la simulación que se desarrolla en este trabajo, se im ponen las siguientes restricciones:  $|1|$ 

a) Entrehierro uniforme;

b) Distribución simétrica de los devanados del estator, que establecen una distribución sinusoidal de las ondas de fuer za magnetomotriz en el entrehierro; y,

c) Circuito magnético no saturable,

referencias.

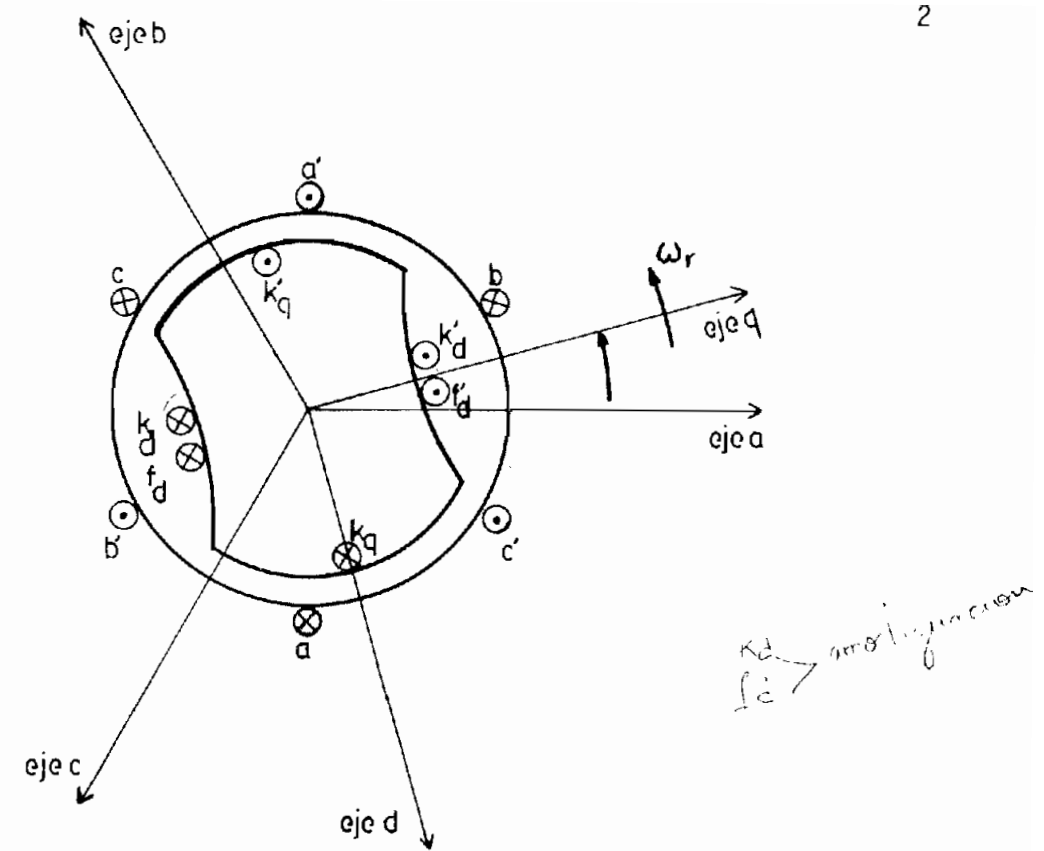

Fig. 1.1-1. Máquina Sincrónica, polos salientes, 3, 2 polos

Las concatenaciones de flujo para los seis devanados se defi nen en las siguientes matrices:

Lasas Lasbs Lascs Laskq Laskd Lasfd  $i_{\alpha s}$  $\lambda$ as  $\begin{bmatrix} \lambda_{bs} \\ \lambda_{cs} \\ \lambda_{cg} \\ \lambda_{cg} \\ \lambda_{cg} \\ \lambda_{cg} \end{bmatrix}$  =  $\begin{bmatrix} L_{bsas} & L_{bsbs} & L_{bscs} & L_{bskq} & L_{bskd} & L_{bsfd} \\ L_{csas} & L_{csbs} & L_{cscs} & L_{cskq} & L_{cskd} & L_{csfd} \\ L_{kqas} & L_{kqbs} & L_{kqcs} & L_{kqkd} & L_{kqfd} \\ L_{kqas} & L_{kdbs} & L_{kdcs} & L_{kdkq} & L_{kdkd} & L_{kdfd} \\ L_{fdas} & L_{fdbs} &$ Estator Rotor Ecuación 1.1-1

donde la diagonal principal representa las inductancias propias de los

devanados y los elementos fuera de ella las inductancias mu tuas entre los seis devanados.

Las ecuaciones de los voltajes son planteadas para la máqui na funcionando como motor, las corrientes entran a los deva nados del estator y la ecuación que las relaciona esta dada por  $|v| = |r| \cdot |i| + |\lambda|$ .

De la fig. 1.1-2, en la cual las inductancias mutuas no se muestran para dar mayor claridad, tenemos las ecuaciones de voltaje:

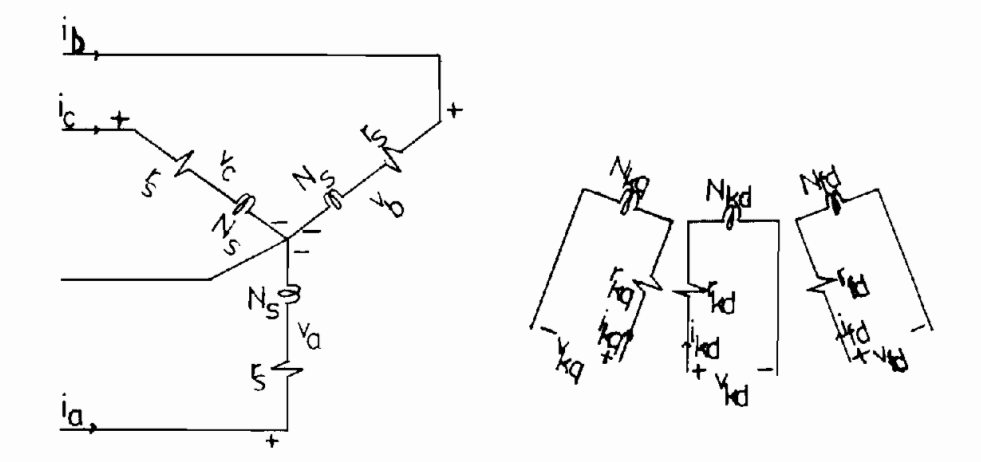

Fig. 1.1-2 Diagrama esquemático de la máquina sincrónica re presentada en Fig. 1.1-1.

3

 $\gamma$ 

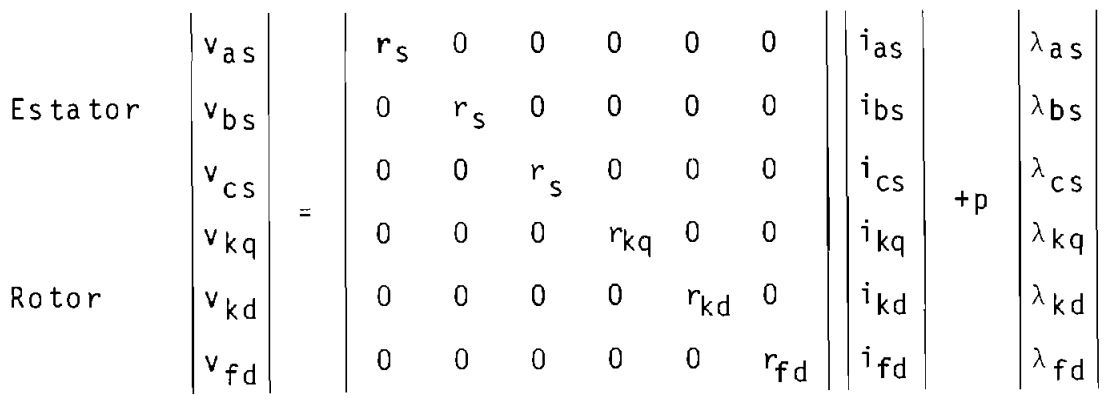

Ecuación  $1.1-2$ 

La potencia instantánea viene dada por:

$$
P_S = v_{\text{as}} i_{\text{as}} + v_{\text{bs}} i_{\text{bs}} + v_{\text{cs}} i_{\text{cs}}
$$
 (Ec. 1.1-3)

El torque se obtiene a partir de la Potencia Electromagnética dividida por la velocidad del rotor.

1.2. ECUACIONES DE LA MAQUINA EN LOS EJES gdO

En la descripción matemática de la máquina sincrónica se lo gra una gran simplificación al hacer una adecuada transforma/ ción; ésta es conocida como Transformación de Park, la cual define un nuevo grupo de ejes que rotan a la velocidad angular eléctrica del rotor.

Puesto que la referencia se mueve con el rotor, las variables del rotor no sufren cambio alguno, y como se mira el comporta

miento en los ejes: q y d podemos considerar que la transfor mación se hace de un sistema trifásico a un bifásico. Las va riables del eje cero no están asociadas con la transformación, y existen en la misma referencia que se producen.

Las concatenaciones de flujo en los ejes qd0 se rigen a tra vés de:

Estator

\n
$$
\begin{vmatrix}\n\lambda_{qs} \\
\lambda_{ds} \\
\lambda_{os} \\
\lambda_{eq} \\
\lambda_{rd} \\
\lambda_{rd} \\
\lambda_{rd} \\
\lambda_{dd} \\
\lambda_{dd} \\
\lambda_{dd} \\
\lambda_{dd} \\
\lambda_{dd} \\
\lambda_{dd} \\
\lambda_{dd} \\
\lambda_{dd} \\
\lambda_{dd} \\
\lambda_{dd} \\
\lambda_{dd} \\
\lambda_{dd} \\
\lambda_{dd} \\
\lambda_{dd} \\
\lambda_{dd} \\
\lambda_{dd} \\
\lambda_{dd} \\
\lambda_{dd} \\
\lambda_{dd} \\
\lambda_{dd} \\
\lambda_{dd} \\
\lambda_{dd} \\
\lambda_{dd} \\
\lambda_{dd} \\
\lambda_{dd} \\
\lambda_{dd} \\
\lambda_{dd} \\
\lambda_{dd} \\
\lambda_{dd} \\
\lambda_{dd} \\
\lambda_{dd} \\
\lambda_{dd} \\
\lambda_{dd} \\
\lambda_{dd} \\
\lambda_{dd} \\
\lambda_{dd} \\
\lambda_{dd} \\
\lambda_{dd} \\
\lambda_{dd} \\
\lambda_{dd} \\
\lambda_{dd} \\
\lambda_{dd} \\
\lambda_{dd} \\
\lambda_{dd} \\
\lambda_{dd} \\
\lambda_{dd} \\
\lambda_{dd} \\
\lambda_{dd} \\
\lambda_{dd} \\
\lambda_{dd} \\
\lambda_{dd} \\
\lambda_{dd} \\
\lambda_{dd} \\
\lambda_{dd} \\
\lambda_{dd} \\
\lambda_{dd} \\
\lambda_{dd} \\
\lambda_{dd} \\
\lambda_{dd} \\
\lambda_{dd} \\
\lambda_{dd} \\
\lambda_{dd} \\
\lambda_{dd} \\
\lambda_{dd} \\
\lambda_{dd} \\
\lambda_{dd} \\
\lambda_{dd} \\
\lambda_{dd} \\
\lambda_{dd} \\
\lambda_{dd} \\
\lambda_{dd} \\
\lambda_{dd} \\
\lambda_{dd} \\
\lambda_{dd} \\
\lambda_{dd} \\
\lambda_{dd} \\
\lambda_{dd} \\
\lambda_{dd} \\
\lambda_{dd} \\
\lambda_{dd} \\
\lambda_{dd} \\
\lambda_{dd} \\
\lambda_{dd} \\
\lambda_{dd} \\
\lambda_{dd} \\
\lambda_{dd} \\
\lambda_{dd} \\
\lambda_{dd} \\
\lambda_{dd} \\
\lambda_{dd} \\
\lambda_{dd} \\
\lambda_{dd} \\
\lambda_{dd} \\
\lambda_{dd} \\
\lambda_{dd} \\
\lambda_{dd} \\
\lambda_{dd} \\
\lambda_{dd} \\
\lambda_{dd} \\
\lambda_{dd} \\
\lambda_{dd} \\
\lambda_{dd} \\
\lambda_{dd} \\
\lambda_{dd} \\
\lambda_{dd} \\
\lambda_{dd} \\
\lambda_{dd} \\
\lambda_{dd} \\
\lambda_{dd} \\
\lambda_{dd} \\
\lambda_{dd} \\
\lambda_{dd} \\
\lambda_{dd} \\
\lambda_{dd} \\
\lambda_{dd} \\
\lambda_{dd} \\
\lambda_{dd} \\
\
$$

y los voltajes con la respectiva convención de signos para mo tor, vienen dados por las siguientes matrices:

Para el estator:

$$
\begin{vmatrix}\n\mathbf{v}_{\mathbf{q}s} \\
\mathbf{v}_{\mathbf{ds}} \\
\mathbf{v}_{\mathbf{q}s}\n\end{vmatrix} = \begin{vmatrix}\n\mathbf{r}_{\mathbf{s}} & 0 & 0 \\
0 & \mathbf{r}_{\mathbf{s}} & 0 \\
0 & 0 & \mathbf{r}_{\mathbf{s}}\n\end{vmatrix} \begin{vmatrix}\n\mathbf{i}_{\mathbf{q}s} \\
\mathbf{i}_{\mathbf{d}s} \\
\mathbf{i}_{\mathbf{q}s}\n\end{vmatrix} + \begin{vmatrix}\n0 & p\theta_{\mathbf{r}} & 0 \\
-p\theta_{\mathbf{r}} & 0 & 0 \\
0 & 0 & 0\n\end{vmatrix} \begin{vmatrix}\n\lambda_{\mathbf{q}s} \\
\lambda_{\mathbf{d}s} \\
\lambda_{\mathbf{d}s}\n\end{vmatrix} + p \begin{vmatrix}\n\lambda_{\mathbf{q}s} \\
\lambda_{\mathbf{d}s} \\
\lambda_{\mathbf{d}s} \\
\lambda_{\mathbf{q}s}\n\end{vmatrix}
$$

5

Para el rotor:

$$
\begin{vmatrix} v_{kq} \\ v_{kd} \\ v_{fd} \end{vmatrix} = \begin{vmatrix} r_{kq} & 0 & 0 \\ 0 & r_{kd} & 0 \\ 0 & 0 & r_{fd} \end{vmatrix} \begin{vmatrix} i_{kq} \\ i_{kd} \\ i_{fd} \end{vmatrix} + p \begin{vmatrix} \lambda_{kq} \\ \lambda_{kd} \\ \lambda_{fd} \end{vmatrix}
$$
  
Equación 1.2-3

Las magnitudes de los parámetros del rotor se hallan referi $\frac{1}{\sqrt{2}}$ das al estator por una relación de espiras, ver Ref. 9

La potencia instantánea tiene 3 componentes:

$$
P_{qd0} = P_R + P_T + P_V
$$
 (Ec. 1.2-4)

donde  $P_R = \frac{3}{2} (r_S i_{qs}^2 + r_S i_{ds}^2 + 2r_S i_{os})$  Pérdidas resistivas (Ec. 1.2-5)

 $P_T = \frac{3}{4} p(\lambda_{qs} i_{qs} + \lambda_{ds} i_{ds} + \lambda_{os} i_{os})$  Potencia de Transformación (Ec. 1.2-6)

$$
P_V = \frac{3}{2} \omega_r(\lambda_{ds} i_{qs} - \lambda_{qs} i_{ds})
$$
 Potencia de velocidad - Potencia  
electromagnética. (Ec. 1.2-7)

y el torque electromagnético se obtiene como:

$$
T_e = \frac{P_e}{\omega_r} = \frac{3}{2} (\lambda_{ds} i_{qs} - \lambda_{qs} i_{ds})
$$
 (Ec. 1.2-8)

### 1.3. CIRCUITOS EQUIVALENTES

Las ecuaciones correspondientes a cada eje definen el circui to equivalente respectivo, así tenemos para el eje q:

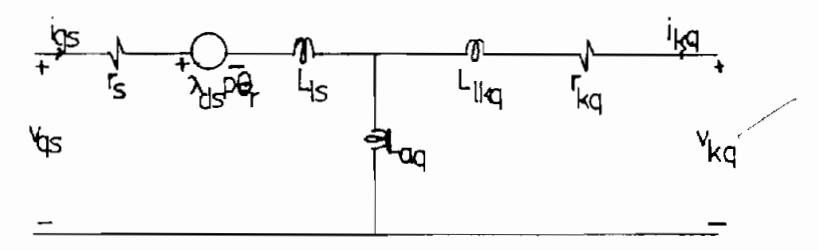

Figura 1.3-1

 $V_{qs} = r_s i_{qs} + \lambda_{ds} p\theta_r + p(L_{ls} i_{qs} + L_{aq}(i_{qs} + i_{kq}))$  $(Ec. 1.3-1)$  $V_{kq} = r_{kq} i_{kq} + p(L_{1kq} i_{kq} + L_{aq}(i_{qs} + i_{kq}))$  $(Ec. 1.3-2)$ 

Para el eje d:

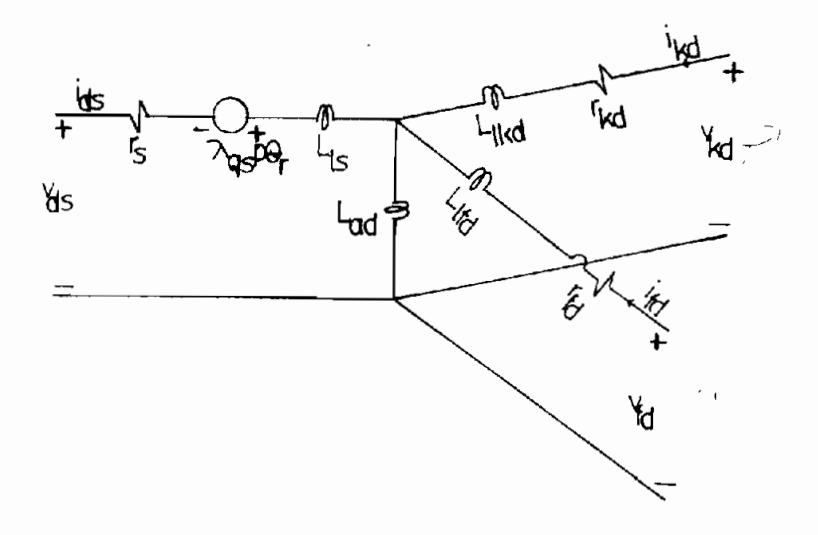

Figura  $1.3-2$ 

$$
V_{ds} = r_s i_{ds} - \lambda_{qs} p \theta_r + p(L_{1s} i_{ds} + L_{ad}(i_{ds} + i_{kd} + i_{fd}))
$$
 (Ec. 1.3-3)

 $V_{kd} = r_{kd} i_{kd} + p(L_{1kd} i_{kd} + L_{ad}(i_{ds} + i_{kd} + i_{fd}))$  $(Ec. 1.3-4)$ 

$$
V_{fd} = r_{fd} i_{fd} + p(l_{1fd} i_{fd} + l_{ad}(i_{ds} + i_{kd} + i_{fd}))
$$
 (Ec. 1.3-5)

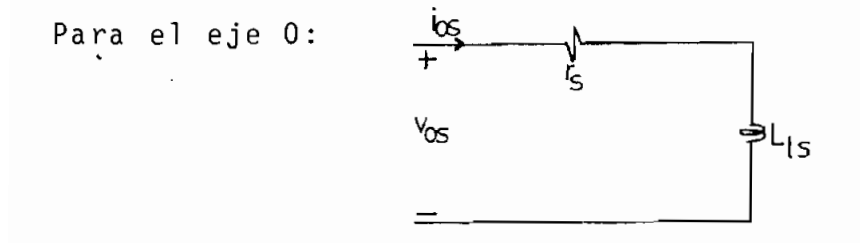

# Figura  $1.3-3$

 $V_{OS} = r_S i_{OS} + p(L_{1S} i_{OS})$  (Ec. 1.3-6)

# 1.4. ECUACIONES DE LA MAQUINA EN TERMINOS DE CONCATENACIONES DE FLUJO POR SEGUNDO COMO VARIABLES DE ESTADO |1|

Las concatenaciones de flujo por segundo, resultan de trans formar las concatenaciones de flujo multiplicadas por la ve locidad angular eléctrica, a valores en p.u.:

$$
\psi_{q} = x_{1s} i_{q} + x_{aq} (i_{q} + i_{kq})
$$
\n
$$
\psi_{d} = x_{1s} i_{d} + x_{ad} (i_{d} + i_{kd} + i_{fd})
$$
\n
$$
\psi_{kq} = x_{1kq} i_{kq} + x_{aq} (i_{q} + i_{kq})
$$
\n
$$
\psi_{kd} = x_{1kd} i_{kd} + x_{ad} (i_{d} + i_{kd} + i_{fd})
$$
\n
$$
\psi_{fd} = x_{1fd} i_{fd} + x_{ad} (i_{d} + i_{kd} + i_{fd})
$$
\n
$$
(Ec. 1.4-1)
$$

Utilizando la relación que define las concatenaciones de flu jo por segundo  $\psi = \omega_{\mathbf{e}} \lambda$  y la ecuación de la velocidad angular  $p\theta_r = \omega_r$ , los voltajes vienen dados por:

$$
v_{q} = r_{s} i_{q} + \frac{p}{\omega_{b}} \psi_{q} + \psi_{d} \frac{\omega r}{\omega_{b}}
$$
  
\n
$$
v_{d} = r_{s} i_{d} + \frac{p}{\omega_{b}} \psi_{d} - \psi_{q} \frac{\omega r}{\omega_{b}}
$$
  
\n
$$
0 = r_{kq} i_{kq} + \frac{p}{\omega_{b}} \psi_{kq}
$$
  
\n
$$
0 = r_{kd} i_{kd} + \frac{p}{\omega_{b}} \psi_{kd}
$$
  
\n
$$
v_{f} = r_{fd} i_{fd} + \frac{p}{\omega_{b}} \psi_{fd}
$$
  
\n(Eq. 1.4-2)

En donde se ha reemplazado los voltajes de los devanados de damping por cero, puesto que están cortocircuitados.  $\blacktriangleright$ 

Al reemplazar las concatenaciones de flujo por segundo en las ecuaciones, se tiene un sistema de ecuaciones diferenciales $\sqrt{}$ no lineales de primer orden, cuyas variables de estado son las corrientes. Esta modelación permite obtener directamente corrientes. Pero existe un gran inconveniente para introdu cir la no linealidad del hierro, pues se requiere calcular las concatenaciones de flujo por segundo en cada paso, lo que im 'plica mayor tiempo de computación.

El otro modelo de la máquina sincrónica tiene por variables de estado las concatenaciones de flujo por segundo. Resol viendo las Ec. 1.4-1 para corrientes y reemplazándolas en las ecuaciones 1.4-2, el sistema de ecuaciones diferenciales no lineales de primer orden se expresan como:

$$
\frac{1}{\omega_b} \left| p\psi \right| = \left| v_{qdf} \right| + \left| x_{mch} \right| \left| \psi \right|
$$
 (Ec. 1.4-3)  
donde:  

$$
\left| \psi \right|^{T} = \left| \psi_q, \psi_d, \psi_{kq}, \psi_{kd}, \psi_{fd} \right|
$$

$$
\left| v_{qdf} \right|^{T} = \left| v_q, v_d, 0, 0, v_f \right|
$$

$$
\begin{vmatrix} r_{s} & \frac{x_{mq}}{x_{1s}} & -1 & -\frac{\omega_{r}}{\omega_{b}} & \frac{r_{s}}{x_{1s}} \frac{x_{mq}}{x_{1kq}} & 0 & 0 \\ \frac{\omega_{r}}{\omega_{b}} & \frac{r_{s}}{x_{1s}} \frac{x_{md}}{x_{1s}} & -1 & 0 & \frac{r_{s}}{x_{1s}} \frac{x_{md}}{x_{1kq}} & \frac{r_{s}}{x_{1s}} \frac{x_{md}}{x_{1fd}} \\ \frac{r_{kq}}{x_{1kq}} \frac{x_{mq}}{x_{1s}} & 0 & \frac{r_{kq}}{x_{1kq}} \frac{x_{mq}}{x_{1kq}} & -1 & 0 & 0 \\ 0 & \frac{r_{kd}}{x_{1kd}} \frac{x_{md}}{x_{1kq}} & 0 & \frac{r_{kd}}{x_{1kd}} \frac{x_{md}}{x_{1kd}} & -1 & \frac{r_{kd}}{x_{1kd}} \frac{x_{md}}{x_{1fd}} \\ 0 & \frac{r_{fd}}{x_{1fd}} \frac{x_{md}}{x_{1s}} & 0 & \frac{r_{fd}}{x_{1fd}} \frac{x_{md}}{x_{1fd}} & \frac{r_{fd}}{x_{1fd}} \frac{x_{md}}{x_{1fd}} & -1 \end{vmatrix}
$$

$$
x_{mq} = \frac{1}{\frac{1}{X_{1s}} + \frac{1}{X_{aq}} + \frac{1}{X_{1kq}}}
$$

$$
X_{md} = \frac{1}{\frac{1}{X_{1s}} + \frac{1}{X_{ad}} + \frac{1}{X_{1kd}} + \frac{1}{X_{1fd}}}
$$

Este modelo es conveniente para considerar el efecto de la saturación, porque todos los términos del sistema de ecuacio nes son lineales, excepto para las concatenaciones de flujo mutuo de eje directo.

En la simulación digital se emplea el modelo de concatenacio nes de flujo.

Considerando a la máquina conectada a un sistema trifásico si métrico, la cual da i $_0$  = 0, las demás corrientes vienen dadas por:

$$
|i_{q,d}| = -\frac{1}{x_{1s}} |x_i| |\psi|
$$
 (Ec. 1.4-4)

en donde:

$$
\left| \chi_{\mathbf{i}} \right| = \frac{1}{\pi_{\mathbf{i}}} \begin{bmatrix} \frac{X_{mq}}{X_{1s}} - 1 & 0 & \frac{X_{mq}}{X_{1kq}} & 0 & 0 \\ 0 & \frac{X_{md}}{X_{1s}} - 1 & 0 & \frac{X_{md}}{X_{1kd}} & \frac{X_{md}}{X_{1fd}} \end{bmatrix} \begin{bmatrix} \hat{z}_{1} \\ \hat{z}_{2} \\ \hat{z}_{3} \end{bmatrix}
$$

A partir de i<sub>q</sub> e i<sub>d</sub>, se obtienen las corrientes de fase por la transformación de Park como:

$$
i_a = i_q \cos \theta_r + i_d \sin \theta_r \qquad (Ec. 1.4-5)
$$

#### 1.5. REPRESENTACIÓN DEL SISTEMA MECANICO |1|

El sistema mecánico representado por la velocidad angular  $\Box$ del rotor y al torque electromagnético, está definido como :

$$
\omega_r = \frac{1}{2Hp} (T_e - T_m)
$$
 (Ec. 1.5-1)

 $T_e = \psi_d$  i<sub>g</sub> -  $\psi_g$  i<sub>d</sub>  $(Ec. 1.5-2)$ 

En donde  $T_m$ : Torque de la máquina impulsora en p.u.

H : Constante de inercia en segundos.

El ángulo de potencia se obtiene de la ecuación:

$$
\delta = \frac{\omega_{\mathbf{b}}}{p} (\omega_{\mathbf{r}} - \omega_{\mathbf{e}}) \tag{Ec. 1.5-3}
$$

 $\omega_{e}$  = velocidad angular eléctrica en p.u.

Los símbolos en las ecuaciones anteriores tienen las siguien t es definiciones :

r<sub>s</sub> : resistencia de armadura

X<sub>1s</sub>: reactancia de dispersión del devanado de armadura.

 $r_{ka}$ : resistencia del devanado amortiguador en el eje de cuadratura .

 $x_{1ka}$ : reactancia de dispersión del devanado amortiguador en el eje en cuadratura.

 $r_{kd}$  : resistencia del devanado amortiguador del eje directo.

 $X_{1kd}$ : reactancia de dispersión del devanado del eje directo.

r<sub>fd</sub> : resistencia del devanado de campo.

 $X_{1fd}$ : reactancia de dispersión del devanado de campo.

X<sub>aq</sub> : reactancia de magnetización del eje en cuadratura.

 $X_{ad}$  : reactancia de magnetización del eje directo.

 $p$  : operador  $\frac{d}{dt}$ 

# 94EIIUL Q I I

#### INTRODUCCIÓN DE LA NO LINEALIDAD DEL HIERRO

2.1. En una máquina rotativa el entrehierro presente siempre predomina sobre el hierro del núcleo, por lo cual la consideración del circuito magnético lineal es una buena aproximación, como se podrá deducir en los siguientes capítu los, al contrario del transformador que no tiene entrehierro y la saturación del núcleo influye notablemente en su funcio nami ento .

Al tomar en cuenta el efecto de la saturación del hierro, las inductancias de magnetización Lad y La q ya no son constantes, al igual que  $L_{md}$  y  $L_{mq}$ .

Una aproximación sería corregir el valor de L<sub>ad</sub> y L<sub>aq</sub> a cada instante considerar la saturación, siendo un método largo y difícil.

El modelo matemático de concatenaciones de flujo muestra su conveniencia para hacer intervenir la no linealidad del hie rro, debido a que todos los parámetros son constantes, menos las concatenaciones de flujo magnetizantes. En la simulación de la máquina sincrónica, sea por computador analógico o di gital, esto puede realizarse calculando una función de satu

ración para ajustar  $\psi_{\text{md}}$  y  $\psi_{\text{mq}}$  a cada instante para reflejar el estado de las inductancias mutuas.

Dado que el entrehierro presente en el eje en cuadratura es mayor que en el eje directo, no se considera el efecto de la saturación, así que generalmente es necesario ajustar sola mente  $\psi_{\mathbf{m}d}$ .

# 2.2. ECUACIONES EN TERMINOS DE CONCATENACIONES DE FLUJO MU TUO NO SATURADO

Las concatenaciones de flujo del eje directo pueden ser es cr i tas como :

 $\psi$ d =  $X$  ls  $i_d$  +  $X_{ad}(i_d + i_{kd} + i_{fd})$ 

$$
\psi_{kd} = X_{1kd} i_{kd} + X_{ad}(i_d + i_{kd} + i_{fd})
$$
 (Ec. 2.2-1)

 $\psi_{\text{fd}}$  = X<sub>1fd</sub> i<sub>fd</sub> + X<sub>ad</sub>(i<sub>d</sub> + i<sub>kd</sub> + i<sub>fd</sub>)

Se define las concatenaciones de flujo mutuo del eje directo con la ecuación 2.2-2, en la cual se tiene la reactancia de magnetización de eje directo multiplicada por las corrientes que circulan por ella. (Ver circuito equivalente del eje di recto ) .

15

$$
\psi_{\text{md}} = X_{\text{ad}} (i_{\text{d}} + i_{\text{kd}} + i_{\text{fd}})
$$
\n(Ec. 2.2-2)  
\nReemplazando en Ec. 2.2-1  
\n
$$
\psi_{\text{d}} = X_{1s} i_{\text{d}} + \psi_{\text{md}}
$$
\n(Ec. 2.2-3)  
\n
$$
\psi_{\text{fd}} = X_{1kd} i_{\text{kd}} + \psi_{\text{md}}
$$
\n(Ec. 2.2-3)  
\n
$$
\psi_{\text{fd}} = X_{1fd} i_{\text{fd}} + \psi_{\text{md}}
$$

Despejando las corrientes:

 $i_d = \frac{\psi_d - \psi_{md}}{x_{1s}}$  $i_{kd} = \frac{\psi_{kd} - \psi_{md}}{X_{1kd}}$ 

$$
i_{fd} = \frac{\Psi fd - \Psi md}{X_{1fd}}
$$

Reemplazando en Ec. 2.2-2

$$
\psi_{\mathsf{md}} = X_{\mathsf{ad}} \left( \frac{\psi_{\mathsf{d}} - \psi_{\mathsf{md}}}{X_{\mathsf{1s}}} + \frac{\psi_{\mathsf{kd}} - \psi_{\mathsf{md}}}{X_{\mathsf{1kd}}} + \frac{\psi_{\mathsf{fd}} - \psi_{\mathsf{md}}}{X_{\mathsf{1fd}}}\right)
$$

$$
\psi_{\text{md}} = \frac{1}{\frac{1}{x_{\text{ad}}} + \frac{1}{x_{\text{1s}}} + \frac{1}{x_{\text{1kd}}} + \frac{1}{x_{\text{1fd}}}} \left| \frac{\psi_{\text{d}}}{\chi_{\text{1s}}} + \frac{\psi_{\text{kd}}}{\chi_{\text{1kd}}} + \frac{\psi_{\text{fd}}}{\chi_{\text{1fd}}}\right|
$$

$$
\psi_{\text{md}} = X_{\text{md}} \left( \frac{\psi_d}{X_{1s}} + \frac{\psi_{kd}}{X_{1kd}} + \frac{\psi_{fd}}{X_{1fd}} \right) \tag{Ec. 2.2-4}
$$

### 2.3. ECUACIONES EN TERMINOS DE CONCATENACIONES DE FLUJO ΜU TUO SATURADO

Se define las concatenaciones de flujo mutuo saturado  $\psi_{md}^{\star}$ , a partir de  $\psi_{m,d}$ , ajustándolo por medio de una función de la sa turación DXI, de tal modo que:

$$
\psi_{\text{md}}^{\star} = X_{\text{ad}}(i_{\text{d}} + i_{\text{kd}} + i_{\text{fd}}) - DXI
$$
 (Ec. 2.3-1)

Las corrientes considerando esta corrección están dadas por:

$$
i_{d} = \frac{\psi_{d} - \psi_{md}^{*}}{x_{1s}}
$$
\n
$$
i_{kd} = \frac{\psi_{kd} - \psi_{md}^{*}}{x_{1kd}}
$$
\n
$$
i_{fd} = \frac{\psi_{fd} - \psi_{md}^{*}}{x_{1fd}}
$$
\n
$$
(Ec. 2.3-2)
$$

Reemplazándolas en Ec. 2.3-1

$$
\psi_{md}^{\star} = X_{ad}(\frac{\psi d - \psi_{md}^{\star}}{X_{1s}} + \frac{\psi k d - \psi_{md}^{\star}}{X_{1kd}} + \frac{\psi fd - \psi_{md}^{\star}}{X_{1fd}}) - DXI
$$

$$
\frac{\psi_{\text{md}}^{\star}}{X_{\text{ad}}} + \frac{\psi_{\text{md}}^{\star}}{X_{\text{ls}}} + \frac{\psi_{\text{md}}^{\star}}{X_{\text{lsd}}} + \frac{\psi_{\text{md}}^{\star}}{X_{\text{lsd}}} = \frac{\psi_{\text{d}}}{X_{\text{ls}}} + \frac{\psi_{\text{kd}}}{X_{\text{lsd}}} + \frac{\psi_{\text{fd}}}{X_{\text{lsd}}} + \frac{DX}{X_{\text{ad}}}
$$

$$
\psi_{\text{md}}^{\star} = \frac{1}{\frac{1}{X_{\text{ad}} + \frac{1}{X_{\text{1s}}} + \frac{1}{X_{\text{1kd}}} + \frac{1}{X_{\text{1fd}}}}} \left( \frac{\psi_{\text{d}}}{X_{\text{1s}}} + \frac{\psi_{\text{kd}}}{X_{\text{1kd}}} + \frac{\psi_{\text{fd}}}{X_{\text{1fd}}} - \frac{DXI}{X_{\text{ad}}}\right)
$$
\n
$$
\psi_{\text{md}}^{\star} = X_{\text{md}} \left( \frac{\psi_{\text{d}}}{X_{\text{1s}}} + \frac{\psi_{\text{kd}}}{X_{\text{1kd}}} + \frac{\psi_{\text{fd}}}{X_{\text{1fd}}}\right) - \frac{X_{\text{md}}}{X_{\text{ad}}}} DXI \qquad (Ec. 2.3-3)
$$

$$
\psi_{\text{md}}^{\star} = \psi_{\text{md}} - \frac{X_{\text{md}}}{X_{\text{ad}}} DXI
$$
 (Ec. 2.3-4)

Los voltajes del eje directo son modificados a través de las corrientes:

$$
V_{d} = r_{s} i_{d} + \frac{p}{\omega_{pb}} \psi_{d} - \frac{\omega r}{\omega_{b}} \psi_{q}
$$
  

$$
V_{d} = r_{s} \left( \frac{\psi_{d} - \psi_{md}^{*}}{\chi_{1s}} \right) + \frac{p}{\omega_{b}} \psi_{d} - \frac{\omega r}{\omega_{b}} \psi_{q}
$$
  

$$
V_{d} = \psi_{d} \frac{r_{s}}{\chi_{1s}} + \frac{p}{\omega_{b}} \psi_{d} - \frac{\omega r}{\omega_{b}} \psi_{q} - \psi_{md}^{*} \frac{r_{s}}{\chi_{1s}}
$$
 (Ec. 2.3-5)

y la ecuación de estado correspondiente, cambia a:

$$
\frac{p}{\omega_b} \psi_d = V_d + \psi_q \frac{\omega_r}{\omega_b} - \psi_d \frac{r_s}{X_{1s}} + \psi_{\text{md}}^{\star} \frac{r_s}{X_{1s}}
$$
 (Ec. 2.3-6)  
-)0 = r<sub>kd</sub> i<sub>kd</sub> +  $\frac{p}{\omega_b} \psi_{kd}$   
0 = r<sub>kd</sub>  $(\frac{\psi_{kd} - \psi_{\text{md}}^{\star}}{X_{1kd}}) + \frac{p}{\omega_b} \psi_{kd}$   
0 =  $\psi_{kd} \frac{r_{kd}}{X_{1kd}} + \frac{p}{\omega_b} \psi_{kd} - \psi_{\text{md}}^{\star} \frac{r_{kd}}{X_{1kd}}$  (Ec. 2.3-7)

y la ecuación de estado correspondiente cambia a:

$$
\frac{p}{\omega_b} \psi_{kd} = - \psi_{kd} \frac{rk}{\chi_{1kd}} + \psi_{md}^{*} \frac{rk}{\chi_{1kd}}
$$
 (Ec. 2.3-8)  
-)  $V_f = rf_d i_{fd} + \frac{p}{\omega_b} \psi_{fd}$   

$$
V_f = rf_d (\frac{\psi_{fd} - \psi_{md}^{*}}{\chi_{1fd}}) + \frac{p}{\omega_b} \psi_{fd}
$$
  

$$
V_f = \psi_{fd} \frac{rf_d}{\chi_{1fd}} + \frac{p}{\omega_b} \psi_{fd} - \psi_{md}^{*} \frac{rf_d}{\chi_{1fd}}
$$
 (Ec. 2.3-9)

y la ecuación de estado correspondiente cambia a:

$$
\frac{p}{\omega_b} \psi_{fd} = V_f - \psi_{fd} \frac{r_{fd}}{X_1 f d} + \psi_{md}^* \frac{r_{fd}}{X_1 f d}
$$
 (Ec. 2.3-10)

Las ecuaciones de estado que gobiernan al eje en cuadratura no sufren ninguna modificación.

El sistema de ecuaciones diferenciales se resuelve por:

$$
\frac{1}{\omega_{b}} |P\psi| = |V_{qdf}| + |\overline{X_{mch}}| |\psi| + \psi_{md}^{\star} |X_{ms}|
$$
 (Ec. 2.3-11)

donde:

$$
\psi^{\mathsf{T}} = \psi_{\mathsf{q}}, \psi_{\mathsf{d}}, \psi_{\mathsf{kq}}, \psi_{\mathsf{kd}}, \psi_{\mathsf{fd}}
$$
 (Ec. 2.3-12)  

$$
|\Psi_{\mathsf{qdf}}|^{\mathsf{T}} = |\Psi_{\mathsf{q}}, \Psi_{\mathsf{d}}, 0, 0, \Psi_{\mathsf{f}}|
$$
 (Ec. 2.3-13)

$$
|X_{ms}|^{T} = \left|0, \frac{r_{s}}{X_{1s}}, 0, \frac{r_{kd}}{X_{1kd}}, \frac{r_{fd}}{X_{1fd}}\right|
$$
 (Ec. 2.3-14)

$$
\left| \frac{r_{s}}{X_{1s}} (\frac{x_{mq}}{X_{1s}} - 1) - \frac{\omega r}{\omega_{b}} - \frac{r_{s}^{2} x_{mq}}{X_{1s}^{2} X_{1kq}} - 0 - 0 \right|
$$
\n
$$
\left| \frac{\frac{r_{kq}}{X_{1s}} X_{1lq}}{\frac{r_{kq}}{X_{1s} X_{1kq}}} - \frac{\frac{r_{kq}}{X_{1s} X_{1kq}}}{\frac{r_{kq}}{X_{1kq}} X_{1lq}} - 1 - \frac{\frac{r_{kq}}{X_{1s} X_{1kq}}}{\frac{r_{kq}}{X_{1kq}} X_{1lq}} - 1 - \frac{\frac{r_{kq}}{X_{1s} X_{1kq}}}{\frac{r_{kq}}{X_{1kq}}} - \frac{\frac{r_{kq}}{X_{1kq}}}{\frac{r_{kq}}{X_{1kq}}} - \frac{\frac{r_{kq}}{
$$

## 2.4. CURVA DE SATURACION

El comportamiento no lineal del hierro se obtiene de la curva de vacío, en la que se representa el voltaje de armadura versus corriente de excitación. Haciendo funcionar el grupo motor-generador a la velocidad nominal del generador, incre mentamos la corriente de excitación, tomando a cada paso lec turas del voltaje de armadura, observando que inicialmente se tiene una relación lineal entre los dos parámetros. En un cierto valor de I<sub>ex</sub>, comienza a influenciar la saturación se parándose la característica de circuito abierto de la relación lineal. A este punto se lo conoce como crítico y lo CO.

rresponderá un valor de concatenaciones de flujo mutuo críti co  $\psi_{\text{mdc}}$ . El experimento se continúa hasta tener voltajes más elevados que el nominal, en los cuales la saturación es un factor muy importante .

La curva E<sub>a</sub> = f(i<sub>fd</sub>), se construye refiriendo al estator la corriente de excitación I<sub>ex</sub> medida en el rotor, por medio de una relación de espiras al cuadrado. Esta relación se logra en la parte lineal de la curva de vacio anterior. i<sub>f d</sub> se tie ne de la ecuación de voltaje de armadura.

$$
E_a = (x_d - x_q)i_d + x_{ad}i_{fd}
$$

en vacio i<sub>d</sub> = 0, y E<sub>a</sub> = X<sub>ad</sub> ifd

$$
i_{fd} = \frac{E_a}{X_{ad}}
$$

De la parte lineal, la relación indicada está dada por:

$$
K = \frac{i_{fd}}{I_{ex}}
$$

Con lo cual se puede calcular las corrientes i $_{\rm fd}$  para los voltajes que no mantienen la relación lineal con  $I_{ex}$ .

#### 2.5. CURVA PARA LA MODELACION DIGITAL

Grafizando las concatenaciones de flujo mutuo saturado, se tiene una línea recta a 45° hasta llegar a  $\psi_{\text{mdc}}$ . Desde este punto comienza el efecto de la saturación.

 $\psi_{\text{md}}$  se calcula de la fórmula  $\psi_{\text{md}} = X_{ad} (i_d + i_{kd} + i_{fd}),$  con las restricciones de funcionamiento sin carga y en estado es table:  $i_d = 0$ ,  $i_{kd} = 0$ .  $i_{fd}$  se calcula por: I<sub>fd</sub> = K  $i_{ex}$ .  $\psi_{\sf m}^*$ d es igual al voltaje de armadura E<sub>a</sub>.

A partir de  $\psi_{\text{mdc}}$ ,  $\psi_{\text{md}}$  y  $\psi_{\text{md}}^{\star}$  difieren entre sí por el parámetro DXI, el mismo que a medida que se avanza por la curva, to ma valores cada vez mayores.

Para la simulación digital se construye la curva DXI en fun ción de  $\psi_{\sf md}^{\star}$ , en la cual se puede apreciar que DXI tiene un valor de cero hasta llegar a  $\psi_{\text{mdc}}$ , en adelante la curva es aproximada a tres rectas de diferente pendiente, que siguen con suficiente precisión al comportamiento no lineal del hie rro .

# CAPITULO III

## SIMULACIÓN DE LA MAQUINA SINCRÓNICA

Se debe destacar que el sistema de ecuaciones diferenciales que describen a la máquina son no lineales. Presentan dos ti pos de no linealidades, un producto no lineal de la forma  $X_i X_j$  (donde  $X_j$  y  $X_j$  son variables de estado) y las no linea lidades trigonométricas cos  $\theta$  y sen  $\theta$ .

El modelo escogido para la simulación puede ser resuelto tan to en forma contínua, en el computador analógico, como en for ma discreta en el computador digital. Se describe la simula ción analógica de manera general. La simulación digital se re suelve completamente.

## 3.1. SIMULACION EN EL COMPUTADOR ANALOGICO |2|

Los tipos de no linealidades notados anteriormente, pueden ser convenientemente representados por componentes especiales en el computador analógico . También, el computador analógico pue^ de ser muy útil para representar otras linealidades tales co mo los limitadores (en sistemas de excitación) y la satura ción (en el circuito magnético).

La representación completa de una sola máquina sincrónica ocu

paría la mayor parte de un gran computador analógico. Así mientras el computador analógico está bien adaptado para el estudio dinámico de máquinas sincrónicas, está limitado pa ra incluir problemas de una o dos máquinas con la represen tación completa o a un pequeño número de máquinas represen tadas por modelos simplificados.

El modelo más adaptable para la representación en computador analógico es el modelo de concatenaciones de flujo. Las ecua ciones diferenciales serán modificadas, sin embargo, para evi tar diferenciación . Por ejemplo la ecuación de estado de la variable X; es

$$
pX_i = f_i(x, u, t)
$$

donde:  $x_i$ ,  $j = 1$ ,  $2$ , ..., n, son las variables de estado, y  $u_K$ ,  $K = 1$ ,  $2$ , ..., r, son las funciones de control.

Para la simulación analógica, la ecuación puede ser escrita como : t ÜJD I

$$
X_i = \frac{\omega_B}{a} \int_{0}^{a} f_i(x, u, t) dt + X_{i} (0)
$$

donde a es el factor escala de tiempo del computador y  $\omega_{\rm R}$  se requiere cuando el tiempo está en segundos .

### 3.2. SIMULACION EN EL COMPUTADOR DIGITAL

El computador digital resuelve las ecuaciones diferenciales en forma discreta, es decir, el dominio del tiempo está di vidido en segmentos discretos de longitud  $\Delta t$  y las ecuacio nes resueltas para cada segmento. En la figura 3.2-1 se muestra un diagrama de flujo simple del proceso.

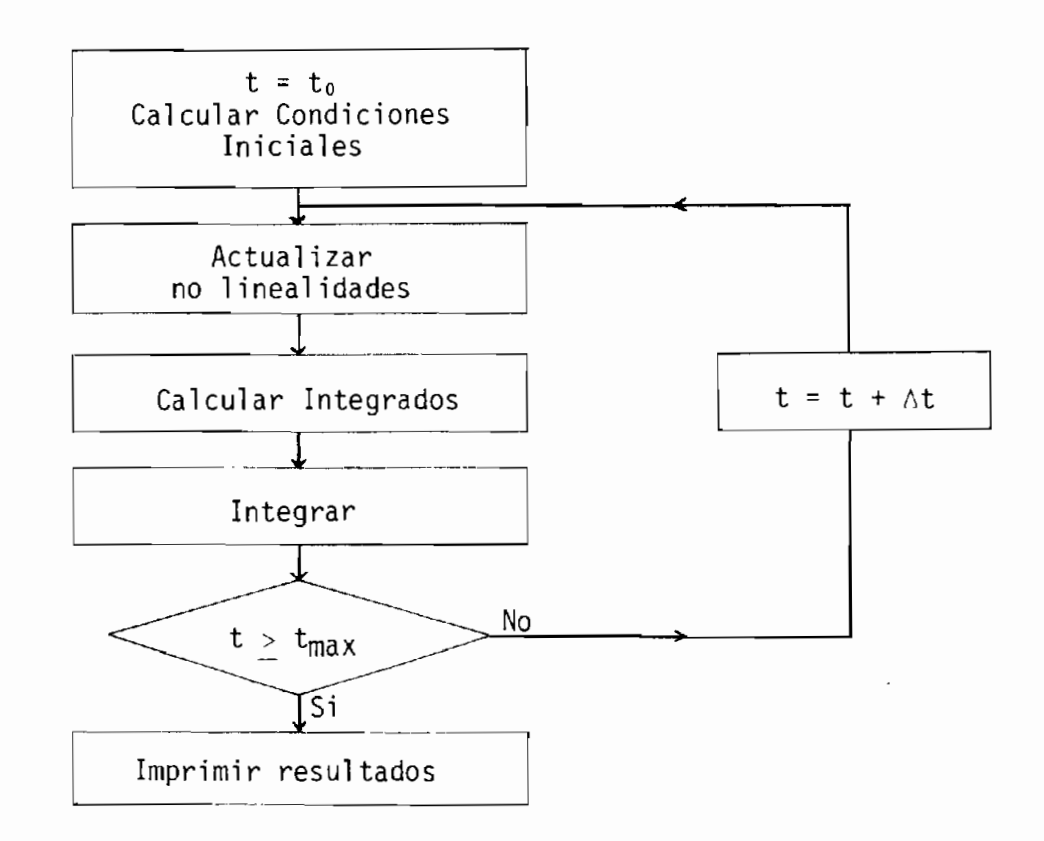

 $\pmb{\cdot}$ 

Figura  $3.2-1$ 

3.2-1. METODO DE RESOLUCION DE LAS ECUACIONES DIFERENCIALES |7|

Se utiliza el método de Runge-Kutta de cuarto orden para re\_ solver el sistema de 7 ecuaciones diferenciales no lineales

25

001938

de primer orden que representan a la máquina sicrónica. Calcula un nuevo valor de las variables de estado partiendo de una condición anterior y pasa a formar parte de cualquier tipo de función matemática que evalúe los integrandos.

El algoritmo Runge-Kutta de cuarto orden para la integración de un paso de una ecuación de primer orden simple con una con dición inicial apropiada, Y<sub>i</sub> = Y(X<sub>i</sub>) se implementa para un sistema de n ecuaciones de primer orden con n condiciones ini cíales ,

$$
Y_{i,j} = V_j(X_i), j - 1, 2, ... n
$$

donde Y<sub>ji</sub> es la solución de la jotaésima ecuación de 3.2.1-1 en X<sub>i</sub>. La condición inicial para el paso ceroésimo, Y<sub>iO</sub>,  $j = 1, 2, ...$  n usualmente serán conocidas exactamente.

$$
\frac{dY_1}{d_X} = f_1(x, Y_1, Y_2, \ldots Y_n)
$$

$$
\frac{dY_2}{dx} = f_2(X, Y_1, Y_2, ..., Y_n)
$$
  
\n
$$
\frac{d\dot{Y}_n}{dx} = f_n(X, Y_1, Y_2, ..., Y_n)
$$
  
\nEc. 3.2.1-1

Consecuentemente, las condiciones iniciales para el isimo pa so serán aproximaciones a las condiciones iniciales verdade ras,  $Y_i(X_i)$ , j = 1, 2, ... n, ya que resultarán de aplicacio nes del método de Runge-Kutta en el (i-l)ésimo intervalo .

El método de solución así descrito permite realizar en cual quier instante de tiempo la perturbación y los valores de las funciones integradas antes de la perturbación son tomadas co mo las condiciones iniciales del siguiente intervalo de inte gración.

#### 3.2.2. CALCULO DIGITAL DE LA SATURACION

Uno de los problemas en el cálculo digital del comportamiento de la máquina sincrónica es la determinación del efecto de la no linealidad del hierro. Esto constituye un problema por cuanto la saturación es una función implícita, es decir  $\psi_{\text{md}} = f(\psi_{\text{md}})$ .

El parámetro en el que se ajusta la saturación  $\psi_{\text{md}}$ , es función de  $\psi_d$ ,  $\psi_{kd}$  y  $\psi_{fd}$ , y éstos a su vez son funciones de  $\psi_{mid}$ . Cada paso de integración, con el valor anterior de  $\psi_{md}$  se in troduce la saturación, en donde evaluamos la función de satu ración DXI para calcular el nuevo  $\psi_{\text{md}}$  y asi continuamos. Con las últimas concatenaciones de flujo se calcula: Corrientes y torque.

Lo primero que se requiere para realizar la integración es de

linear algún medio para determinar la cantidad de saturación correspondiente al primer punto de operación dado en la cur va de saturación.

En la curva  $\psi_{\text{md}} = f (\psi_{\text{md}})$ , se fija el punto inicial en  $\psi_{\text{md}} =$  $X_{\text{ad}}(i_d + i_{fd})$ , esto permite mantener constante el voltaje ter minal de la máquina sincrónica a lo largo de la simulación. Se evalúa la función de saturación para con ella ajustar la corriente de excitación i $_{\text{fd}}$  al verdadero punto de funcionamiento. Con esta corrección se calcula las concatenaciones de flujo del campo, lo cual lleva a tener introducida la no linealidad de! hierro en el punto inicial.

Las condiciones iniciales de  $\psi_{\text{md}}$  y DXI, sirven para evaluar las ecuaciones de estado en el primer subpaso del proceso de integración, para después considerar el efecto de la satura ción en  $\psi_{\text{m-d}}$  por medio de la ecuación 2.3-3:

$$
\psi_{\mathbf{m}d}^{\star} = X_{\mathbf{m}d}(\frac{\psi_d}{X_{1s}} + \frac{\psi_{kd}}{X_{1kd}} + \frac{\psi_{fd}}{X_{1fd}}) - \frac{X_{\mathbf{m}d}}{X_{ad}} DXI
$$

#### 3.2.3. PERIODO DE INTEGRACION

El paso de integración se escoge para atender a dos requeri mientos.

a) Representar satisfactoriamente un fenómeno transitorio de

tal forma que el paso de integración se hace mucho más pe queño que el menor período de oscilación que se espera.

b) Evaluar las funciones con una aproximación racional. Pues si se escoge un paso muy pequeño, el tiempo de computación puede incrementarse sustancialmente y la solución tener ru i do .

En el programa se utiliza períodos de integración entre 0.001 v O.006 sequndos.

#### 3.2.4. CONDICIONES INICIALES

En todo estudio dinámico se requieren conocer las condiciones iniciales de operación. Estas incluyen corrientes, concatena ciones de flujo, fuerzas electromotrices para todos los circuj\_ tos de la máquina y el torque eléctrico. Además se requiere conocer la posición inicial del rotor con respecto al eje del sistema de referencia.

#### 3.2.4.1. ECUACIONES EN ESTADO ESTABLE

Las ecuaciones diferenciales que describen el modelo considerado simulan el comportamiento como función del tiempo. Cuan do la máquina opera en una condición de estado estable, las ecua ciones diferenciales no son necesarias, ya que todas las va-
riables son ya sea constantes o variaciones sinusoidales con el tiempo. Para esta situación las ecuaciones fasoriales son apropiadas. Es común asumir tácitamente que todas las máqui nas están en condición de estado estable antes de una pertur bación. A continuación se resuelven los diagramas fasoriales, esta es una parte necesaria para cualquier investigación de es tabi 1 i dad .

En estado estable; p  $\psi_{q} = 0$ 

 $p \psi_d = 0$  $p \psi_{kq} = 0$  (Ec. 3.2.4-1)  $p \psi_{kd} = 0$  $p \psi_{\text{fd}} = 0$  $y \omega_{r} = \delta \omega_{e}$ 

quedando las ecuaciones de voltaje reducidas a:

$$
V_q = r_s i_q + \psi_d
$$
  
\n
$$
V_d = \frac{r_s}{x_{1s}} (\psi_d - \psi_{md}^*) - \psi_q
$$
 (Ec. 3.2.4-2)  
\n
$$
V_f = \frac{rf_d}{x_{1fd}} (\psi_{fd} - \psi_{md}^*)
$$

Expresando en forma fasorial voltajes y corrientes, se tiene

que aplicando la definición:  $F_{\text{as}}$   $\overline{e}^{j\delta}$  =  $F_{\text{qs}}$  -  $jF_{\text{ds}}$ F puede ser voltaje, corriente, etc. El voltaje de fase se define como:  $V_a$  e<sup>-j o =</sup>  $V_a$  - j  $V_d$  $(Ec. 3.2.4-3)$  $y_a$   $\bar{e}$   $j\delta$  =  $r_S$   $I_q$  +  $X_d$   $I_d$  +  $X_{ad}$   $I_{fd}$  -  $jr_S I_d$  +  $jX_qI_q$  +  $X_qI_d$  - $X_qI_d$ la corriente de fase se define como:  $jI_a \overline{e}^{j\delta} = I_d + jI_q$  $(Ec. 3.2.4-4)$ Reemplazando Ec. 3.2.4-4 en Ec. 3.2.4-3:  $V_{a}$   $\overline{e}$   $J^{\delta}$  =  $r_{s}I_{a}$   $\overline{e}$   $J^{\delta}$  +  $JX_{a}I_{a}$   $\overline{e}^{J\delta}$  +  $(X_{d} - X_{q})I_{d}$  +  $X_{ad}I_{fd}$  $y_a = r_s I_a + jX_a I_a + |(X_d - X_q)I_d + X_{ad}I_{fd}|e^{j}$  $V_a = (r_s + jX_q) I_a + E_a$  $(Ec. 3.2.4-5)$ 

Donde:

$$
E_a = |(X_d - X_q)I_d + X_{ad}I_{fd}| e^{j\delta}
$$
 (Ec. 3.2.4-6)

El circuito equivalente para la fase a en condición de esta do estable está representado por la figura 3.2.4-1.

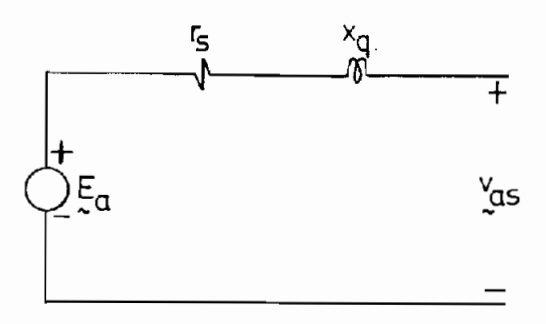

Figura 3.2.4-1

## 3.2.4.2. DIAGRAMAS FASORIALES

Son las representaciones diagramáticas de las ecuaciones fa soriales de voltaje y corriente de fase. Considerando la fa se a, las componentes en los ejes q y d de los fasores de co rriente y voltaje se combinan diagramáticamente para dar  $I_{\rm a}$ y V<sub>a</sub> en magnitud y dirección. El ángulo de fase ß, entre  $I_{\rm a}$ y V<sub>a</sub>, está en el rango  $0 \le \beta \le 360$ . El valor de  $\beta$  es dependiente del modo de operación: motor o generador, la magnitud de la carga y el nivel de la excitación del campo. El fasor I<sub>a</sub> puede ser localizado en cualquiera de los cuadrantes q - d con el resultado que I<sub>d</sub> e I<sub>q</sub> puedan actuar junto con sus res pectivos ejes, en sentido positivo o negativo.

Antes de proceder a construir los diagramas fasoriales apropiados a las diferentes condiciones de operación de la máqui na sincrónica, es necesario determinar primero, la manera en la cual las direcciones de I<sub>d</sub> e I<sub>q</sub> definen la operación de la máquina.

De la expresión del torque en estado estable:

$$
T_e = \frac{3}{2} \left( \frac{p}{2} \right) |L_{adj}i_{\text{d}}i_{\text{q}} + (L_{ad} - L_{aq})i_{\text{q}}i_{\text{d}}|
$$
  
(Ec. 3.2.4-7)

Se considera únicamente la componente cilindrica, dominante L<sub>ad</sub>i<sub>fd</sub>i<sub>o</sub>. Con i<sub>fd</sub> siempre una cantidad positiva, se puede sa car como conclusión que:

Tomando en cuenta que las ecuaciones fueron definidas para acción motora.

i<sub>n</sub> acción positiva, T<sub>e</sub> es positivo y corresponde a motor.

i<sub>q</sub> acción negativa, T<sub>e</sub> es negativo y corresponde a generador.

Para determinar direcciones para i<sub>d</sub>, se asume la máquina conectada a una barra infinita, en la cual tenemos V<sub>Q</sub> constante para diferentes condiciones de operación y tomando r<sub>s</sub> des preci able:

$$
V_q = (X_{1s} + X_{ad})i_d + E_a =
$$
 constante

Donde  $(X_{1s} + X_{ad})i_d$  y E<sub>a</sub> son voltajes relacionados al devana do q, resultando del devanado d corrientes i<sub>d</sub> e i<sub>fd</sub> respectiamente; la ecuación de V<sub>q</sub> muestra que para las posibles co<u>n</u> diciones de trabajo en estado estable la fuerza magnetomotriz del eje d permanece aproximadamente constante. Las figu ras siguientes 3.4.2-1, ilustran diagramáticamente las condi ciones de f.m.m. y voltaje para magnitudes de corriente de campo sobre y bajo un valor nominal i'<sub>fd</sub>, para lo cual

 $E_a$  =  $V_q$  e  $I_q$  = 0

La figura 3.4.2. 1

 $i_{fd}$  >  $i'_{fd}$ ,  $E_a$  >  $V_a$  Condición de sobreexcitación. I<sub>d</sub> acción negativa, F<sub>d</sub> opuesta a F<sub>fd</sub> demagnetizando.  $X_dI_d$  acción negativa sobre el eje q, se resta de E<sub>a</sub>.

La figura 3.4.2.2.

 $i_{fd}$  <  $i'_{fd}$ ,  $E_a$  < V<sub>q</sub> Condición de subexcitación. i<sub>d</sub> acción positiva, F<sub>d</sub> ayuda a F<sub>fd</sub>: magnetizando.  $X_dI_d$  acción positiva sobre el eje q, se suma a E<sub>a</sub>.

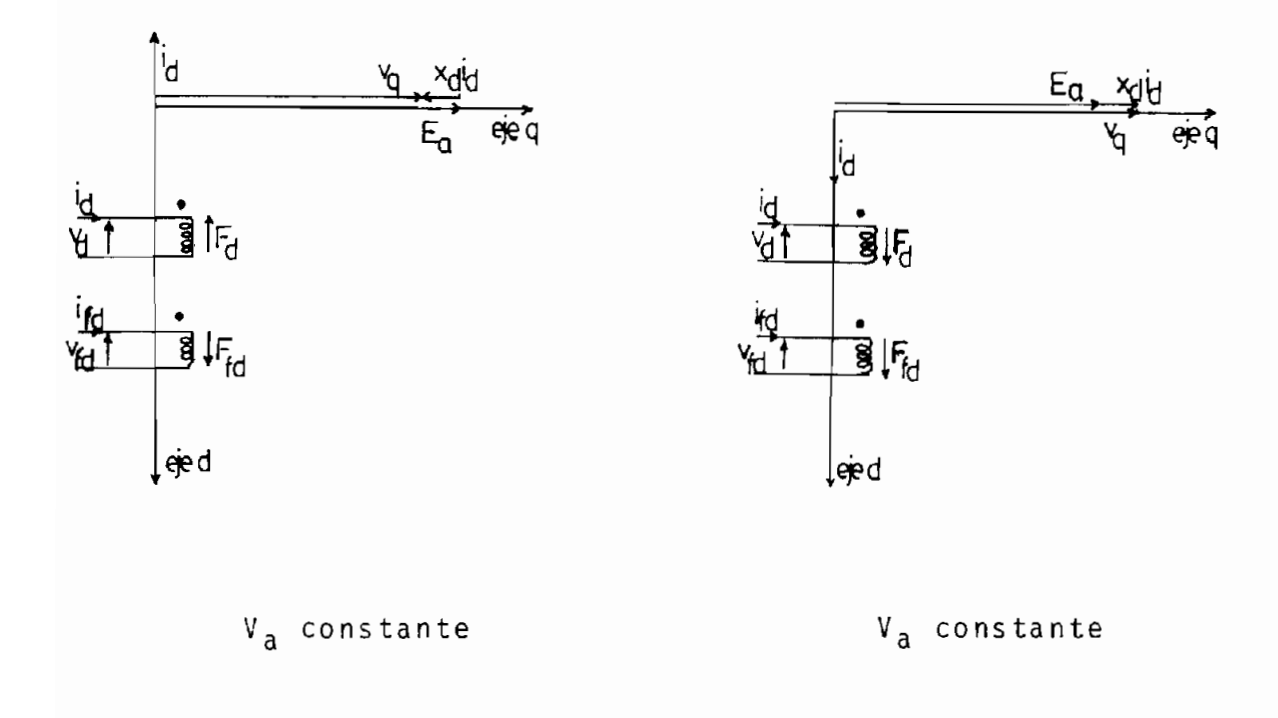

Figura 3.4.2-1. Figura 3.4.2-2.

Con las direcciones de i<sub>d</sub> e i<sub>q</sub> conocidas para diferentes con diciones de operación:

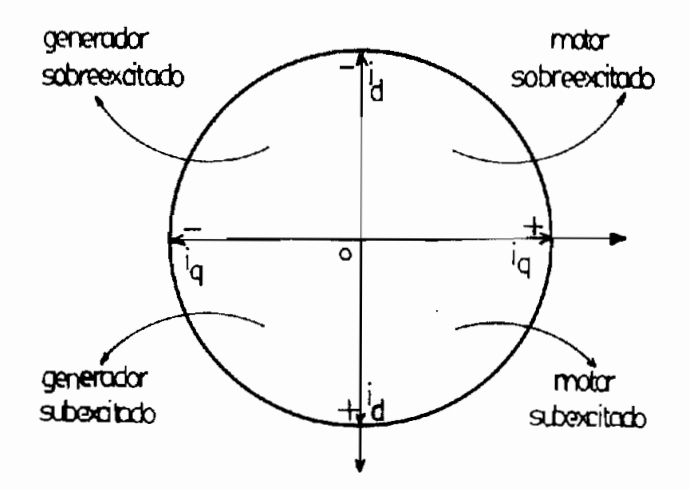

Las siguientes figuras son los diagramas fasoriales represen tando las condiciones de los cuatro cuadrantes de la opera $\bar{\phantom{a}}$ 

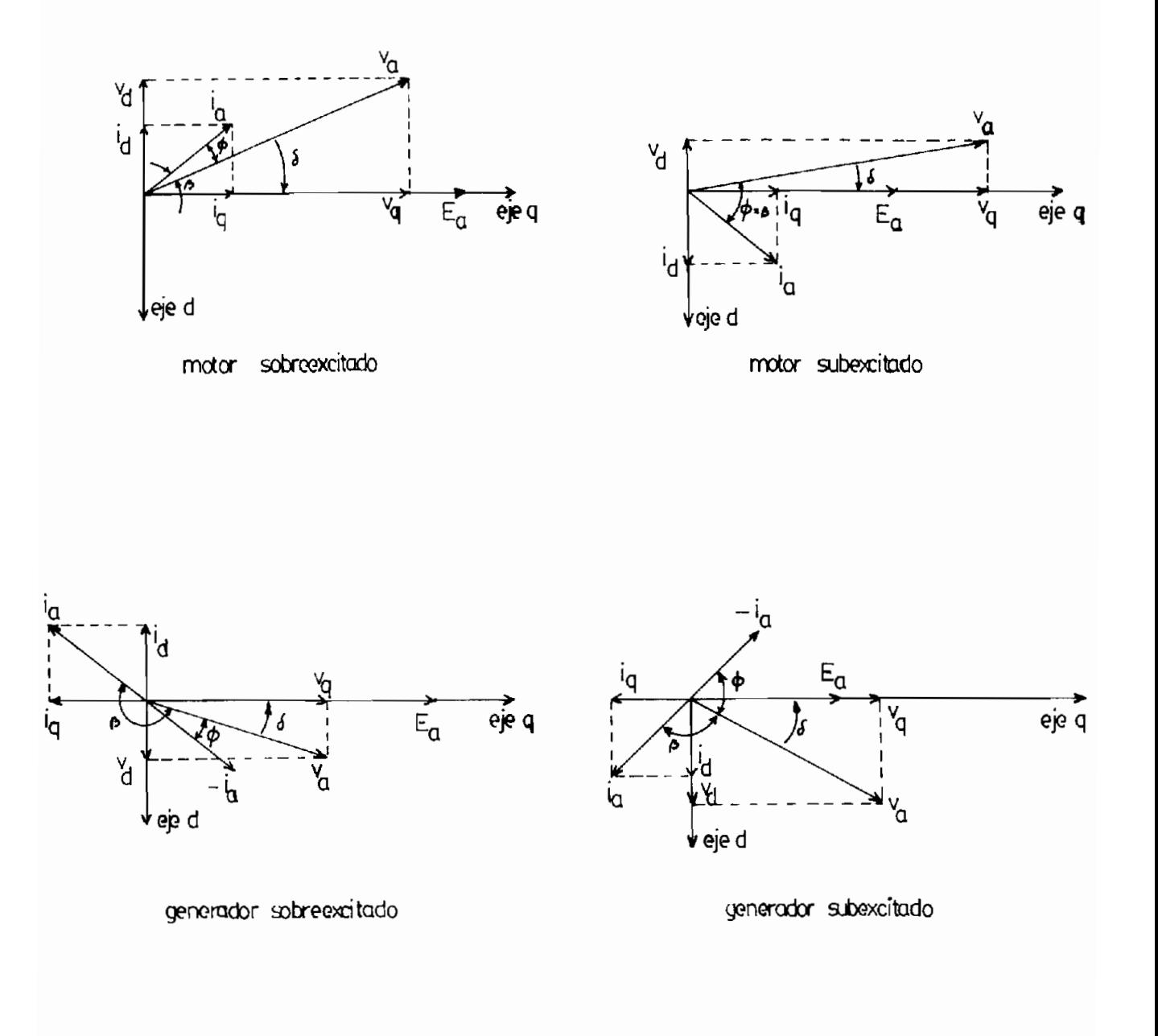

Las ecuaciones que rigen a la máquina sincrónica se generali zan para motor y generador haciendo las siguientes observa-

ción de la máquina sincrónica.

ciones en los diagramas fasoriales; considerando al eje del voltaje de fase como referencia:

- 1) El ángulo entre la corriente y el voltaje de fase, se de fine como:
	- a) En caso de motor  $\beta = \phi$ b) En caso de generador  $\beta = \pi - \phi$

En el cual  $\phi$  es el ángulo de factor de potencia de uso común, que puede ser en atraso (-) o en adelanto (+).

2) El ángulo de la corriente de fase respecto al voltaje in terno de la máquina  $E_{a}$ , situado sobre el eje q, tanto pa ra motor como para generador está dado por:

$$
\beta - \delta + \frac{\pi}{2}
$$

Los datos que se imponen para calcular las condiciones ini ciales de i<sub>q</sub>, i<sub>d</sub>, i<sub>fd</sub> y  $\delta$  son KVA/fase, V<sub>a</sub>,  $\phi$  y w<sub>r</sub>.

Las concatenaciones de flujo iniciales se calculan en función de las corrientes de partida, con las respectivas res tricciones de estado estable:

> $i_{kq} = 0$  $i_{kd} = 0$

De las ecuaciones **1.4.1,** 2.2.2 y 2.2.3 se tiene :  $\psi_{q} = (X_{1s} + X_{aq})i_{q}$  $\Psi_{\mathbf{kq}} = X_{\mathbf{aq}}$  iq  $\psi_{\text{ind}} = X_{\text{ad}} (i_{\text{d}} + i_{\text{fd}})$  (Ec. 3.2.4-8)  $\Psi_{\mathbf{d}} = X_{1s}$  id +  $\Psi_{\mathbf{m}\mathbf{d}}$  $\Psi$ kd =  $\Psi$ md  $\Psi_{\text{fd}} = X_{1 \text{ fd}} i_{\text{fd}} + \Psi_{\text{md}}$ El voltaje de excitación inicial viene dado por:

```
V_f = r_{fd} i_{fd} (Ec. 3.2.4-9)
```
Para el modelo no lineal es necesario corregir el valor de la corriente i<sub>fd</sub> al punto de funcionamiento real en la curva de saturación, calculado como:

$$
i_{fd} = \frac{\psi_{md} + DXI}{X_{ad}} - i_d
$$
 (Ec. 3.2.4-10)

y con éste evaluar los verdaderos valores iniciales de Ved  $y \vee f$ .

La posición relativa del rotor en la condición inicial se ob tiene del voltaje interno de la máquina .

Para cualquier condición de funcionamiento, delta viene dado por

$$
\delta = (\omega_{\mathbf{r}} - \omega_{\mathbf{e}}) dt + \partial_{\mathbf{r}}(0) - \theta_{\mathbf{e}}(0) \quad \text{(Ec. 3.2.4-11)}
$$

Con la condición de operación en estado estable,  $\omega_{\rm r}$  =  $\omega_{\rm e}$ , la posición del rotor se reduce a:

$$
\delta = \theta_r(0) - \theta_e(0) \qquad (\text{Ec. } 3.2.4-12)
$$

El cálculo de los voltajes V<sub>q</sub>, V<sub>d</sub> y el torque de la máquina impulsora  $T_m$  son calculados como sigue:

$$
V_q = |V_a| \cos \delta
$$
 (Ec. 3.2.4-13)  

$$
V_d = |V_a| \sin \delta
$$

El T<sub>m</sub> en estado estable se lo considera igual a Torque electro magnétic o

$$
T_m = T_e
$$
  
\n $T_m = \psi_d(0) i_q(0) - \psi_q(0) i_d(0)$   
\n(Ec. 3.2.4-14)

### 3.2.5. PROGRAMA DIGITAL

El método de concatenaciones de flujo planteadas para simular la máquina sincrónica se lleva al lenguaje FORTRAN IV y las aplicaciones en los modelos sin saturación y con satura ción se corren en el computador de la Escuela Politécnica Na cional.

El programa digital consta de:

- 1) Programa Principa l
- 2) Subprograma CEDCI
- 3) Subprograma RUNGE
- 4) Subprograma SATURA
- 5) Subprograma PLOT

En la Fig. 3.2.5-1 se muestra la interconexión entre las cinco componentes del programa digital.

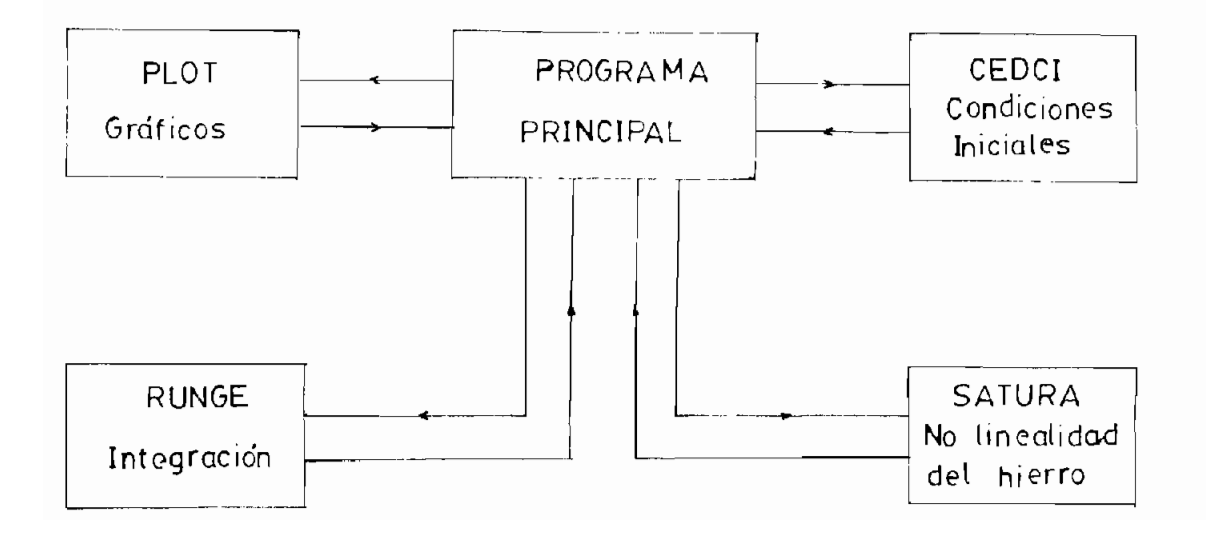

### 3.2.5.1. PROGRAMA PRINCIPAL

El programa principal cumple las siguientes funciones:

- Lee los parámetros y la curva de vacío de la máquina sin cróni ca.
- Lee los datos que se imponen para la obtención de las con diciones iniciales, el índice que determina si es motor o generador, los índices para el tipo de perturbación y pa^ ra la graficación de resultados, las funciones escalón pa^ ra provocar perturbaciones y un índice que permite escoger entre el modelo no saturado y el saturado.
- Lee los factores de multiplicación y escalamiento que se emplean en PLOT y el ángulo inicial de inicio de la perturbaci ón.
- Llama a todos los subprogramas.
- Evalúa las derivadas del sistema de ecuaciones diferencia les.
- Calcula las corrientes y el torque electromagnético.

- Realiza todas las aplicaciones que se requieran.

- Imprime rótulos, parámetros, datos para las condiciones i niciales, condiciones iniciales.
- Imprime resultados en forma de lista y si se necesita lla\_ ma al subprograma de graficación.

3.2.5.2. SUBPROGRAMA CEDCI

Esta subrutina se encarga de tres funciones:

- Evalúa los coeficientes del sistema de ecuaciones diferen ciales.
- Calcula los coeficientes iniciales para la resolución del sistema de ecuaciones diferenciales .
- El torque mecánico y el voltaje de excitación que resultan de los datos impuestos.

3.2.5.3. SUBPROGRAMA RUNGE

La función RUNGE emplea el método Runge Kutta de Cuarto Or den con coeficientes de Kutta para integrar un sistema de N ecuaciones diferenciales ordinarias de Primer Orden simultá neas  $f(j) = dy(j)/dx$ ,  $(j = 1, 2, ... n)$ , a través de un pa so de longitud H en la variable independiente x, sujeta a

condiciones iniciales  $y(j)$ , (j = 1, 2, ... n). Cada f(j), la derivada y(j), debe ser calculada cuatro veces por paso de integración, por el programa principal. La función debe ser llamada cinco veces por paso, de tal manera que el valor de la variable independiente  $(x)$  y los valores de la solución y(1), y(2), ... y(n) pueden ser actualizados usando el alg<u>o</u>  $\sim$ ritmo Runge-Kutta. Runge retorna con valor 1 para señalar que todas las derivadas  $(f(j))$  sean evaluadas o 0 para señalar que el proceso de integración para el paso de ese momento es terminado. SAVEY (j) se usa para guardar el valor inicial de y(j) y PHI(j) es el Incremento de la función para la ecuació n j-ésima. Como está escrito, N no puede ser mayor que 50.

### 3.2.5.4. SUBPROGRAMA SATURA

La subrutina SATURA, linealiza a la curva DXI =  $f(\psi_{md}^{\vphantom{\dagger}})$  cons truida para la simulación digital mediante cuatro segmentos de recta. Al parámetro transferido desde CEDCI o desde el pro grama principal,  $\psi_{\text{md}}$ , le ubica en el respectivo segmento de recta y con la ecuación que lo define, calcula la función de saturación DXI. DXI es devuelto al programa, en el cual se a justa el valor sin saturación de  $\psi_{\text{md}}$  hasta el punto de funcionamiento sobre la curva de saturación.

#### 3.2.5.5. SUBPROGRAMA PLOT

La subrutina PLOT presenta los resultados en forma gráfica.

A cada uno de los gráficos acompaña un listado del comporta miento de la variable en el tiempo.

Los resultados para poder ser graficados de manera que pue dan ser apreciados satisfactoriamente, se alteran por facto res de multiplicación y escalamiento, los cuales son leídos como datos en programa principal. Se transfiere además el in dice KD que determina el número de punto a imprimirse. ICOUNT es el contador de pasos, cuando se iguala a los pasos de in tegración IFREQ se tiene un nuevo punto para el gráfico.

# $\underline{C}$   $\underline{A}$   $\underline{P}$   $\underline{I}$   $\underline{I}$   $\underline{U}$   $\underline{U}$   $\underline{L}$   $\underline{O}$   $\underline{I}\underline{V}$

#### APLICACIONES DEL PROGRAMA

#### 4.1. PRUEBA DE FUNCIONAMIENTO

La forma más sencilla y eficiente de probar el programa de sarrollado, es realizar la simulación de la máquina sincró nica operando bajo condiciones de estado estable, en el cual los resultados son conocidos. En estado estable las condiciones iniciales calculadas de los datos impuestos, deben man tenerse constantes durante el proceso de integración de las ecuaciones diferenciales. La velocidad rotótica es igual a la velocidad sincrónica y la corriente de fase, calculada en los ejes abc, es sinusoidal.

Las figuras 4.1-1, que representan los resultados gráficos de la operación en estado estable, demuestran el buen funcionamiento del programa.

La bondad del programa se verifica en el estudio del compor tamiento dinámico de cinco perturbaciones, cuatro desarrolladas funcionando la máquina sincrónica como generador y una como motor. Los datos de la máquina sincrónica de polos sa lientes, existente en el laboratorio de Máquinas Eléctricas de la Facultad de Ingeniería Eléctrica, que se utilizan en

 $\mathcal{F}(\mathcal{F})$  , and

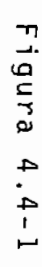

Corriente  $\Omega$  $\sigma$  $\mathbf{m}$  $\lambda$  $:119$  $\overline{O}$  $\overline{\phantom{a}}$ ù,

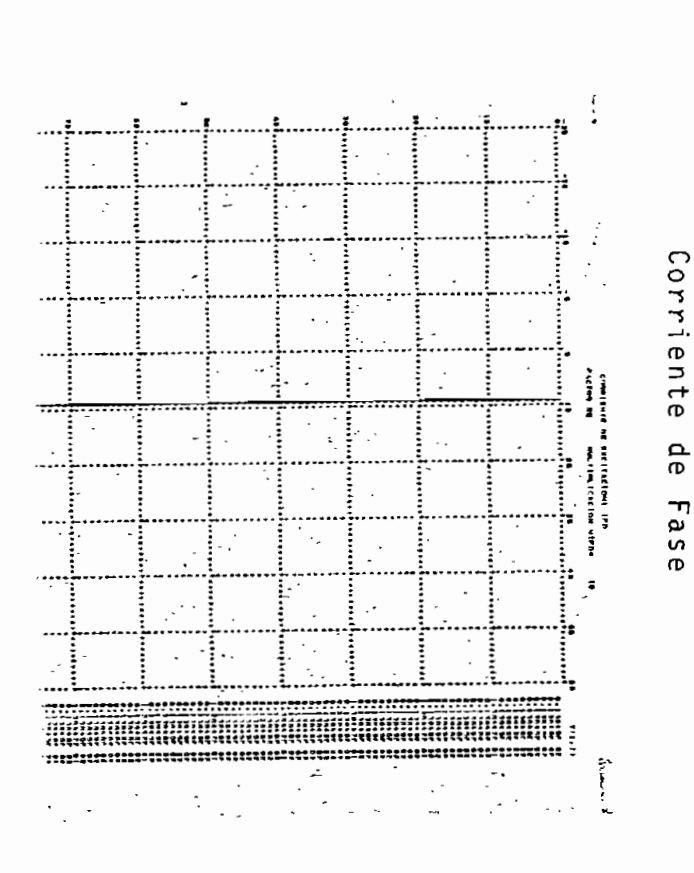

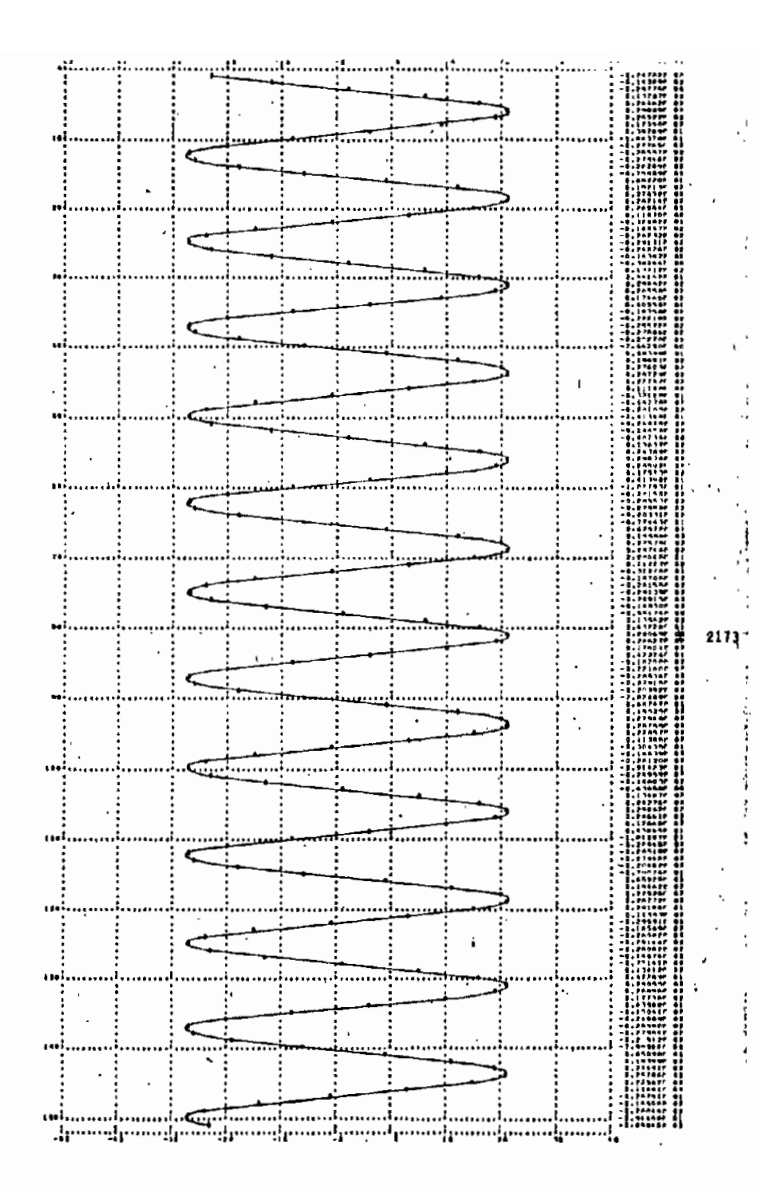

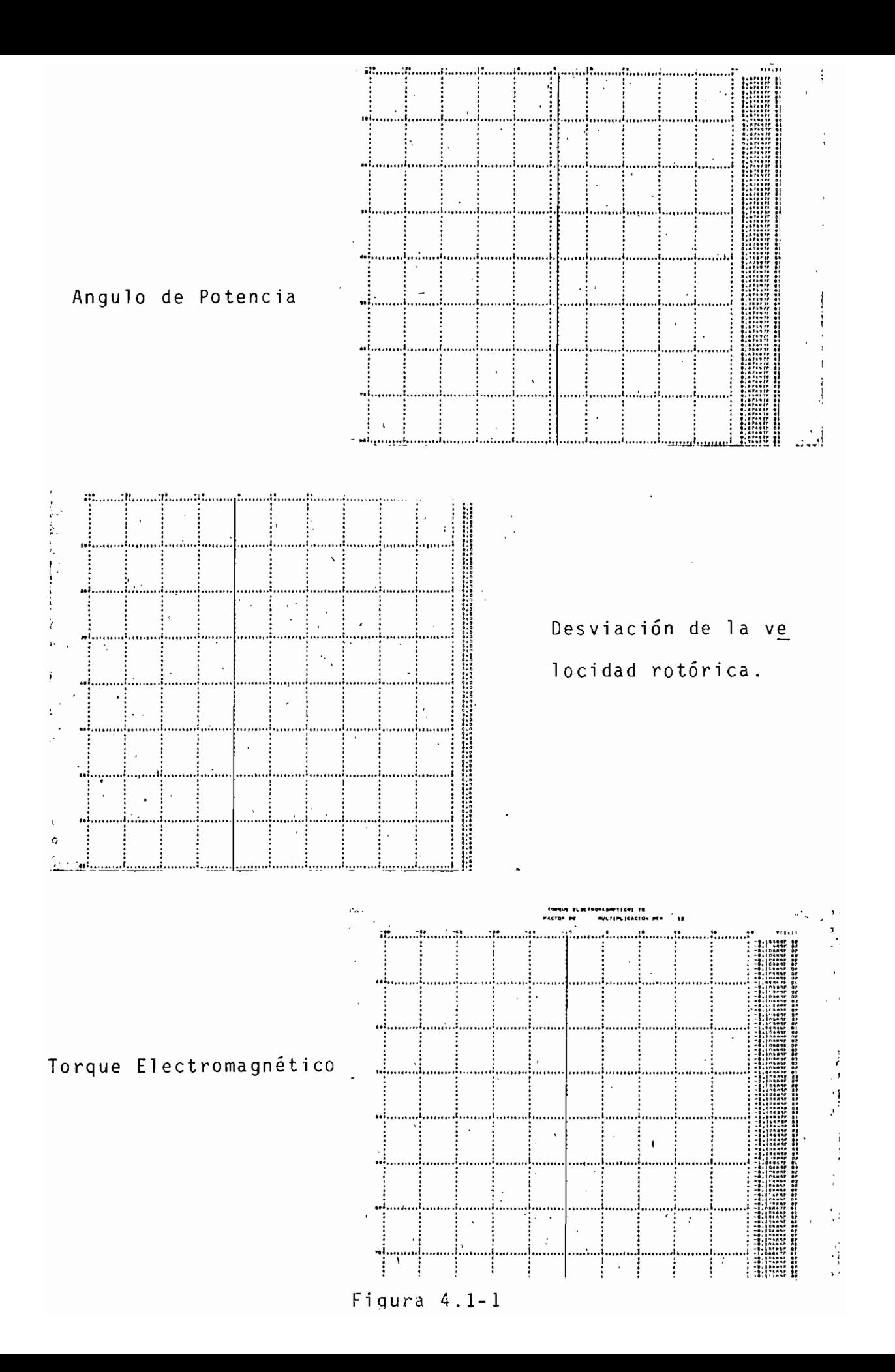

la simulación son tomados de la referencia 8.

Todos los casos se realizan para los modelos no saturado y sa turado, analizándose las diferencias dadas por la influencia de la saturación en el próximo capítulo. Para todas las apli caciones rigen las mismas condiciones iniciales de funcionamiento en estado estable.

Para acción de generador se analiza :

1) Cortocircuito trifásico.

2) Incremento brusco del torque.

3) Incremento brusco del voltaje de excitación.

4) Pérdida de la excitación por cortocircuito.

Para acción de motor se analiza :

5) Arranque.

## 4.2. CORTOCIRCUITO TRIFASICO

El generador antes de producirse el cortocircuito trifásico tiene por condiciones iniciales potencia aparente, voltaje y factor de potencia que llevan a un punto de funcionamien to donde el efecto de la saturación es posible apreciarlo.

El generador está conectado a una barra infinita, funcionan do en estado estable y en un tiempo cualquiera , fijo, se pro duce repentinamente el cortocircuito trifásico a los termina les de la máquina. Esta perturbación se logra haciendo que el voltaje de línea sea cero, en el programa  $V_a = 0 + j0$ ; por lo tanto sus componentes V<sub>q</sub> y V<sub>d</sub> son iguales a cero. Además se data el ángulo  $\theta_r$ , el cual da inicio al cortocircuito; la condición para escoger dicho angulo es la de tener la más grave falla.

Al inicio de la perturbación, se tiene como condiciones ini cíales de las ecuaciones diferenciales las variables calculadas hasta ese momento y el ángulo  $\theta_r$  escogido.

Experimentalmente el cortocircuito de la máquina sincrónica puede ser estudiado con el circuito de la figura 4.2-1. El generador se conecta en estrella, la excitación desde una fuente de corriente continua. Las señales que se llevan al osciloscopio son: corriente, a través de una resistencia de  $1\Omega$  y el voltaje terminal, con la finalidad de determinar el ángulo de la perturbación, el mismo que se lleva al programa digital para ser dado como dato. Este experimento está anali zado en la referencia  $11$ , bajo condiciones que se aproxi man a las de vacío.

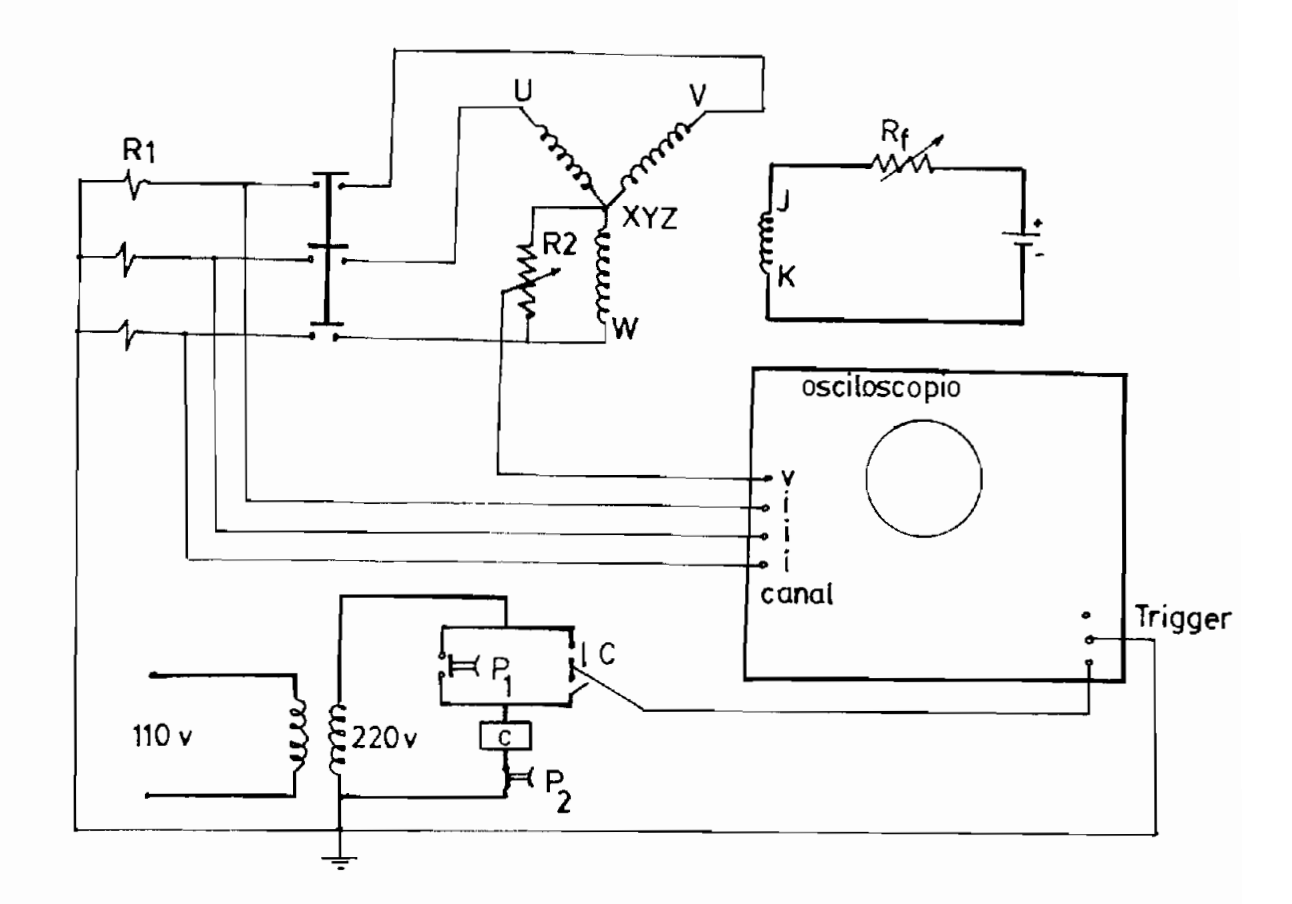

Figura 4.2-1. Conexión del equipo para experimentar el cor- $\angle$  tocircuito trifásico.

De los resultados de la simulación digital, puede observarse que la corriente de fase llega a 3.7 veces el pico posi tivo y a 5.0 veces el pico negativo, a los 0.004 y 0.011 se gundos de producido el cortocircuito, respectivamente. En los siguientes instantes la onda se amortigua rápidamente hasta dar la corriente de cortocircuito permanente, figura 5.1-3. La onda es asmétrica por la presencia de una componente de corriente continua que trata de mantener constante el flujo concatenado.

La corriente de campo alcanza un valor de 4 veces su valor inicial, a los 0.008 segundos de iniciada la perturbación, para después decrecer oscilando sobre una exponencial, cuya constante de tiempo está dada por su resistencia e inductan cia, hasta tomar el valor de estado estable, figura 5.1-4. Esta alteración se debe a la inducción de una componente al terna a frecuencia fundamental, en los devanados del rotor, producida por el campo magnético en el entrehierro, fijo en el espacio, efecto de la componente continua de la corrien te del estator.

La velocidad rotórica, primeramente sufre un decremento, dán dose el fenómeno llamado "back swing", para luego acelerar se rápidamente, debido a que la energía entregada por la má quina motriz no se transfiere al sistema, sino que la mayor parte se convierte en energía cinética, lo cual se refleja en aumento de la velocidad del rotor, figura 5.1-6; y, lo res tante se consume en el interior del generador.

El torque electromagnético, en estado estable tiene un valor negativo, correspondiente al funcionamiento como genera^ dor, producido el cortocircuito sube a 6 veces su valor ini cial aproximadamente, en los siguientes momentos decrece oscilando hasta estabilizarse en un valor negativo cercano a cero, siguiendo el comportamiento del generador frente a un cortocircuito, figura 5.1-7.

#### 4.3. INCREMENTO BRUSCO DEL TORQUE

Esta aplicación se la realiza bajo las mismas condiciones ini ciales que la anterior. El generador conectado a la barra in finita parte desde un punto donde las variables están influen ciadas por la saturación.

El incremento brusco del torque se simula en el programa di gital a través de una función escalón, haciéndose presente-en un instante cualquiera, fijo; como una suma al torque ini cial . Esta perturbación , también, se refleja en el sistema electromecánico como un conjunto de transformaciones.

En el ejemplo desarrollado, al torque negativo inicial se le añada un incremento positivo, significando que la máquina im pulsora entregará menor potencia. El ángulo de inicio de la perturbación se considera para la condición en la que, la co rriente de fase pasa por 90°, siendo el punto más crítico.

Al inicio de la perturbación las condiciones iniciales para resolver las ecuaciones diferenciales están dadas por el cál culo de las variables hasta ese instante.

En el laboratorio esta aplicación puede ser estudiada con el equipo conectado como indica la figura 4.3-1.  $|8|$ 

Las señales de respuesta son tomadas en el osciloscopio y en el analizador industrial. Las señales de corriente y voltaje se toman desde resistencias conectadas a una de las fases del estator; la señal de velocidad, desde un tacogenerador a tra vés de un rectificador de onda completa.

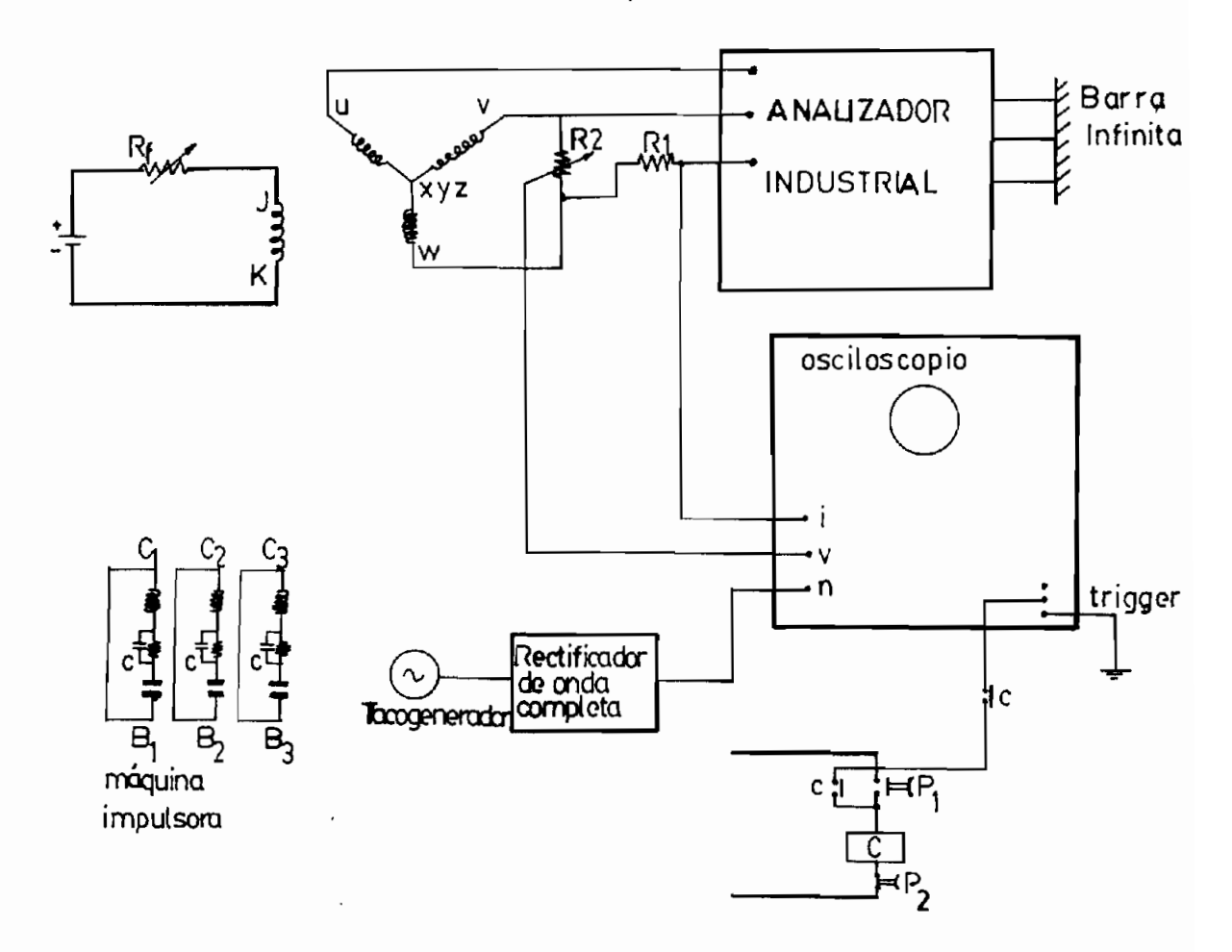

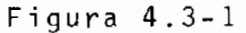

De los resultados obtenidos en la simulación, se deduce que la corriente de fase, inicialmente oscila bruscamente, para después irse estabilizando en un nuevo punto de funcionamien to dado por el incremento brusco del torque mecánico de la máquina impulsora. El grado de las oscilaciones dependen del

valor del incremento, figura 5.2.1.

Al producirse esta perturbación, la corriente de campo osci la sobre su valor inicial, para exponencialmente amortiguarse hasta volver a él, puesto que no se ha alterado el circuito del campo, figura 5.2.2. El ángulo delta decrece brus camente y oscil a hasta su nuevo punto de funcionamiento ; al verse disminuida la potencia generada por el decremento del torque mecánico, el ángulo de potencia  $\delta$  se ajusta para cum plir ese requerimiento, figura 5.2.3.

En el gráfico de la velocidad, se puede observar que frente al incremento brusco de carga, el rotor inicialmente se fre na para luego oscilar sobre la velocidad sincrónica, hasta alcanzarla, figura 5.2.4. El torque electromagnético se ajus ta a la perturbación, oscilando hasta tomar el valor impues to por la suma de la función escalón, figura 5.2.5.

## 4.4. INCREMENTO BRUSCO DEL VOLTAJE DE EXCITACION

El incremento brusco del voltaje de excitación se estudia bajo las mismas condiciones impuestas para las otras aplica ciones. Esta perturbación provoca alteraciones en todas las variables del generador sincrónico, como se puede deducir de los resultados del programa digital.

Siendo la excitación la que gobierna el flujo de reactivos en la máquina sincrónica, al variarla se produce un ajuste de la potencia reactiva .

En el ejemplo desarrollado para esta aplicación, el incremen to del voltaje de excitación se lo realiza como la suma de una función escalón, la cual entra en el programa en un ins tante cualquiera , fijo. La función escalón, en el ejemplo, es positiva e influencia directamente sobre las variables rotó ricas. Aquí también, se da como dato  $\theta_{\bm{r}}$  para la condición más crítica de inicio de la perturbación.

Para el estudio experimental del incremento brusco del vol taje de excitación, se conecta el equipo como indica la fi gura 4.4-1. Estando el generador operando en estado estable se desconecta repentinamente la resistencia conectada en se rie a la resistencia del campo, produciendo la subida del voltaje aplicado al devanado de excitación.  $|11|$ 

Al incrementarse el voltaje de excitación, se está exigiendo mayor potencia reactiva, manteniendo constante la genera ción de potencia efectiva, por lo que la corriente de fase es mayor al final de la perturbación, y llega a ese valor después de un oscilamiento al inicio, Fig. 5.5-1. La corrien te i<sub>fd</sub> aumenta, siguiendo una función exponencial creciente, de acuerdo al incremento del voltaje aplicado al devanado

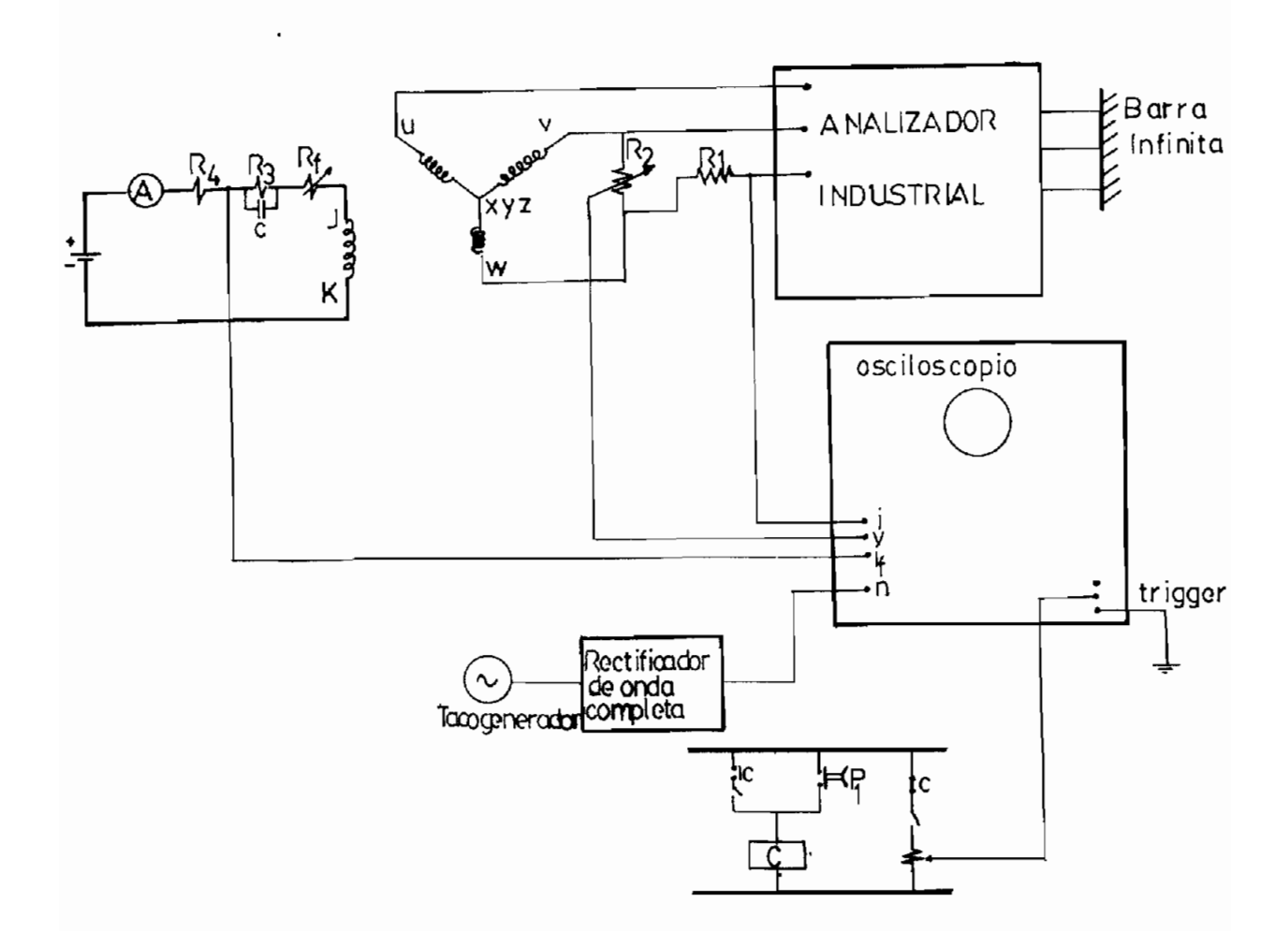

Fi gura 4.4- 1

del campo, Fig. 5.3-2. Por el aumento de  $i_{fd}$ , el voltaje interno sube de valor, esto hace que el ángulo de potencia  $\delta$ , al término de la perturbación, se encuentre disminuido, notando que llega a este nuevo punto de funcionamiento después de una oscilación amortiguada, Fig. 5.3-3.

Durante esta perturbación, la velocidad oscila alrededor de la sincrónica, para en los siguientes instantes amortiguarse hasta volver a la velocidad sincrónica, Fig. 5.3-4. El torque electromagnético tiene un comportamiento similar al de

la velocidad, por lo que pasada la perturbación llega a su punto de partida, esto sucede debido a que la potencia efectiva no ha cambiado,  $Fig. 5.3-5.$ 

4.5. PERDIDA DE LA EXCITACIÓN POR CORTOCIRCUITO DEL CAMPO

En el mismo punto de funcionamiento estable, que las otras perturbaciones, se realiza la pérdida de la excitación por cor toe i re u i to.

De manera similar al incremento brusco del voltaje de excita ción , se simul a esta aplicación . La función escalón tiene un valor igual, cambiado de signo, al del voltaje de campo en estado estable, de tal forma que durante la perturbación  $V_f$  es cero.

El generador sincrónico está conectado a una barra infinita a la cual entrega potencia activa y reactiva, se produce el cortocircuito del campo y pasa de un estado de sobreexcitación a otro de subexcitación total, de modo que el sentido del flujo de la potencia reactiva se invierte. Por lo tanto el sistema suministra los reactivos al generador para su exci tación. Esto sucede únicamente cuando el sistema es capaz de alimentar de potencia reactiva al generador.

En esta condición el generador sincrónico pasa a funcionar a

una velocidad superior a la sincrónica, comportándose como un generador de inducción.

Experimentalmente se puede efectuar esta perturbación con el equipo conectado como se muestra en la figura 4.5-1.  $|11|$ 

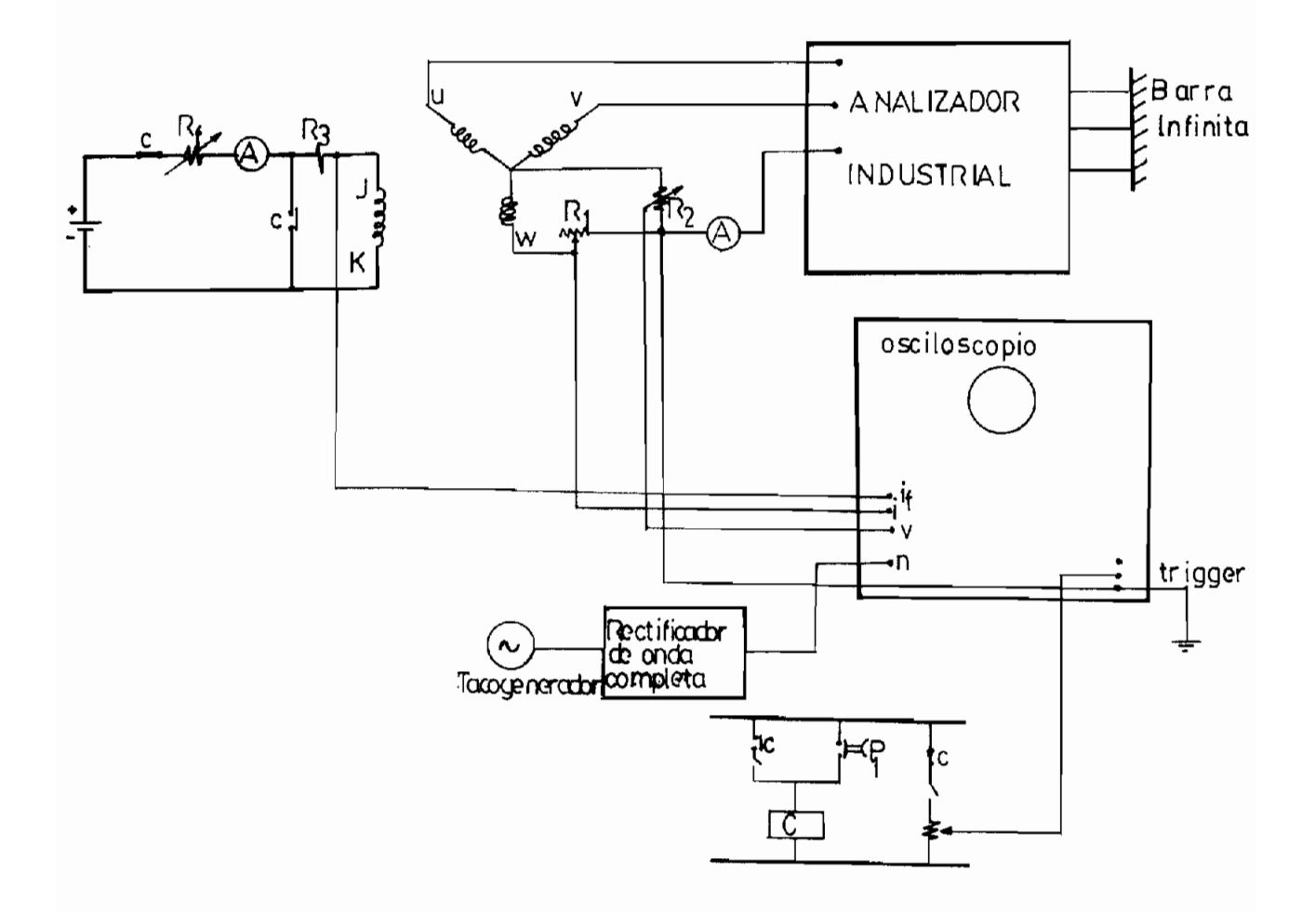

Figura  $4.5-1$ 

La corriente de fase aumenta su valor por la potencia Q que entrega el sistema al generador para suplir la falta de exci tación, y oscila el tiempo que se mantenga la condición d e

cortocircuito del campo, como se puede observar de los resul tados del programa, Fig. 5.4-1.

La Fig. 5.4-2, muestra la corriente de campo, la misma que desciende hasta un valor pequeño, para en los siguientes ins tantes oscilar alrededor de cero. Se puede observar que el valor promedio en el tiempo es nulo.

El ángulo delta comienza a ascender indefinidamente, la potencia activa ya no es función de 6 (generador de inducción)  $Fig. 5.4 - 3.$ 

El generador sincrónico al pasar a funcionar como generador de inducción, lo hace a una velocidad superior a la sincrónj\_ ca, Fig. 5.4-4. Por lo tanto la potencia efectiva que entre ga es función del deslizamiento. El deslizamiento no es cons^ tante, debido a que la velocidad oscila constantemente sobre un valor superior a la velocidad sincrónica, y la potencia efectiva también es oscilante.

De igual modo el torque electromagnético se ve afectado, osci la constantemente en concordancia con la potencia efectiva, Fig. 5.4-5.

Todas las variables oscilan bruscamente cuando se produce es ta perturbación, éste fenómeno puede explicarse debido a que esta forma de operación responde a un punto de inestabilidad del generador sincrónico.

4.6. ARRANQUE DE LA MAQUINA SINCRONICA

El arranque de la máquina sincrónica constituye la más impor tante aplicación de la operación motora.

En este caso las condiciones iniciales para la resolución de las ecuaciones diferenciales son nulas, es decir, corrientes concatenaciones de flujo, velocidad rotórica, delta, voltaje de excitación y torque representan a la máquina en reposo.

Para arrancar, se impone el voltaje terminal al motor y con las condiciones iniciales nulas se entra al proceso de inte gración. Durante el arranque, la máquina se comporte como mo tor de inducción, el campo está cortocircuitado. Cuando la velocidad rotórica está cercana a la velocidad sincrónica, se conecta el voltaje al campo, con lo que se logra llegar al fun\_ cionamiento sincrónico. Este procedimiento en el computador refleja lo que prácticamente se hace para arrancar un motor s i nerón i co .

Al realizar el análisis del comportamiento de la corriente de fase durante el arranque, inicialmente toma valores muy altos que avanzan hasta 7 p.u., para después oscilar y en un tiem

po de 3.9 segundos se estabiliza .

La corriente de campo comienza a oscilar alrededor de cero, formando picos muy altos que llegan hasta 3.6 p.u. y 3.3 p .u. en el lado positivo y negativo respectivamente. Esta corrien te es unicamente producida por inducción. Se conecta el vol taje de excitación y rapidamente se estabiliza en el punto de funcionamiento estable, dado por la relación lineal entre éste voltaje y la resistencia del campo, Fig. 5.5-1.

La variable en la cual se aprecia mejor la forma como se pro duce el arranque, es la velocidad rotórica. En la Fig. 5.5-3, la velocidad parte de cero y sube rapidamente hasta un valor próximo a la velocidad sincrónica. Trata de estabilizarse manteniendo un cierto deslizamiento , en el momento de conexión del campo se producen unas pequeñas oscilaciones, que en cor to tiempo desaparecen y la máquina alcanza la velocidad sin cróni ca .

El comportamiento del torque electromagnético durante el arrar^ que, puede ser estudiado en la Fig. 5.5-4. Después de oscilar bruscamente hasta la conexión del campo, bajan las oscilacio nes y se estabiliza en el punto impuesto por la carga al eje.

# $C$  A P I T U L Q Y

## COMPARACIÓN D£ RESULTADOS

La comparación de los resultados se hace en base al modelo no saturado probado ampliamente en el laboratorio y desarrollado en la Tesis del Ing. Galo Nuñez; y al modelo no saturado desa rrollado en el presente trabajo. El programa digital se modi fica de aquel en referencia, calculando las condiciones inicia les de funcionamiento por complejos y tomando en cuenta que los valores base en el rotor son valores pico, por tanto no ha ce falta introducir el factor raíz de dos.

Las aplicaciones del programa digital estudiadas en el capítu lo IV, se realizan tanto para el modelo que no incluye la sa turación como para el que si considera este efecto. Ambos mo\_ délos satisfacen la prueba de estado estable. La diferencia importante entre ellos se tiene en la corriente de campo, ma yor cuando se considera la saturación, lo que incide directa mente en el voltaje de excitación y en las concatenaciones de flujo del campo. Esto es lógico, debido a que en la curva de vacío, el punto de funcionamiento real está desplazado hacia la derecha del que asume un comportamiento lineal del núcleo.

Lo anteriormente expuesto se muestra en las siguientes tablas de res ultados :

# 5.1. CORTOCIRCUITO TRIFASICO

Simulado idénticamente para los dos modelos, se observa las siguientes diferencias: Las cantidades que se comparan son va lores en p.u. El tiempo cero para los valores listados es el instante de producción de la perturbación.

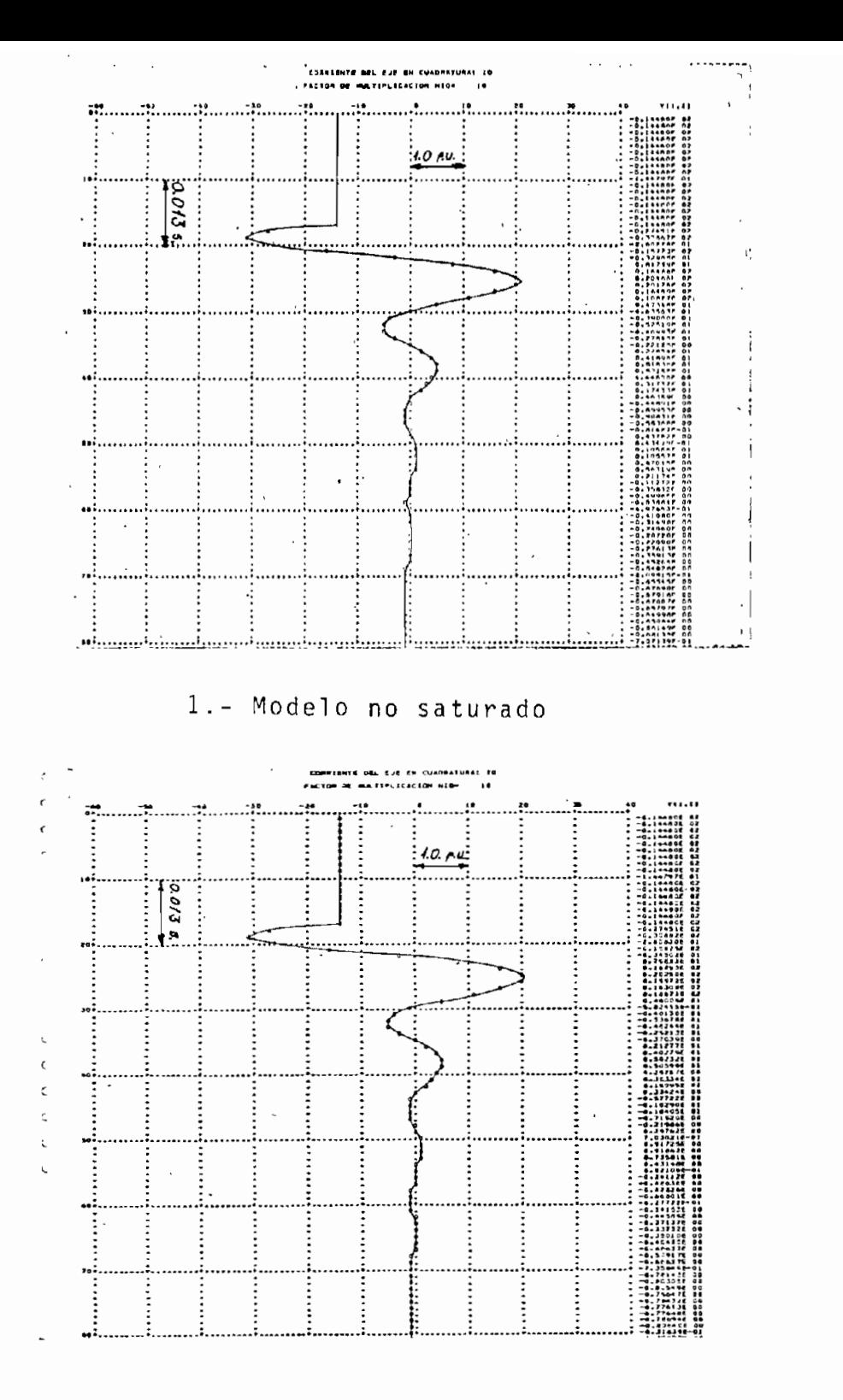

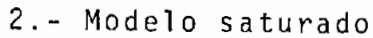

Figura 5.1-1 CORRIENTE EN EL EJE EN CUADRATURA

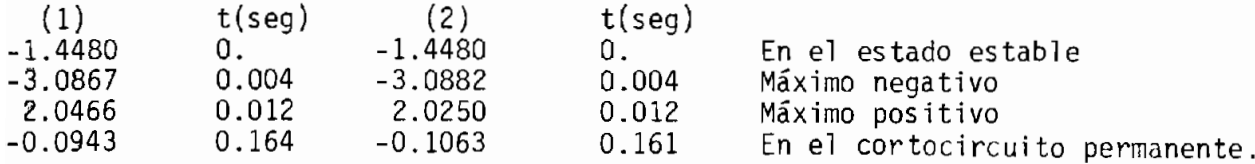

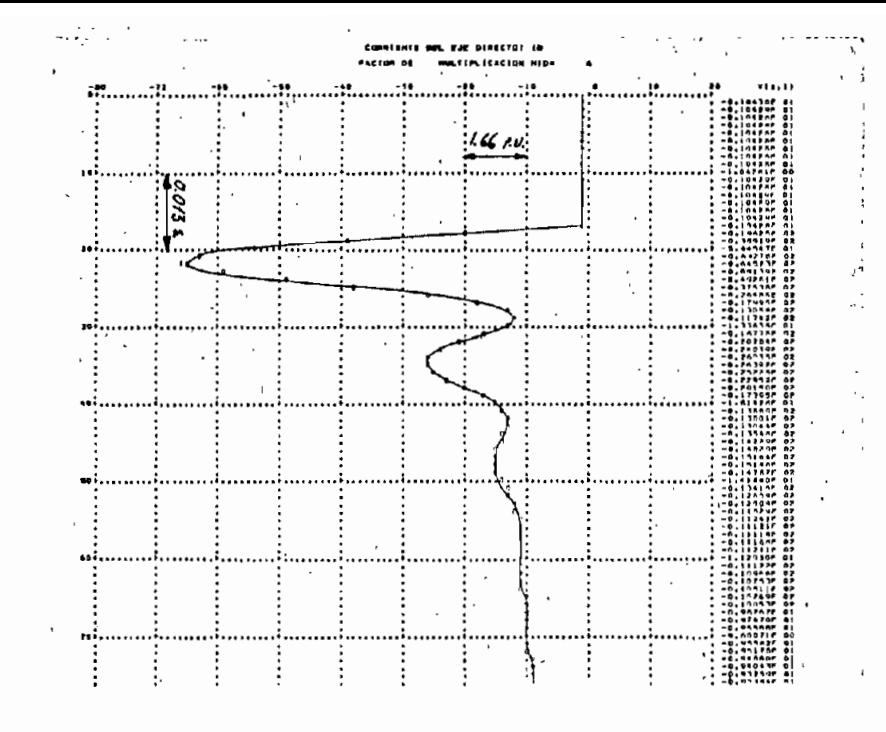

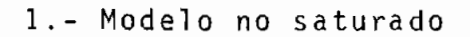

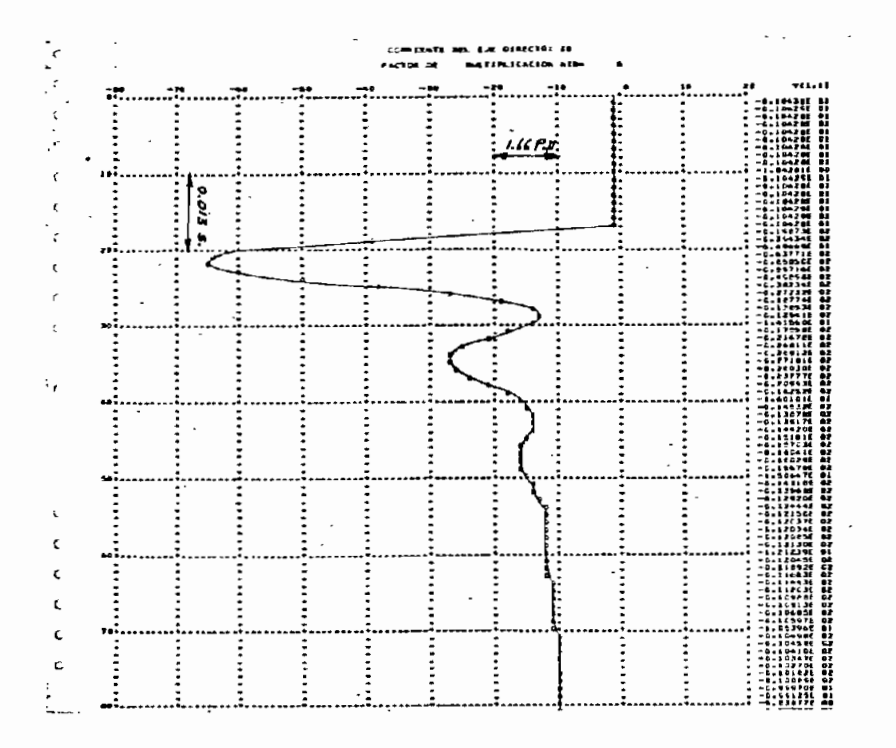

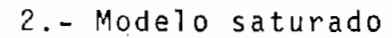

Figura 5.1-2 CORRIENTE EN EL EJE DIRECTO

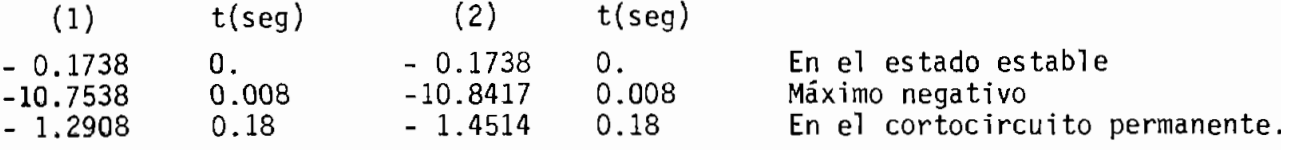
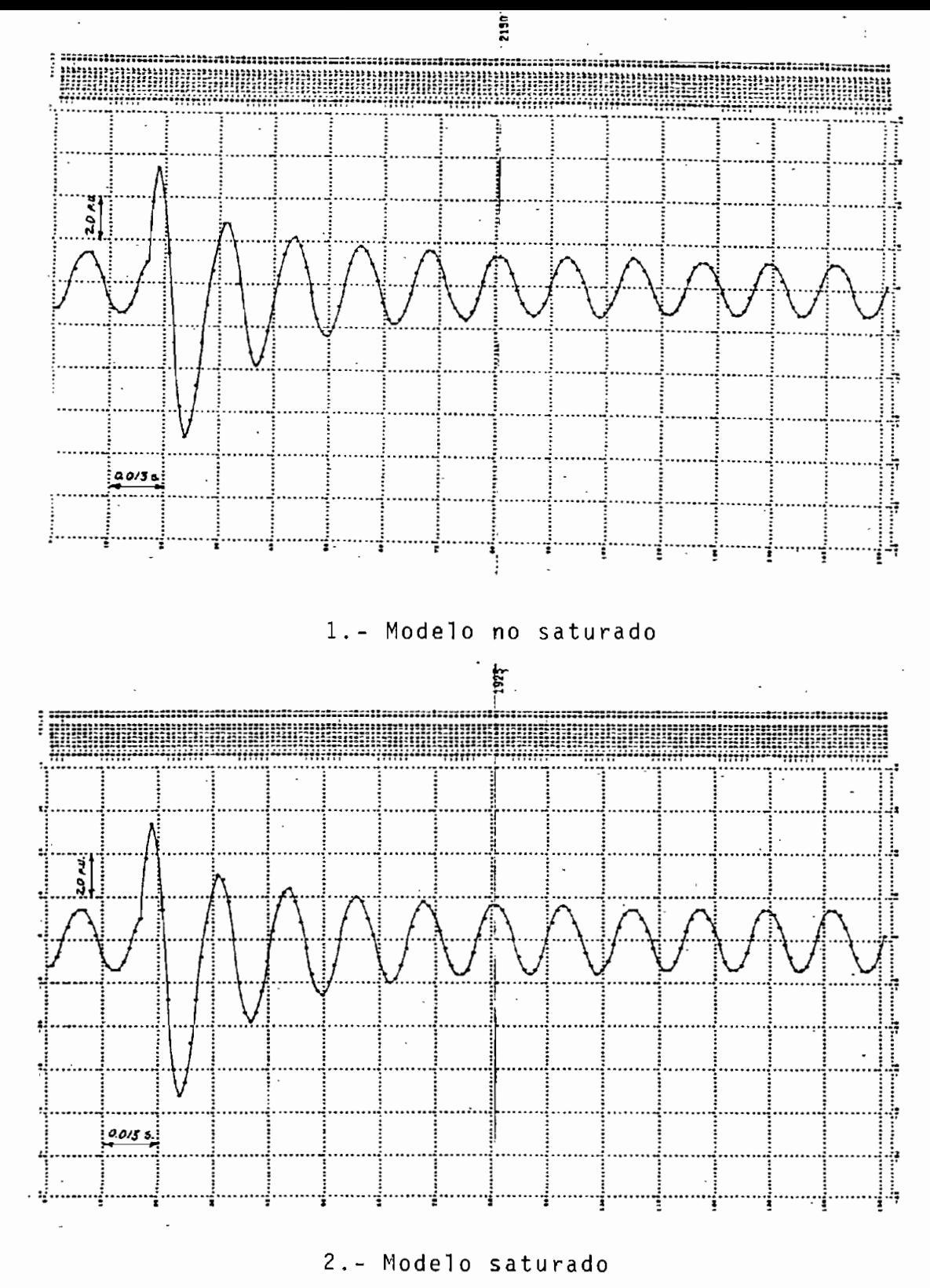

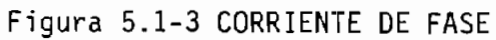

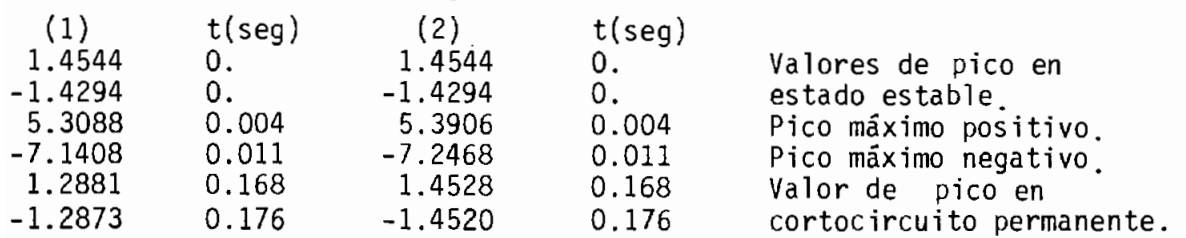

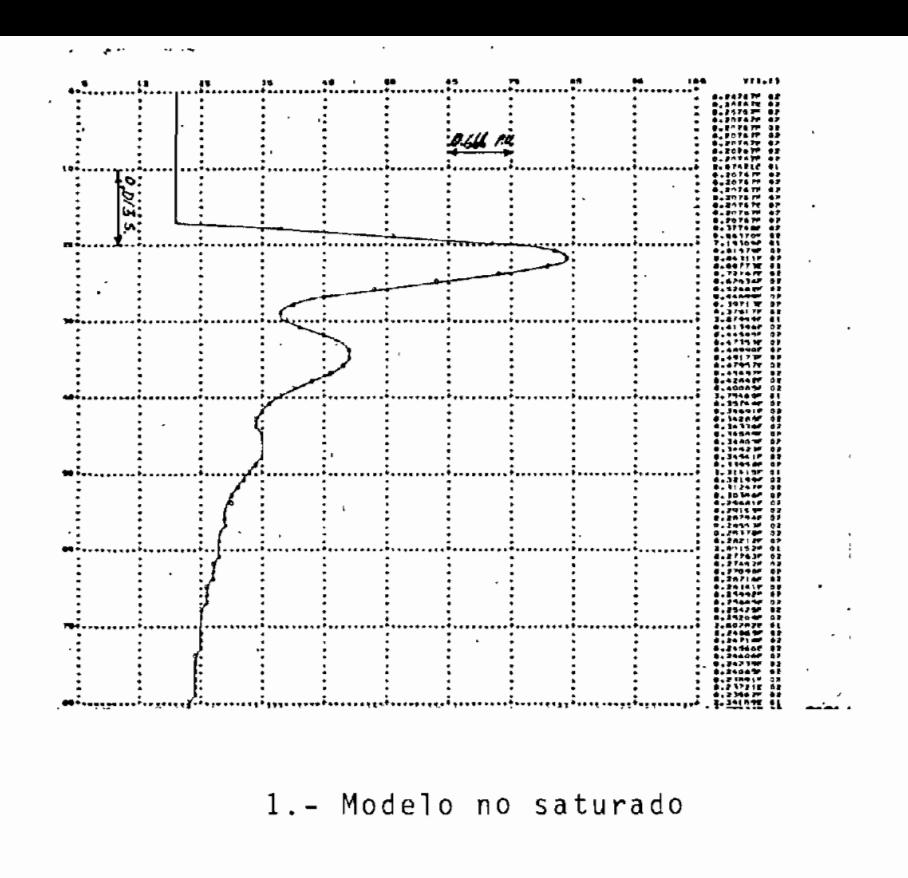

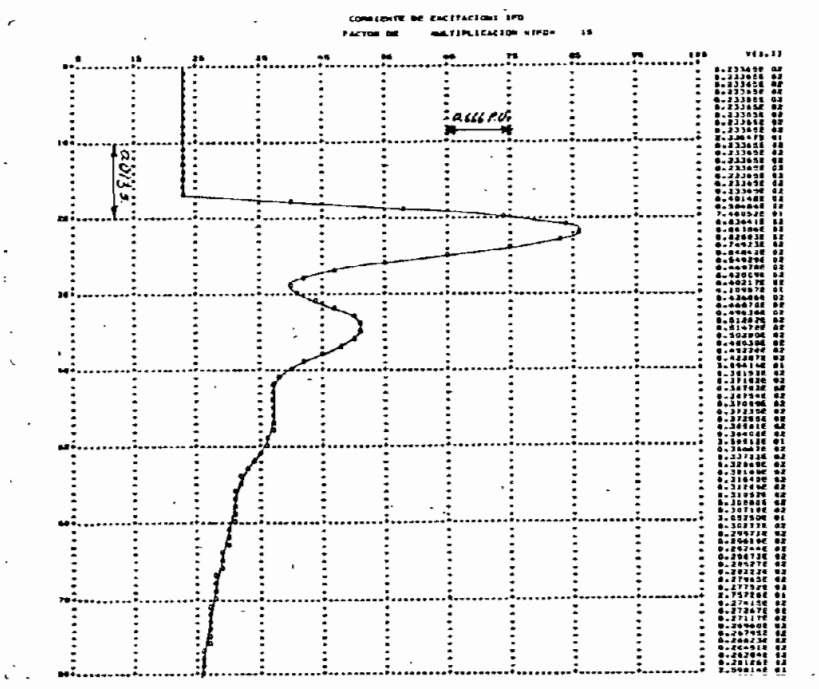

2.- Modelo saturado

Figura 5.1-4 CORRIENTE DE EXCITACIÓN

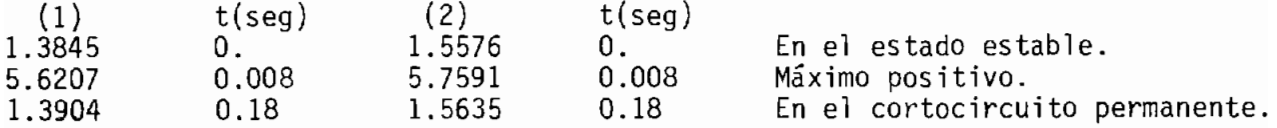

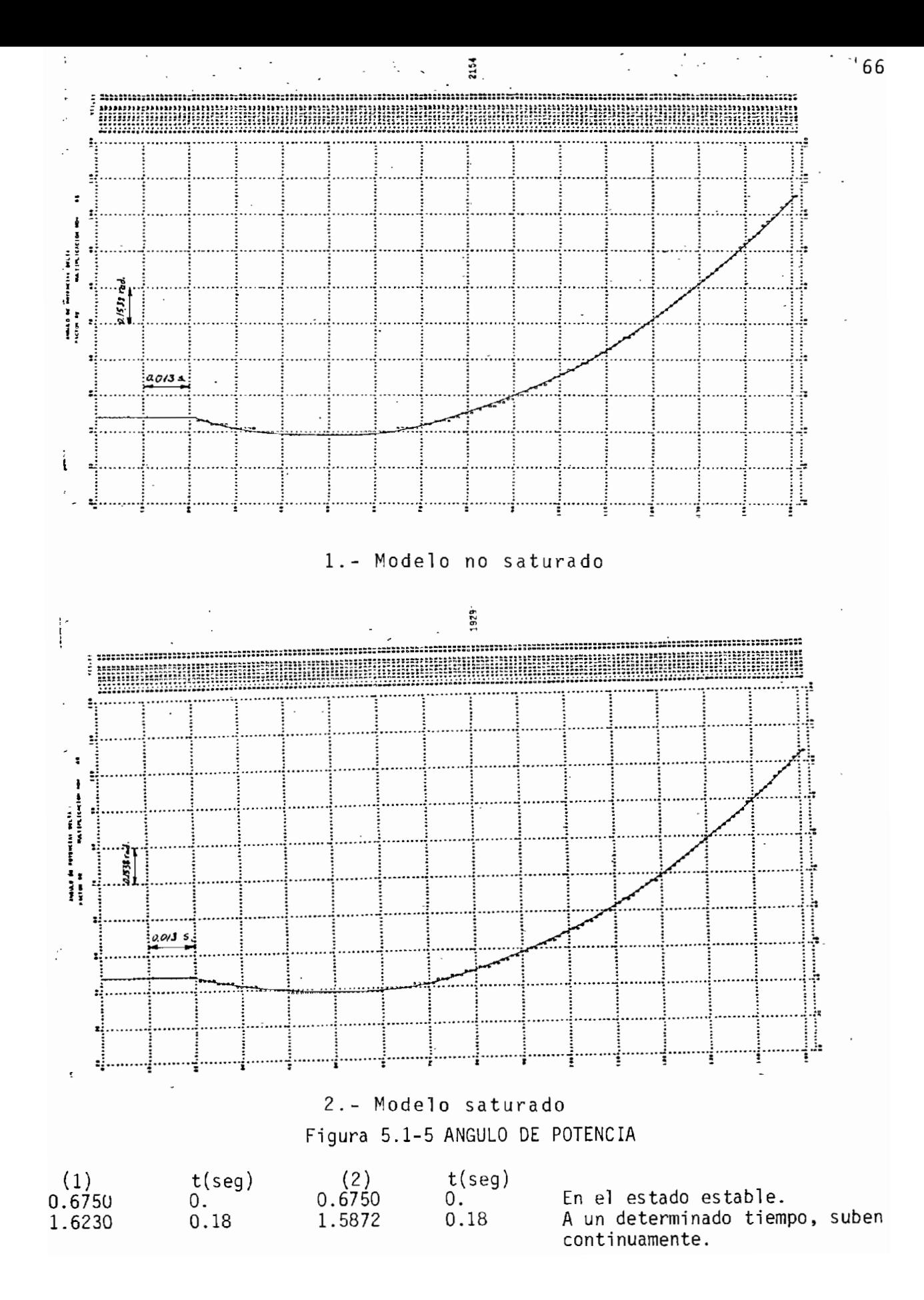

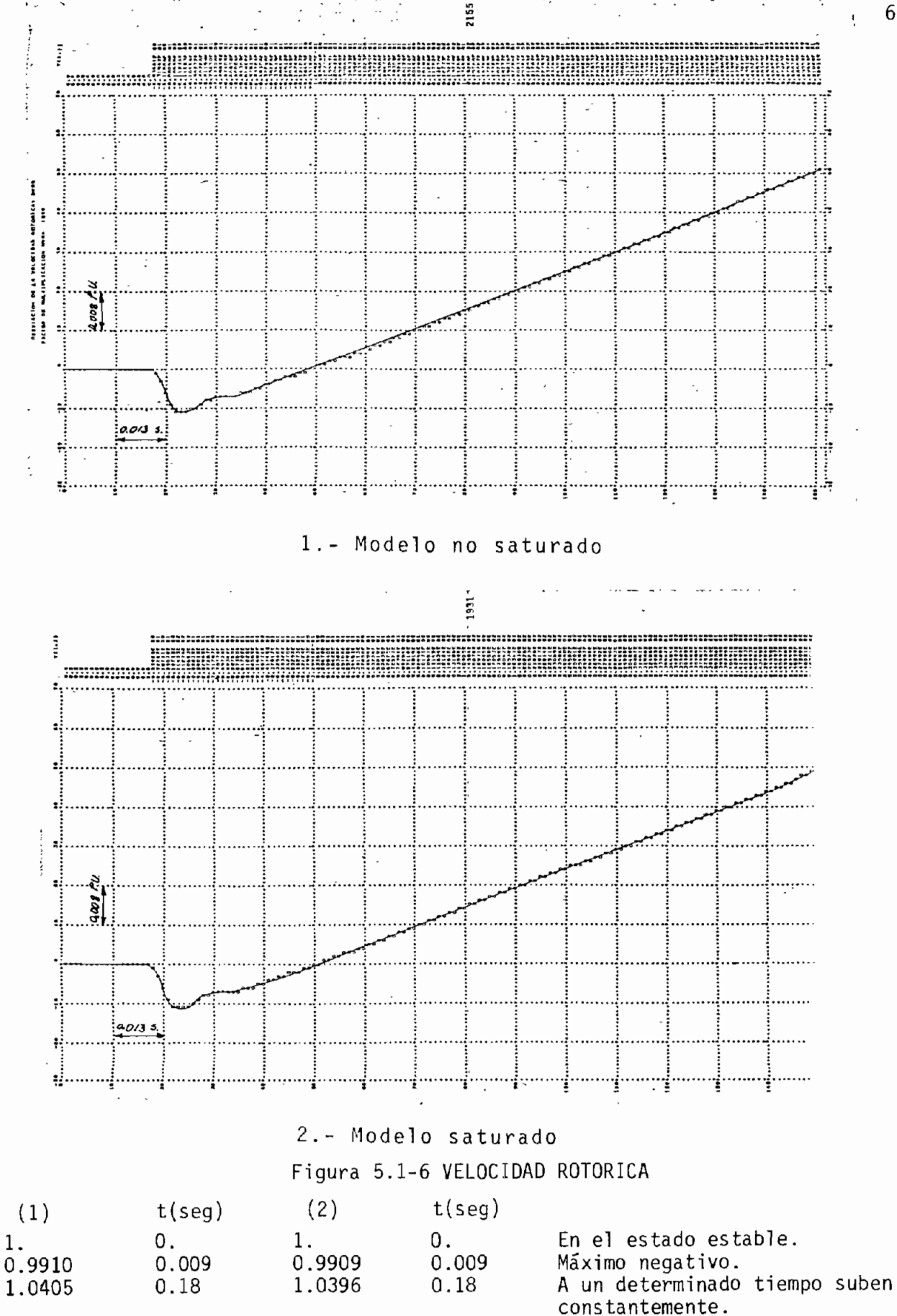

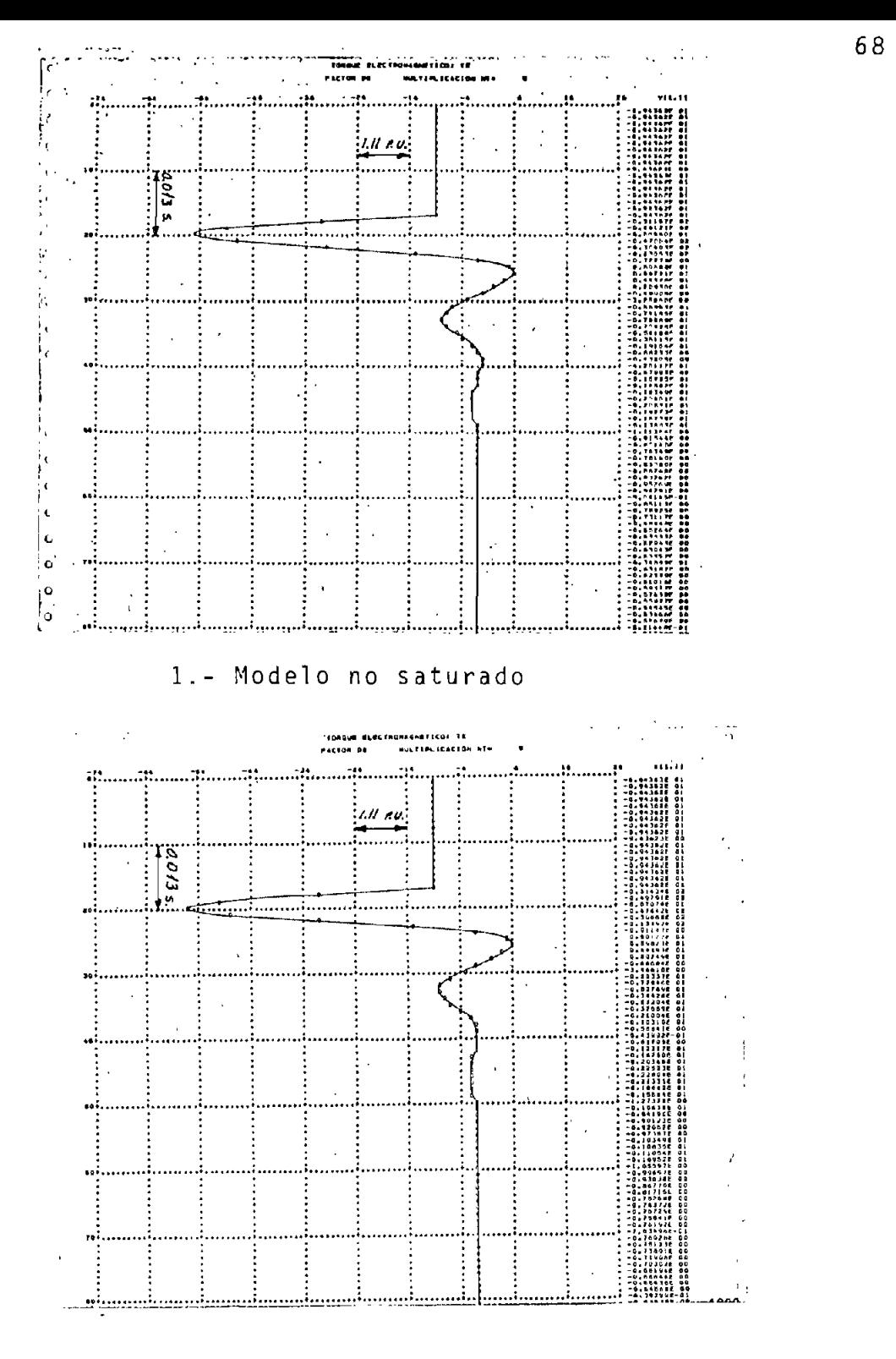

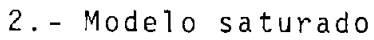

Figura 5.1-7 TORQUE ELECTROMAGNÉTICO

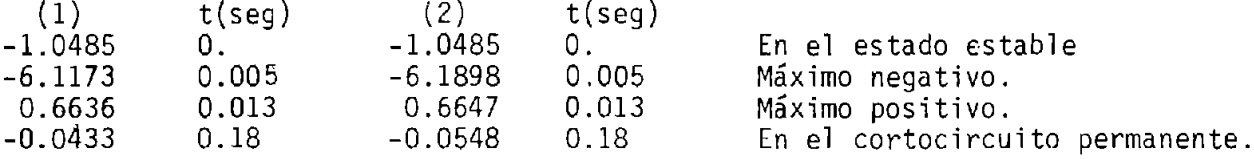

Como se puede deducir de los datos mostrados, el modelo (2) presenta corrientes mayores: en sus picos , en el amortigua miento y en los valores finales que definen el cortocircuito trifásico permanente.

La velocidad rotórica presenta pequeñas diferencias en los dos casos, mientras que el ángulo de potencia y torque electromagnético muestra más la influencia de la saturación. Las con catenaciones de flujo,  $\psi_q$ ,  $\psi_d$ ,  $\psi_{kq}$ ,  $\psi_{kd}$ ,  $\psi_{fd}$  también difieren, en especial las concatenaciones de flujo del campo durante el cortocircuito .

El comportamiento de las variables puede ser analizado aún más en los resultados gráficos.

Las diferencias de los dos modelos están de acuerdo con las consideraciones hechas para el funcionamiento de la máquina sincrónica , asegurándose que el modelo que toma en cuenta la saturación magnética del hierro se acerca más a la realidad.

5.2. INCREMENTO BRUSCO DEL TORQUE MECANICO

Los valores comparados están en p.u. ; al tiempo cero para los valores listados es el de producción de la perturbación y la simulación para ambos modelos es hecha con iguales datos.

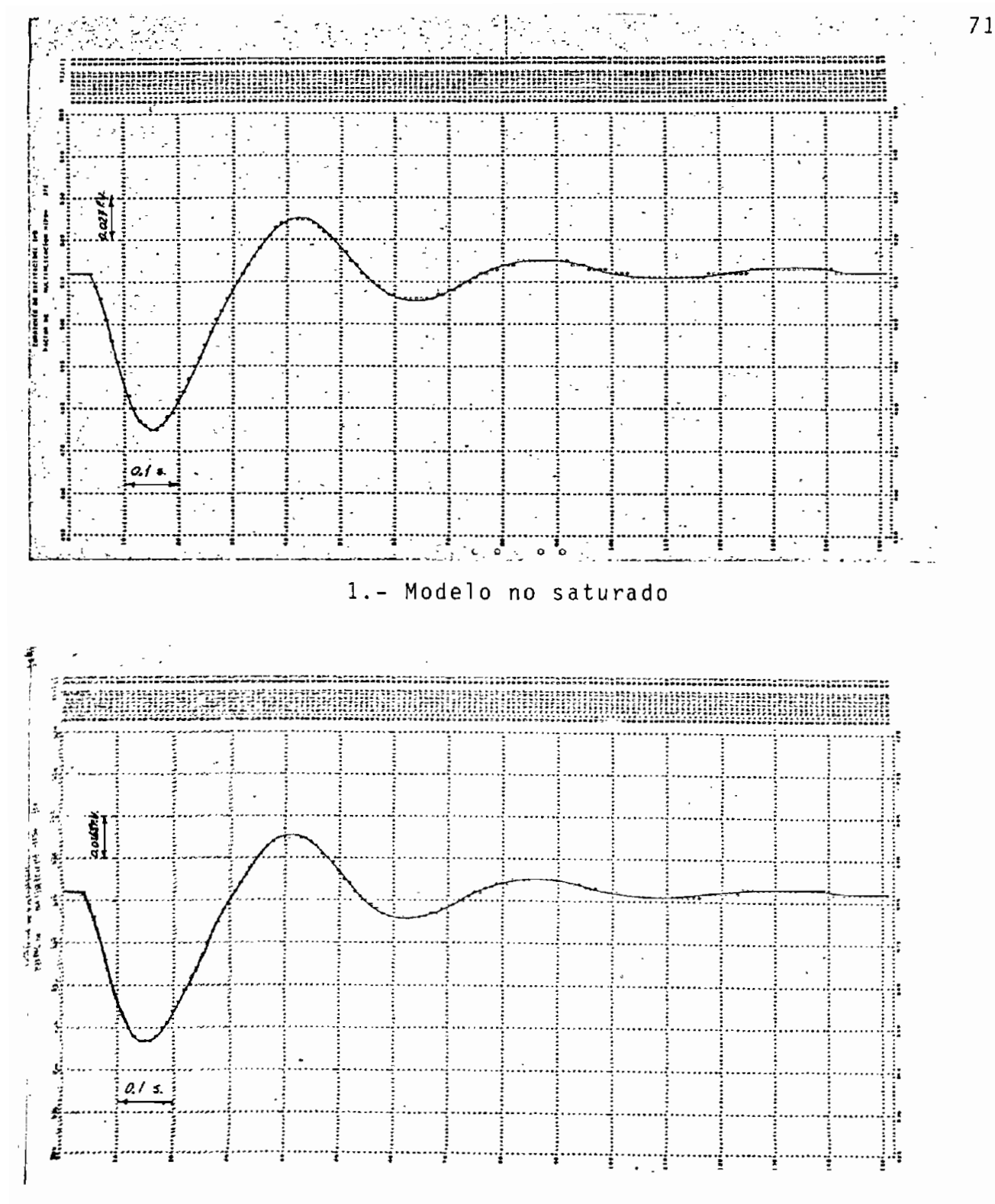

2.- Modelo saturado

### •Figura 5.2-2 CORRIENTE DE EXCITACIÓN

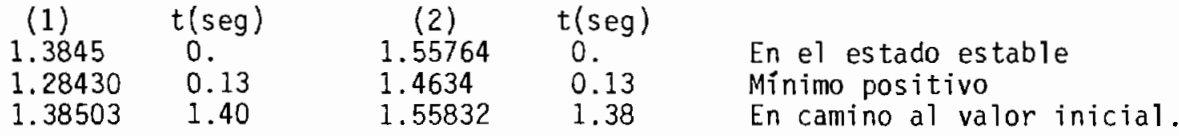

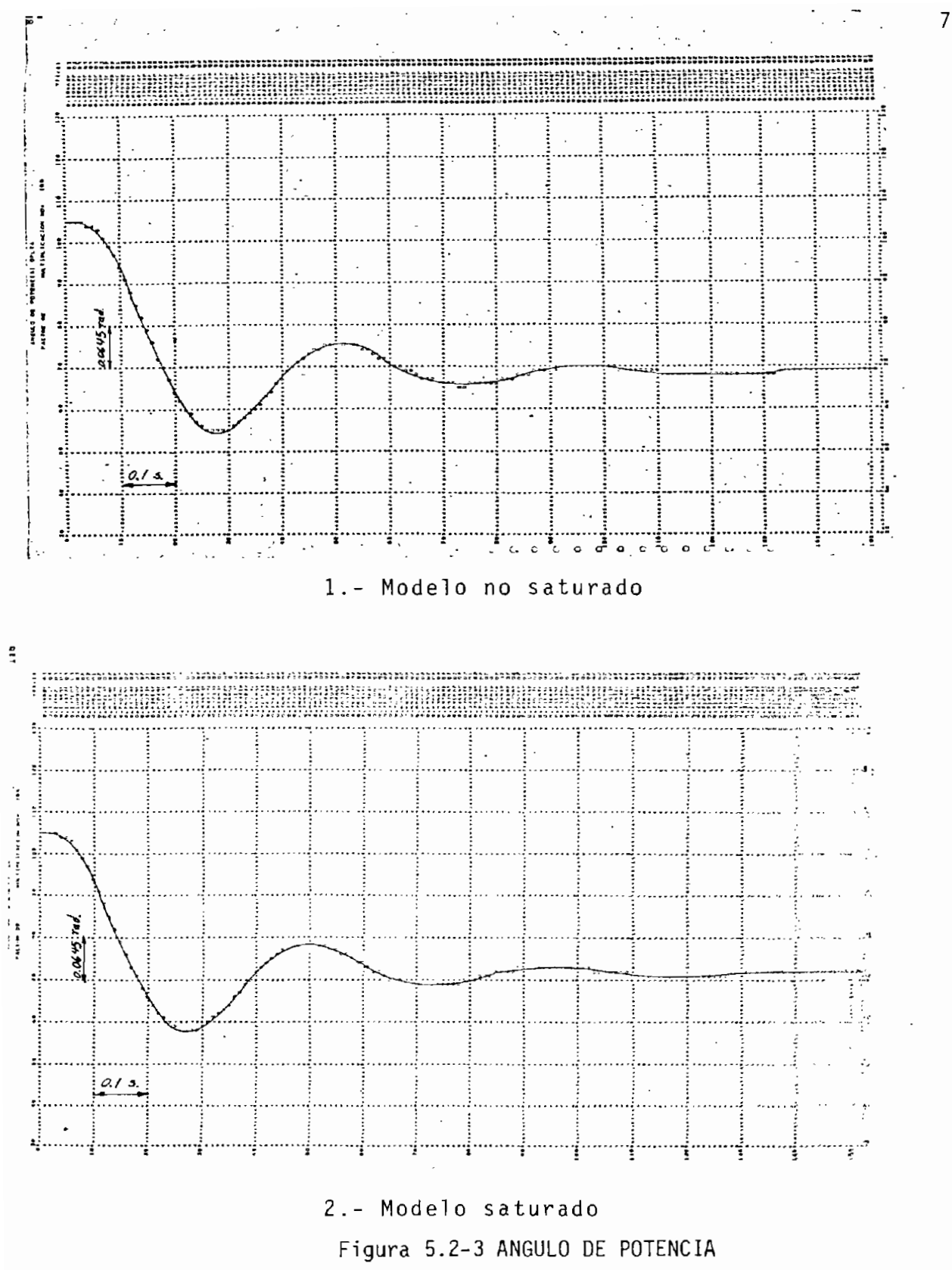

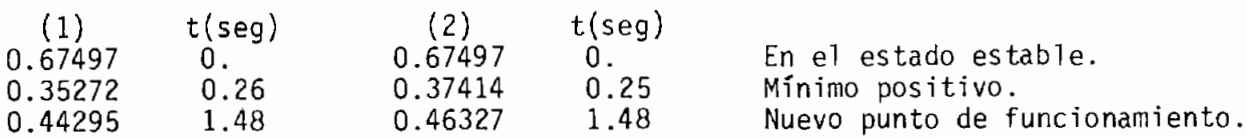

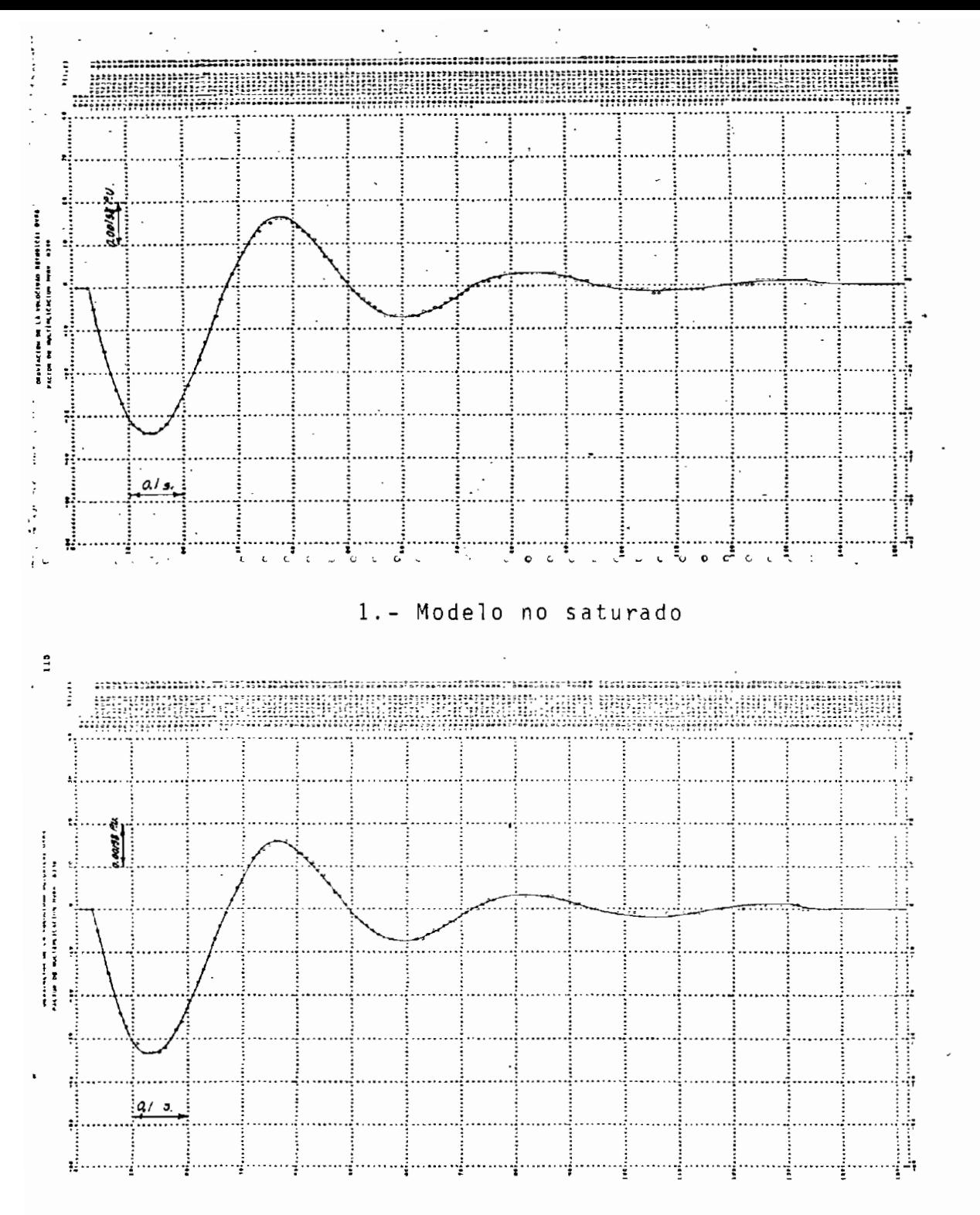

2. - Modelo saturado

Figura 5.2-4 VELOCIDAD ROTÓRICA

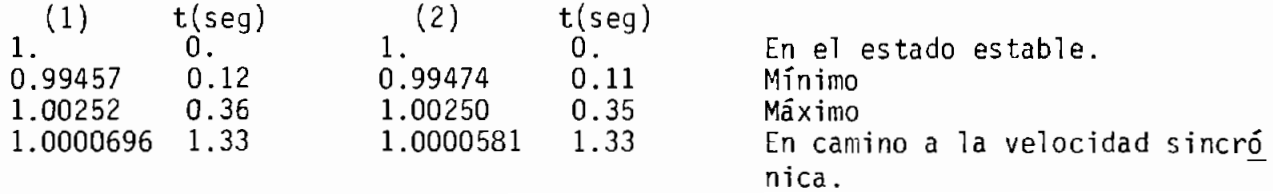

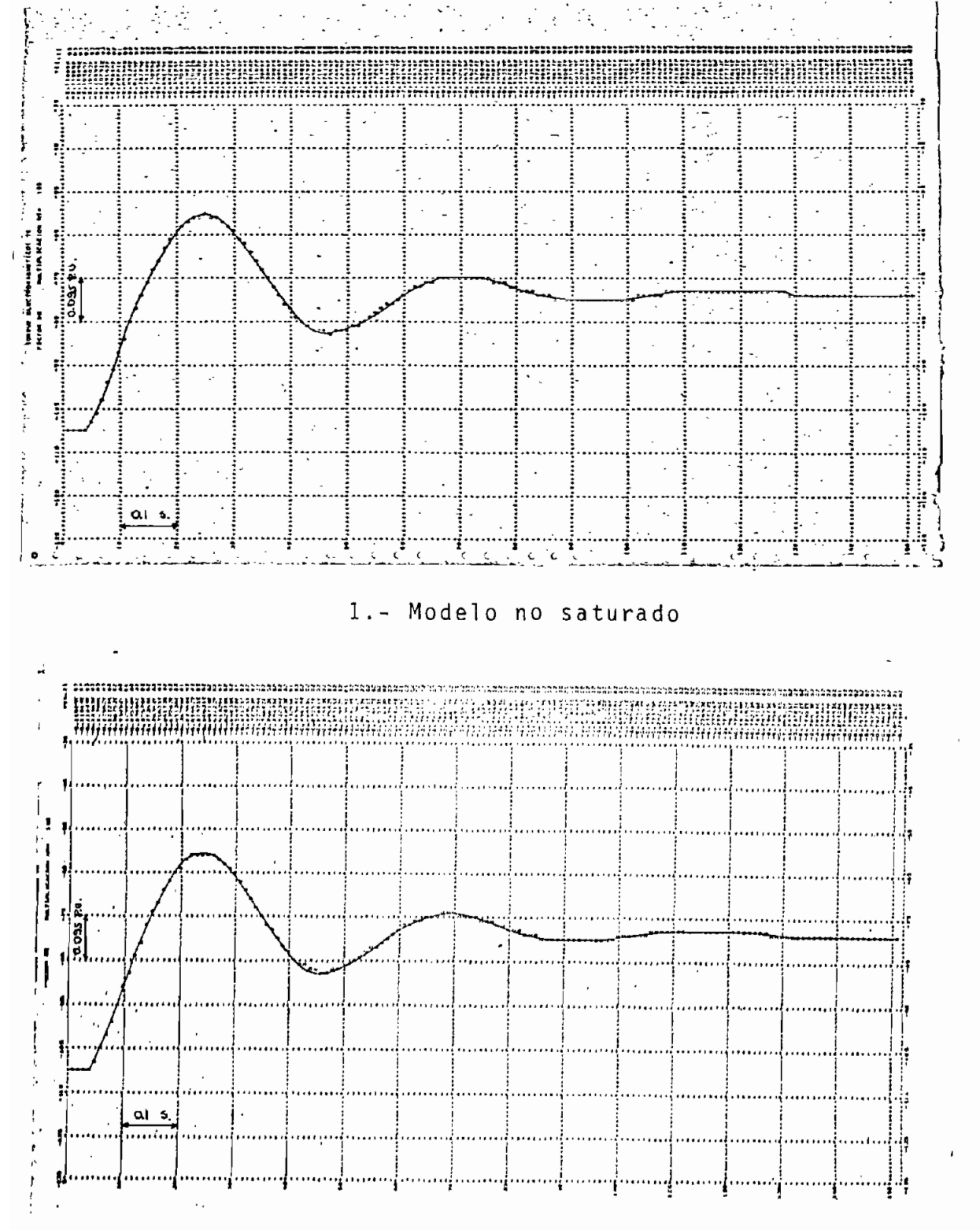

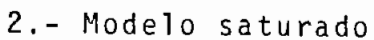

Figura 5.1-5 TORQUE ELECTROMAGNÉTICO

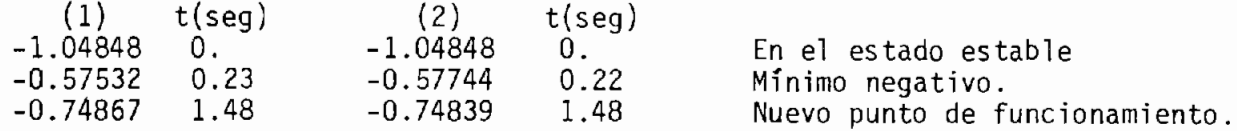

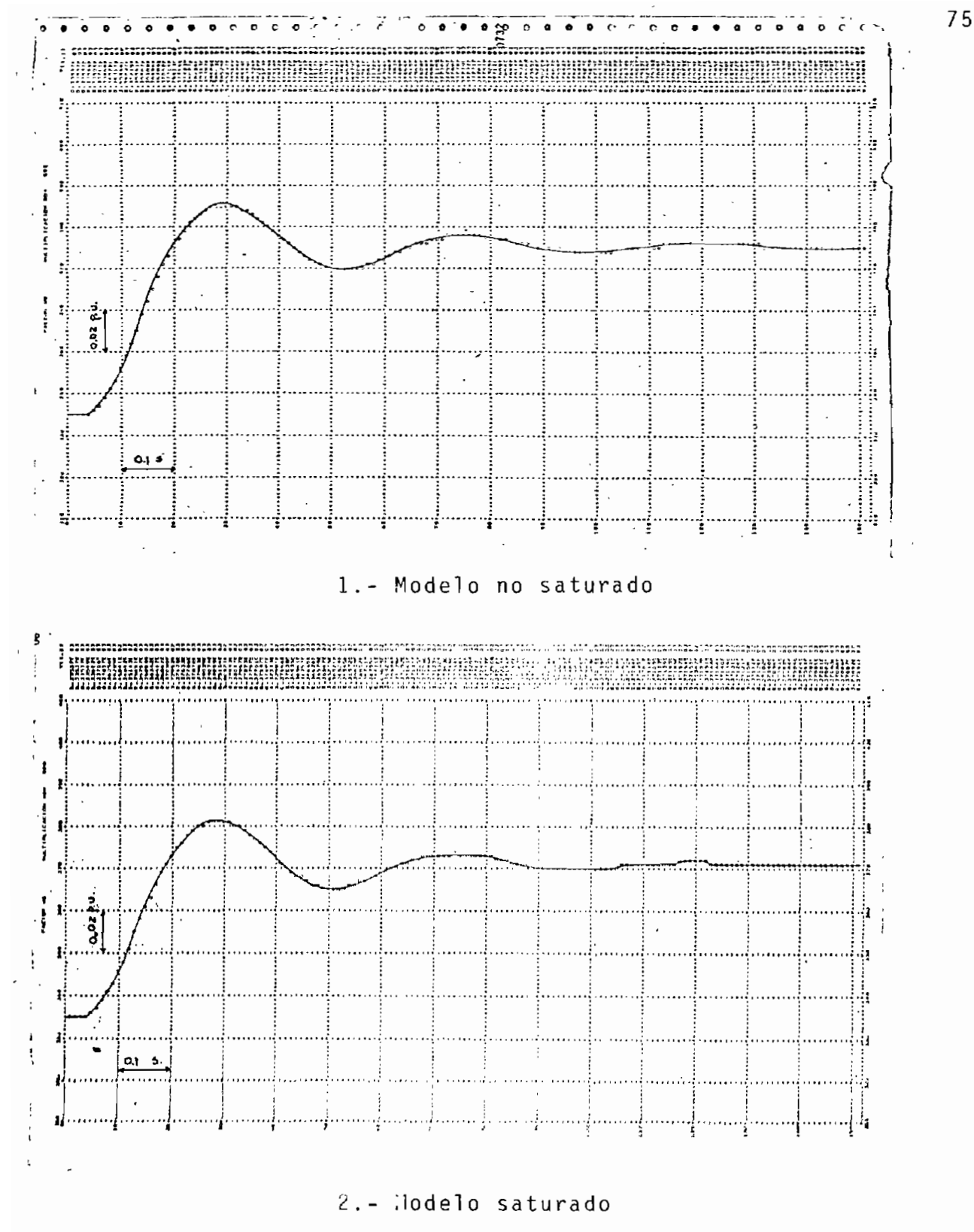

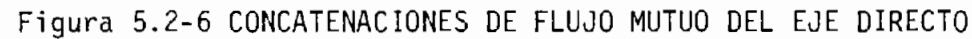

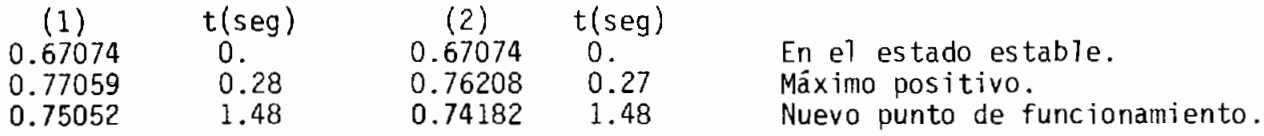

Todas las variables oscilan amortiguándose hasta llegar al nue vo punto de funcionamiento, dado por el incremento negativo del torque.

El modelo que considera la saturación presenta valores ^ res en las oscilaciones de las corrientes de fase, y sus com ponentes de excitación, para estabilizarse de igual manera en puntos de funcionamiento más altos ya sean positivos o ne gativos. La corriente de excitación vuelve a su punto inicial debido a que el circuito del campo no es alterado.

El ángulo de potencia en el modelo (2) se estabiliza en un valor más alto. La velocidad rotórica llega a la sincrónica más rápidamente en el modelo saturado. Respecto al torque e lectromagnético, el modelo (2) avanza más pronto al nuevo pun to de funcionamiento.

Las concatenaciones de flujo también muestran la diferencia de ambos modelos, especialmente las correspondientes al campo y al flujo mutuo del eje directo .

Estas diferencias se deben a las consideraciones planteadas para los dos casos, siendo el modelo (2) el que representa más exactamente al fenómeno real.

#### 5.3. INCREMENTO BRUSCO DEL VOLTAJE DE EXCITACIÓN

Las variables en p.u. son comparadas en los modelos no satura do (1) y saturado (2). El tiempo inicial de la perturbación se considera como t cero para los valores listados.

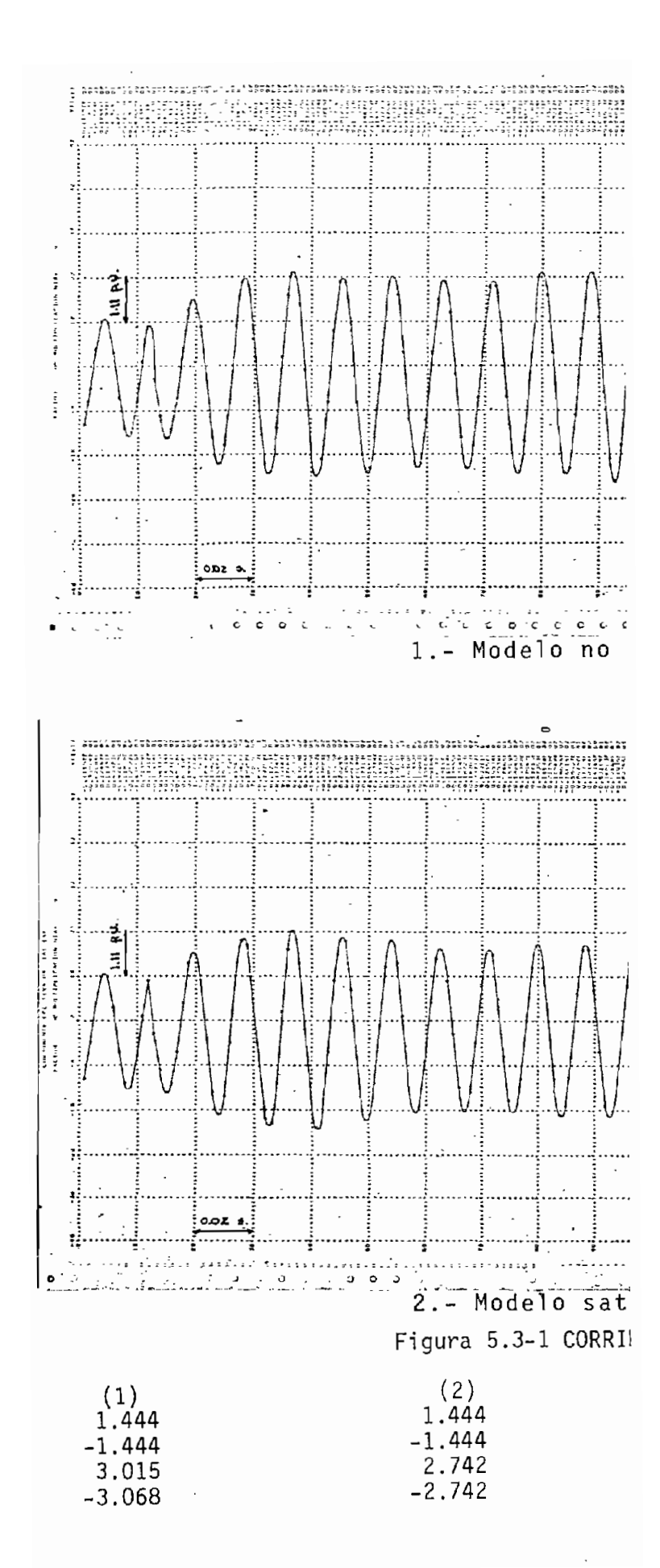

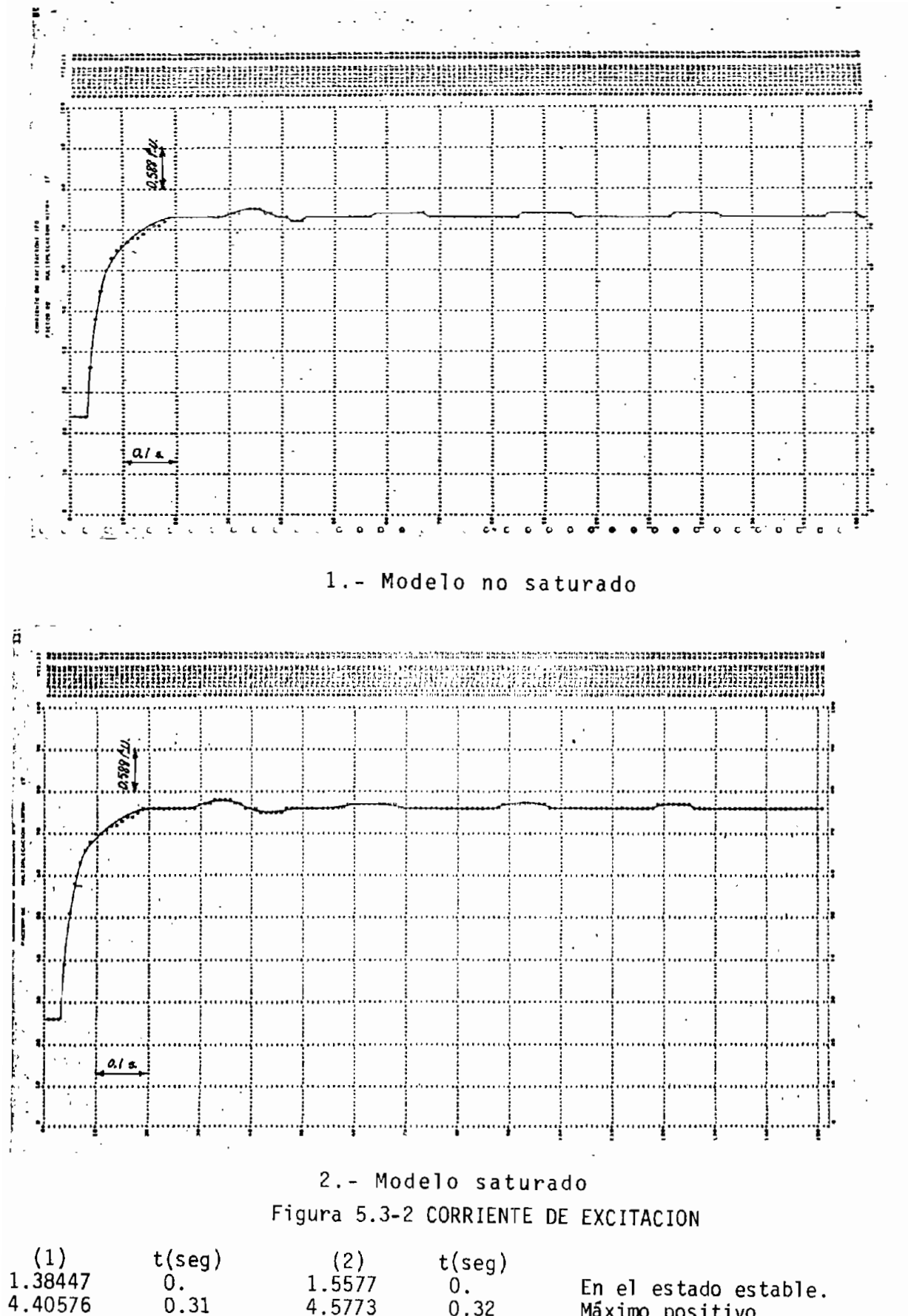

4.3226

1.48

4.498

1.48

Máximo positivo.

En camino al nuevo punto de fu<u>n</u><br>cionamiento.

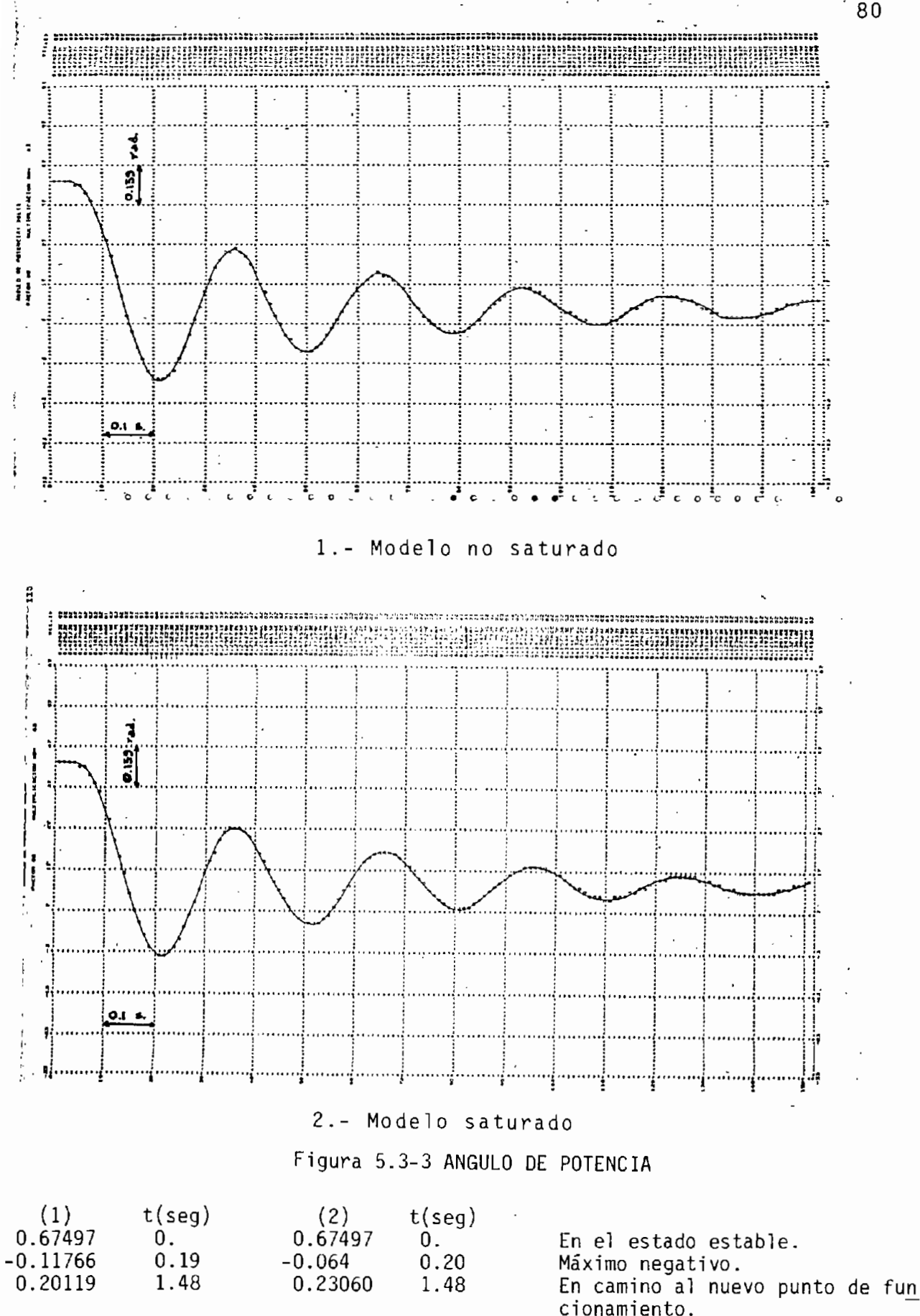

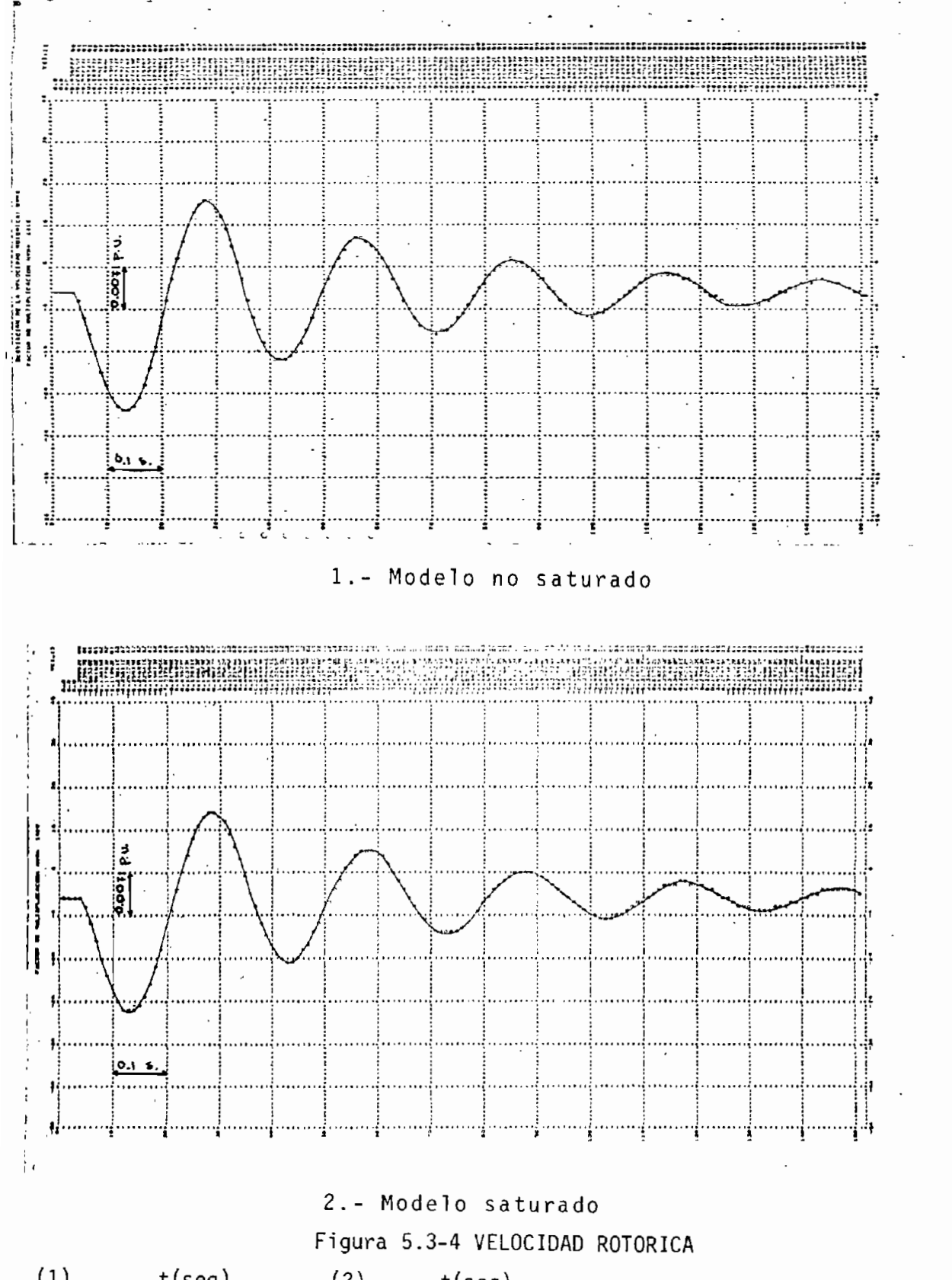

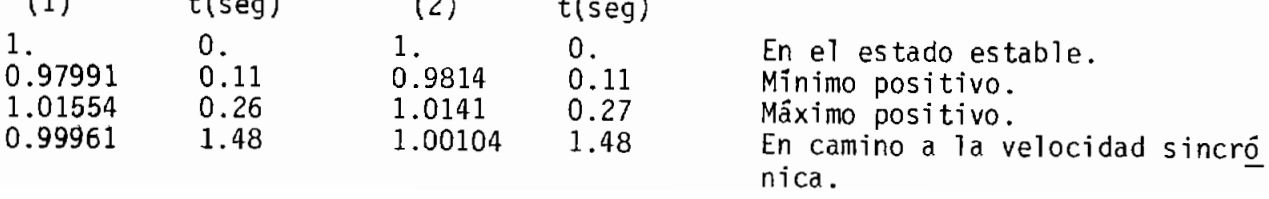

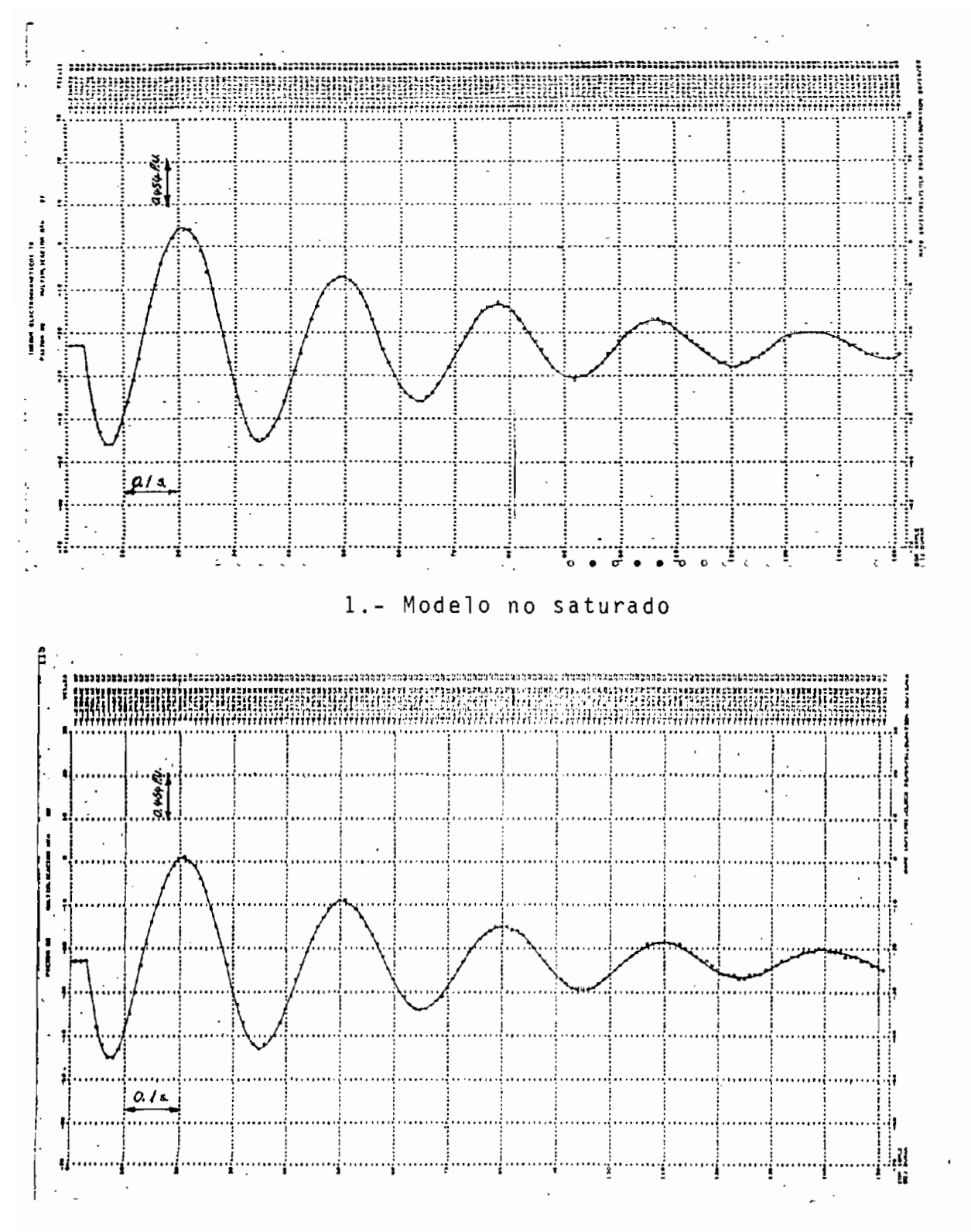

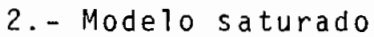

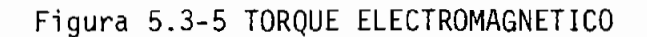

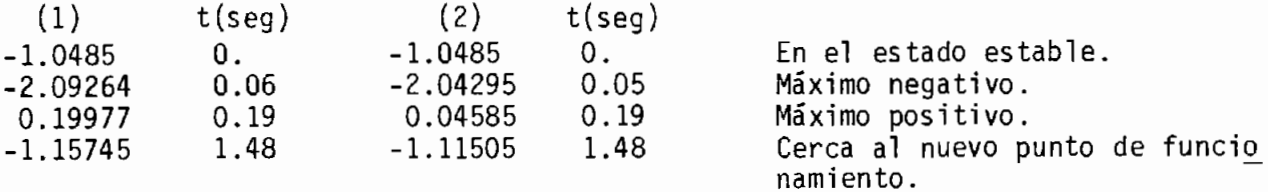

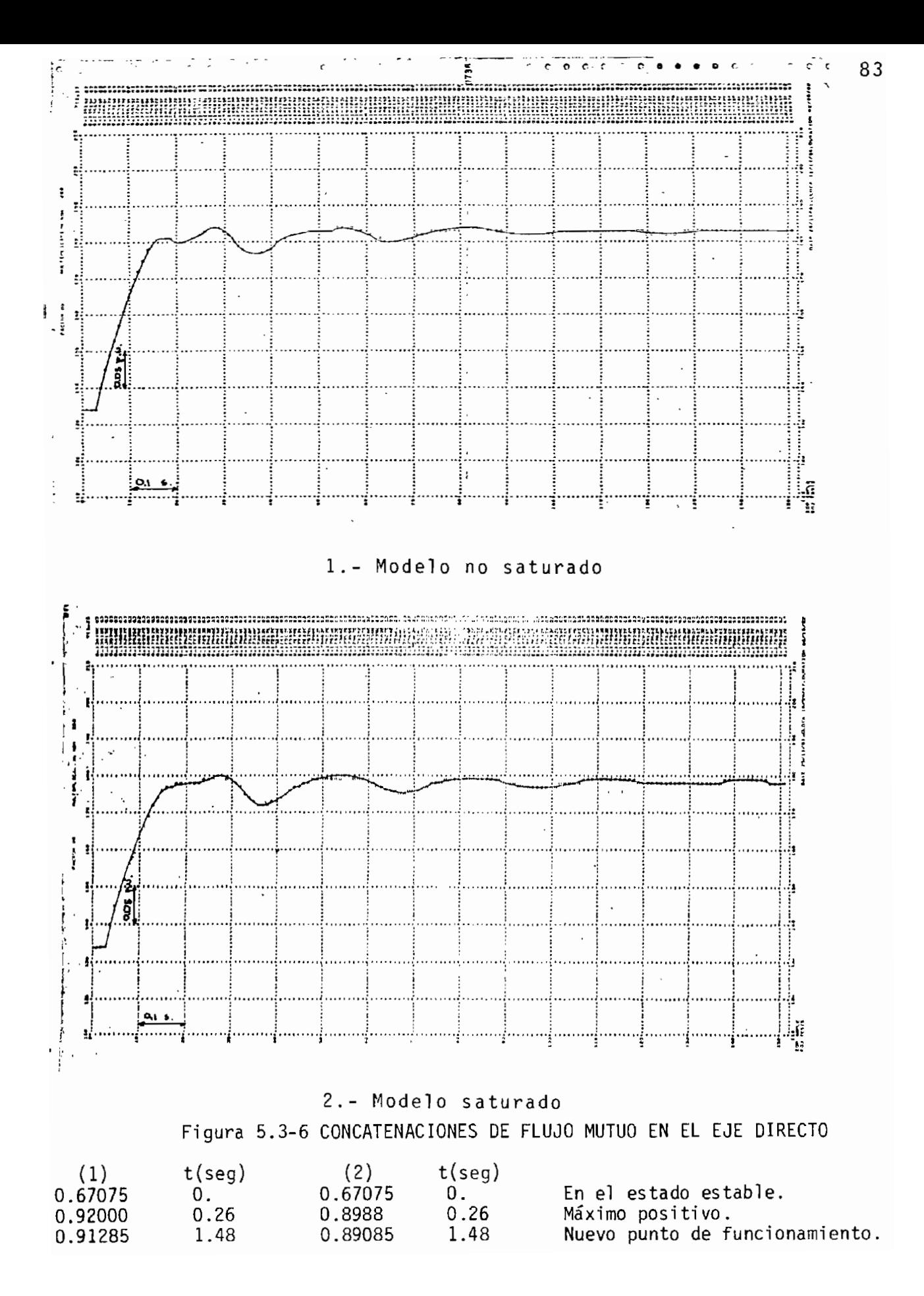

Esta perturbación provoca alteraciones en todas las variables del si stema electromecánico, las cuales oscilan en un tiempo considerable hasta estabilizarse en el nuevo punto de funcio namiento, impuesto por el incremento brusco de la excitación .

En el modelo saturado las corrientes de fase toman valores me^ nores, llegando más pronto a alcanzar su valor final, contra riamente a lo que sucede en el (1) que alcanzan valores mayo res y hasta estabilizarse pasa más tiempo. La corriente de exci tación es mayor en el modelo (2), así como también el nuevo án gulo de potencia.

La velocidad rotórica alcanza más rápido el sincronismo en el modelo no saturado, el torque electromagnético se amortigua más rápido en este modelo siguiendo el comportamiento de las corrien tes. El torque electromagnético vuelve a su punto de partida.

5.4. PERDIDA DE LA EXCITACION POR CORTOCIRCUITO

Simulada de igual forma para los dos modelos planteados, se comparan las cantidades en p.u . El tiempo cero es marcado por el inicio de la perturbación para los valores listados.

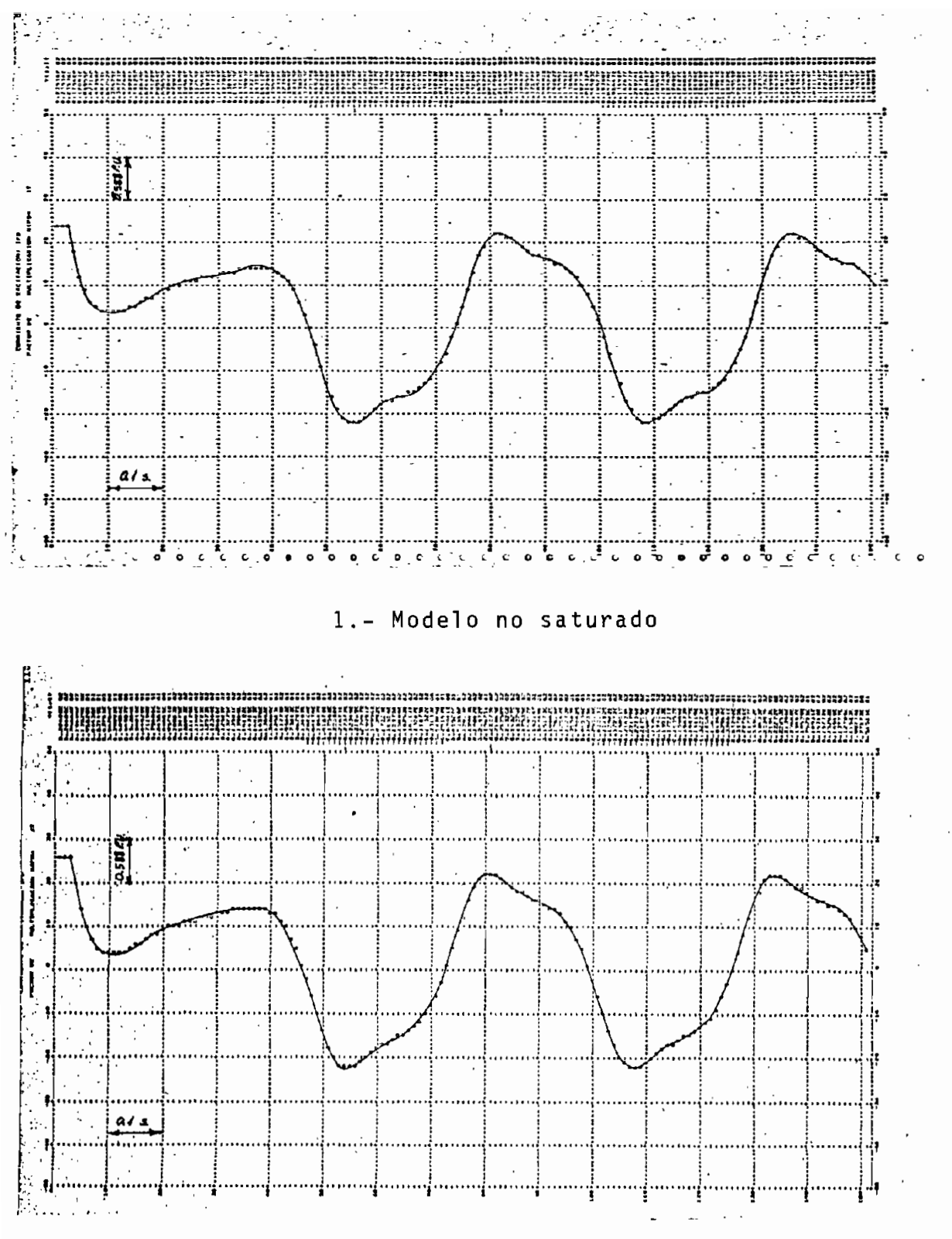

2.- Modelo saturado

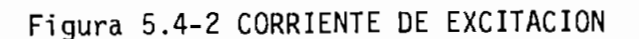

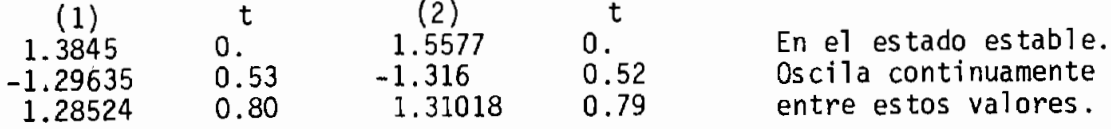

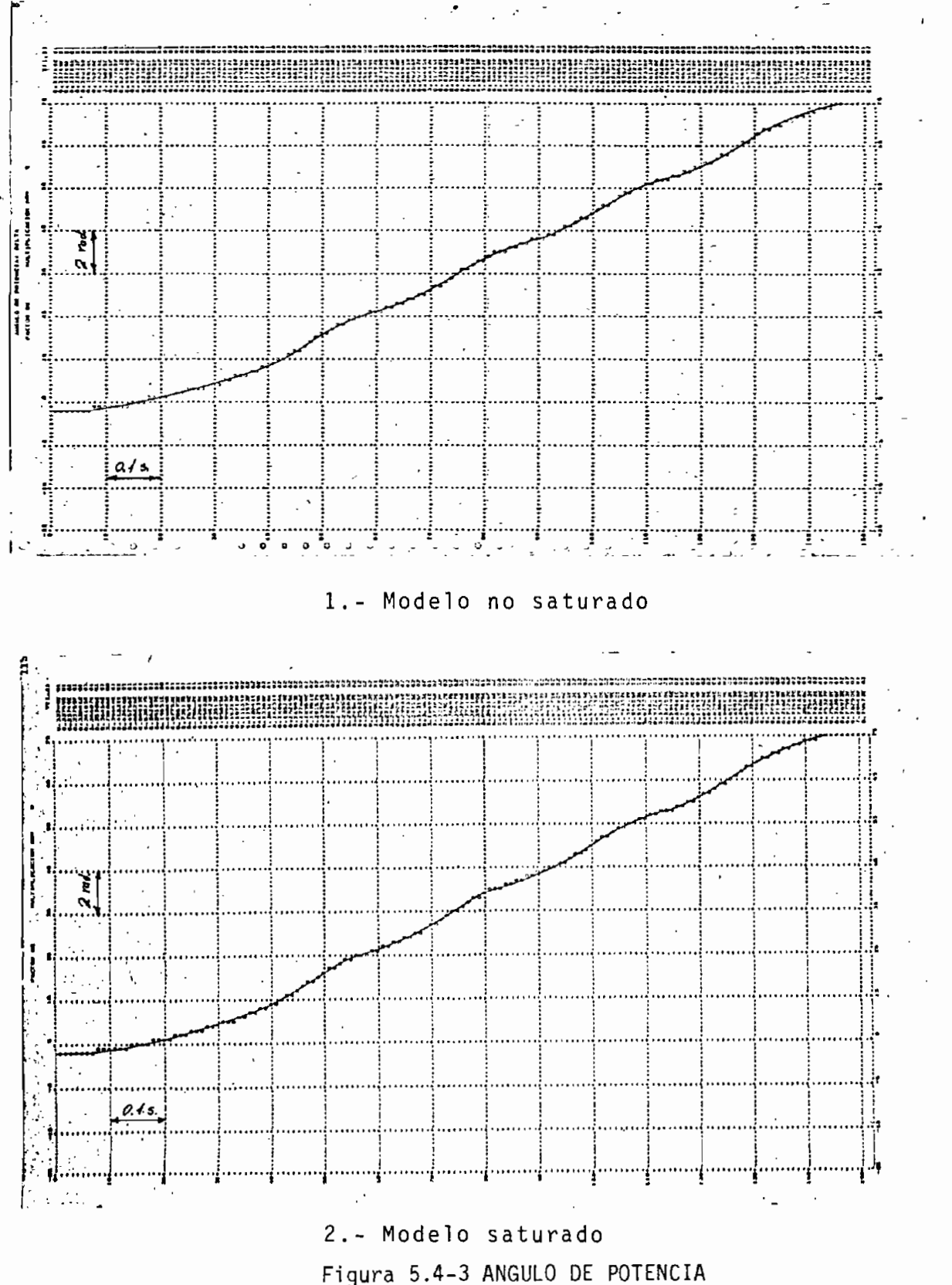

(1) 0.675 15.6672 t 0. 1.48 (2) 0.675 15.9346 t 0. 1.48 En el estado estable. Sube continuamente.

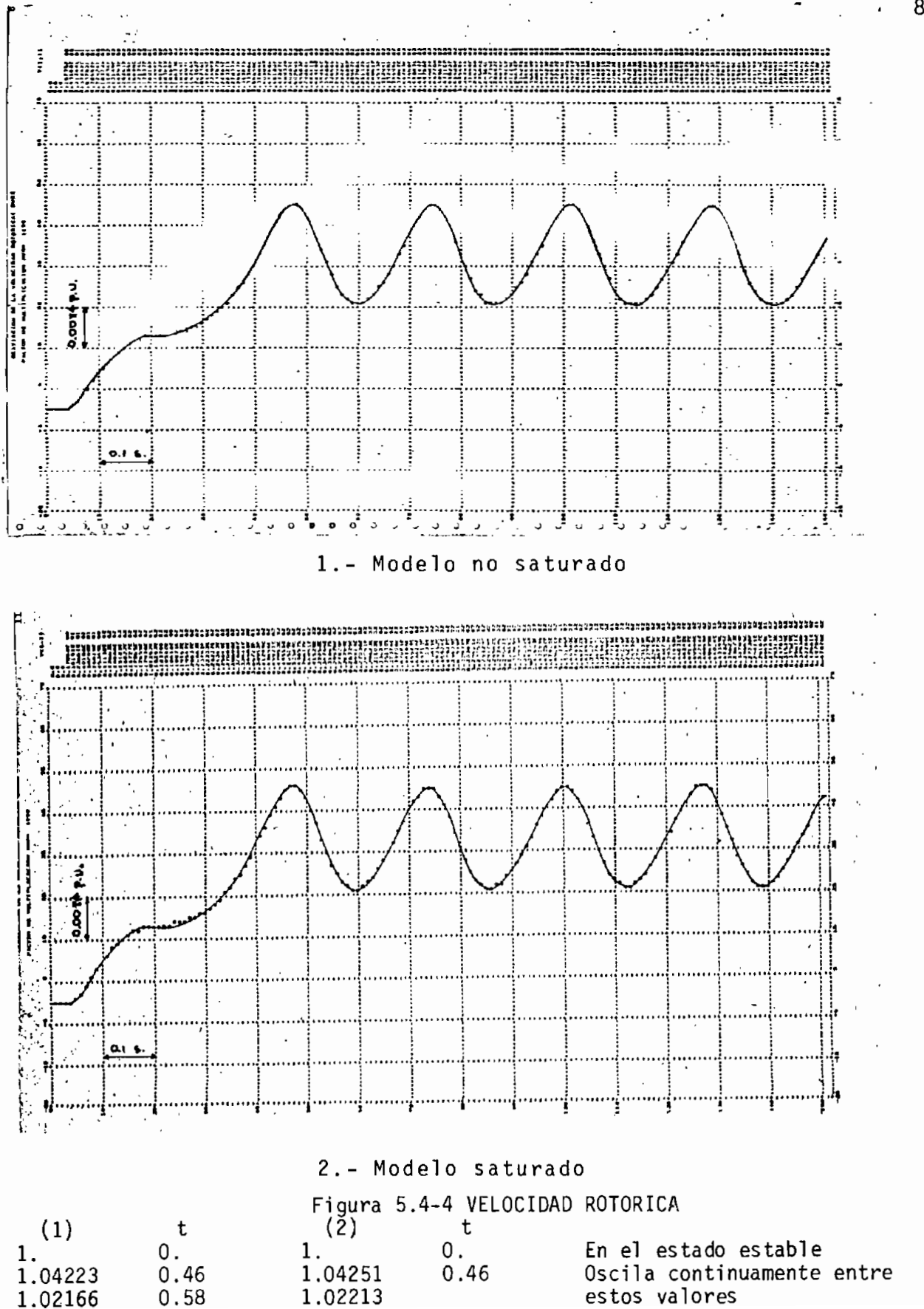

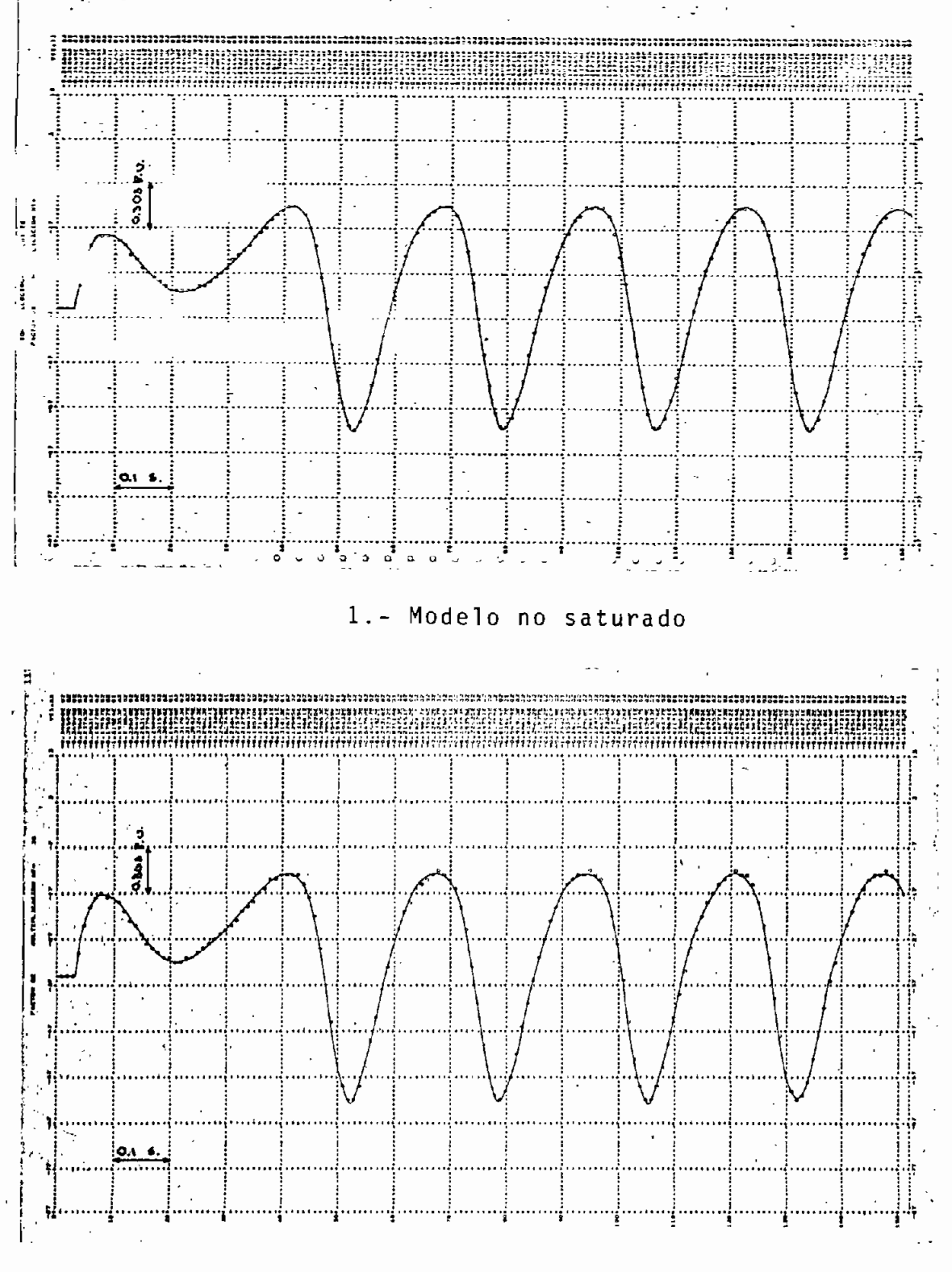

2 .- Modelo saturado

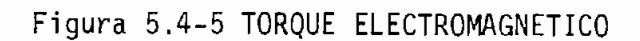

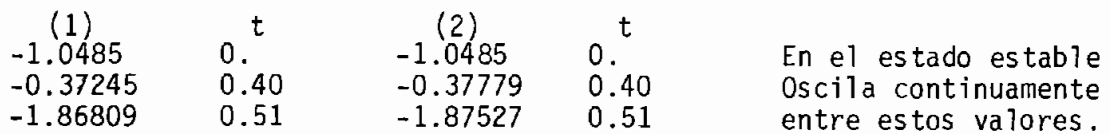

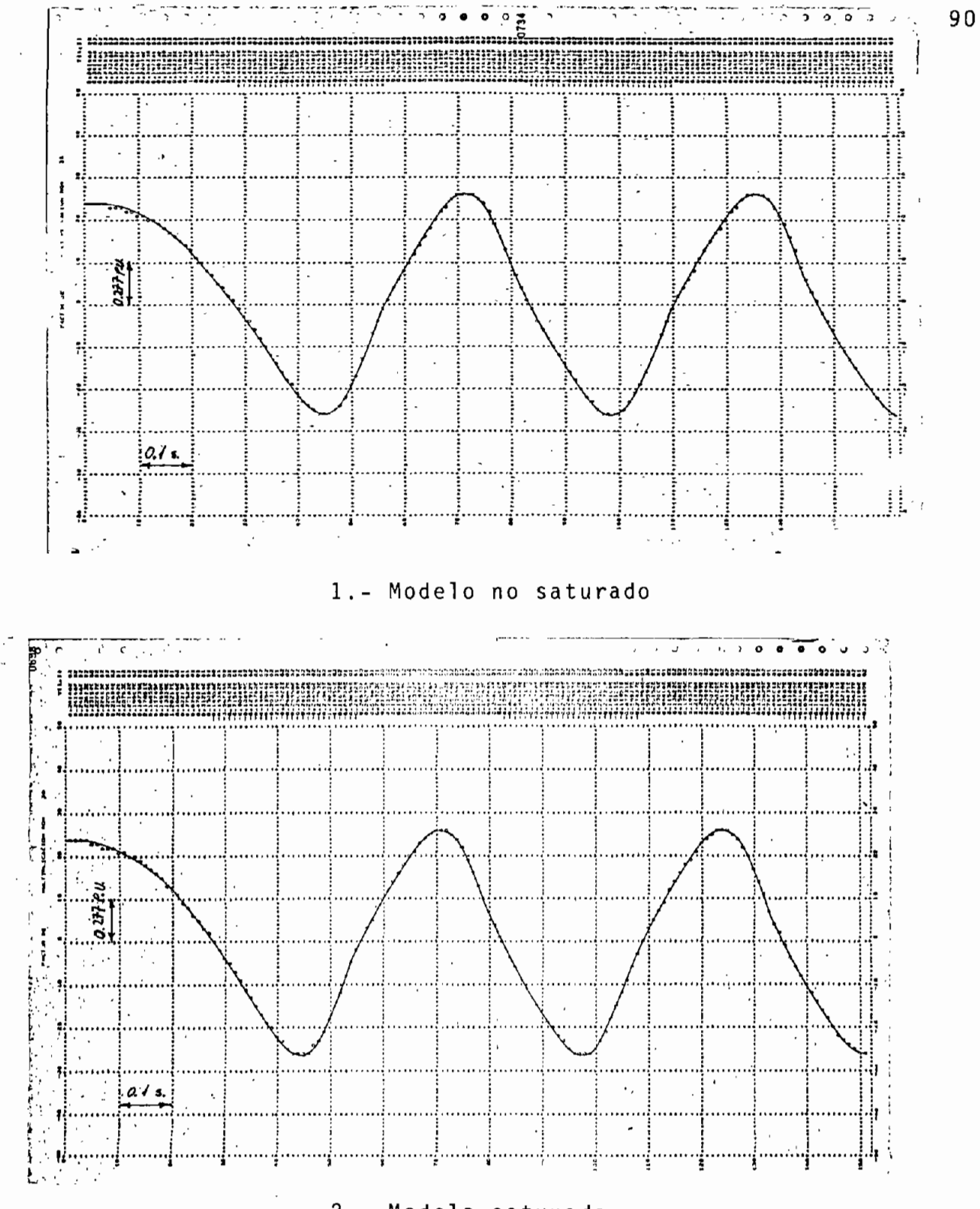

2. - Modelo saturado

Figura 5.4-6 CONCATENACIONES DE FLUJO MUTUO EN EL EJE DIRECTO

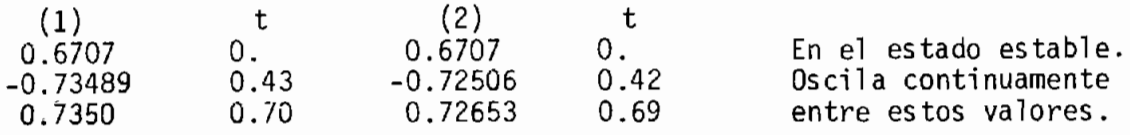

El cortocircuito del campo provoca oscilaciones continuas de todas las variables del sistema electromecánico. Se presentan diferencias entre el modelo no saturado y el saturado, apreciándose la influencia de la saturación magnética del hierro.

Las corrientes son mayores en el modelo (2), aún perdiendo la excitación, la no linealidad del hierro se manifiesta en to das las variables, haciendo que oscilen entre valores mayores.

El comportamiento de la velocidad rotórica y del torque elec tromagnético es bastante similar en los dos modelos, las pe quenas diferencias existentes se deben a la consideración he^ cha.

Las concatenaciones de flujo, de igual manera, mantienen dife rencias en los dos modelos. En esta perturbación, el comporta miento de todas las variables se caracteriza por las oscila ciones continuas, muy parecidas en ambos casos.

## 5.5. ARRANQUE DEL MOTOR SINCRONICO

Al tiempo cero la máquina no se halla funcionando, todas las variables tienen como punto de partida 0. p.u.. El arranque, para los modelos no saturado y saturado se lo hace conectando el mismo voltaje terminal.

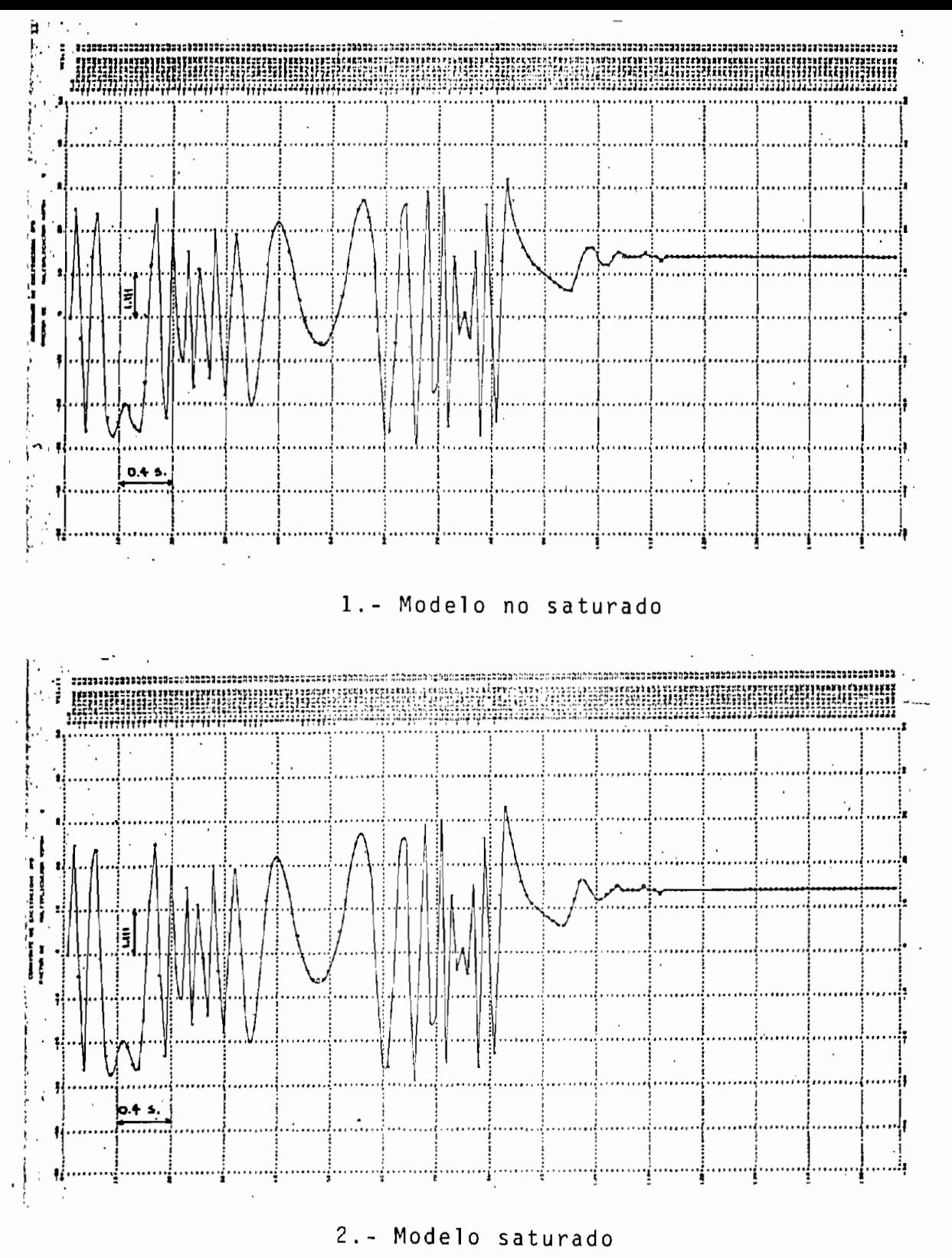

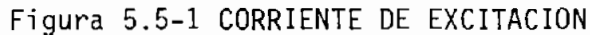

Llega a su valor final, estable, después de oscilar idénticamente en ambos mode\_ los. Hay muy poca diferencia entre los dos casos. El valor de estado estable al que alcanzan es de 0.-1556.

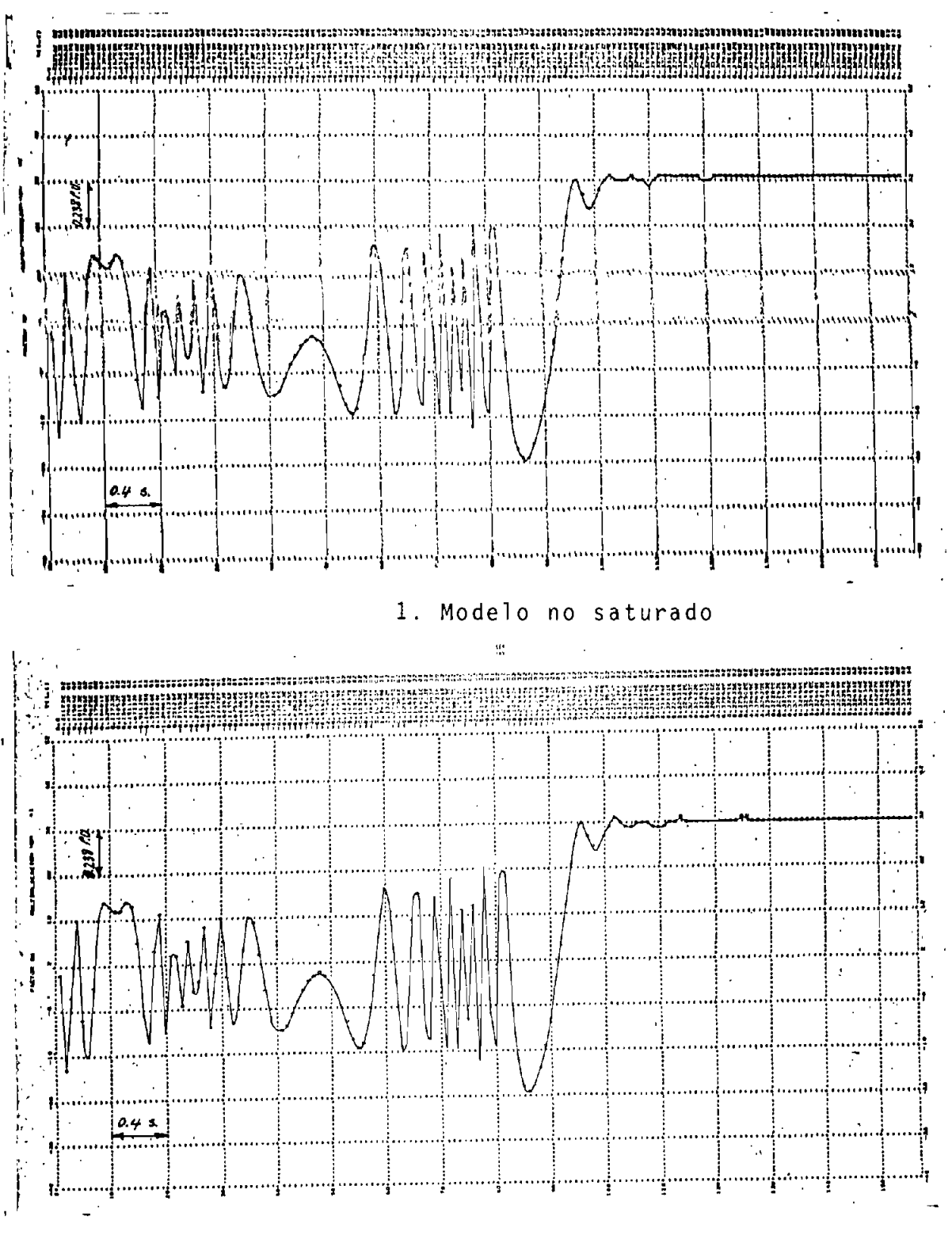

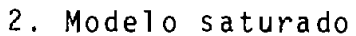

Figura 5.5.2. CONCATENACIONES DE FLUJO MUTUO EN EL EJE DIRECTO

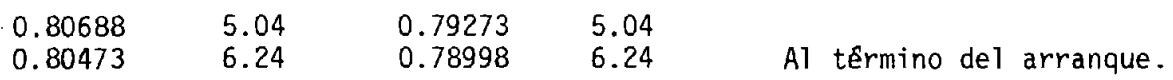

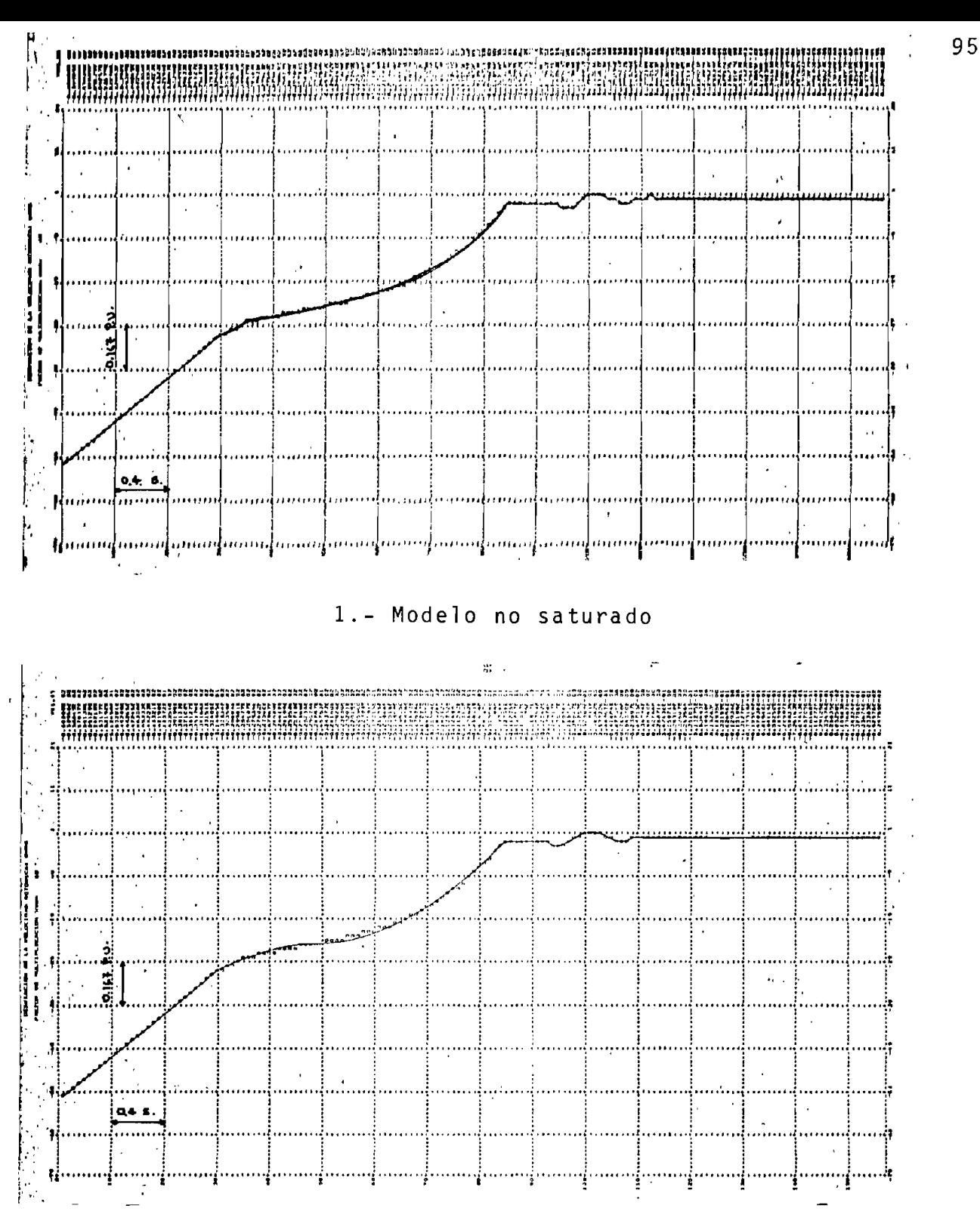

2. - Modelo saturado

### Figura 5.5-3 VELOCIDAD ROTORICA

La forma de onda en los primeros segundos es idéntica. A los 3.5 segundos, se *pue\_* de observar diferencias:

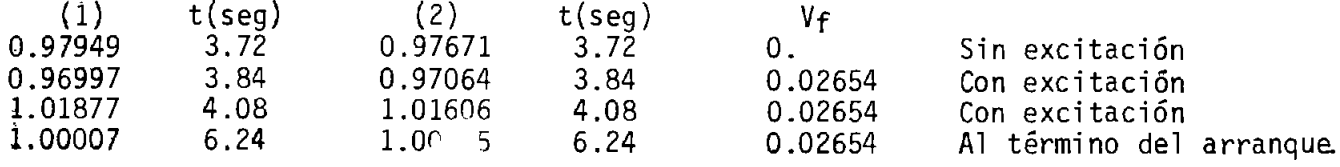

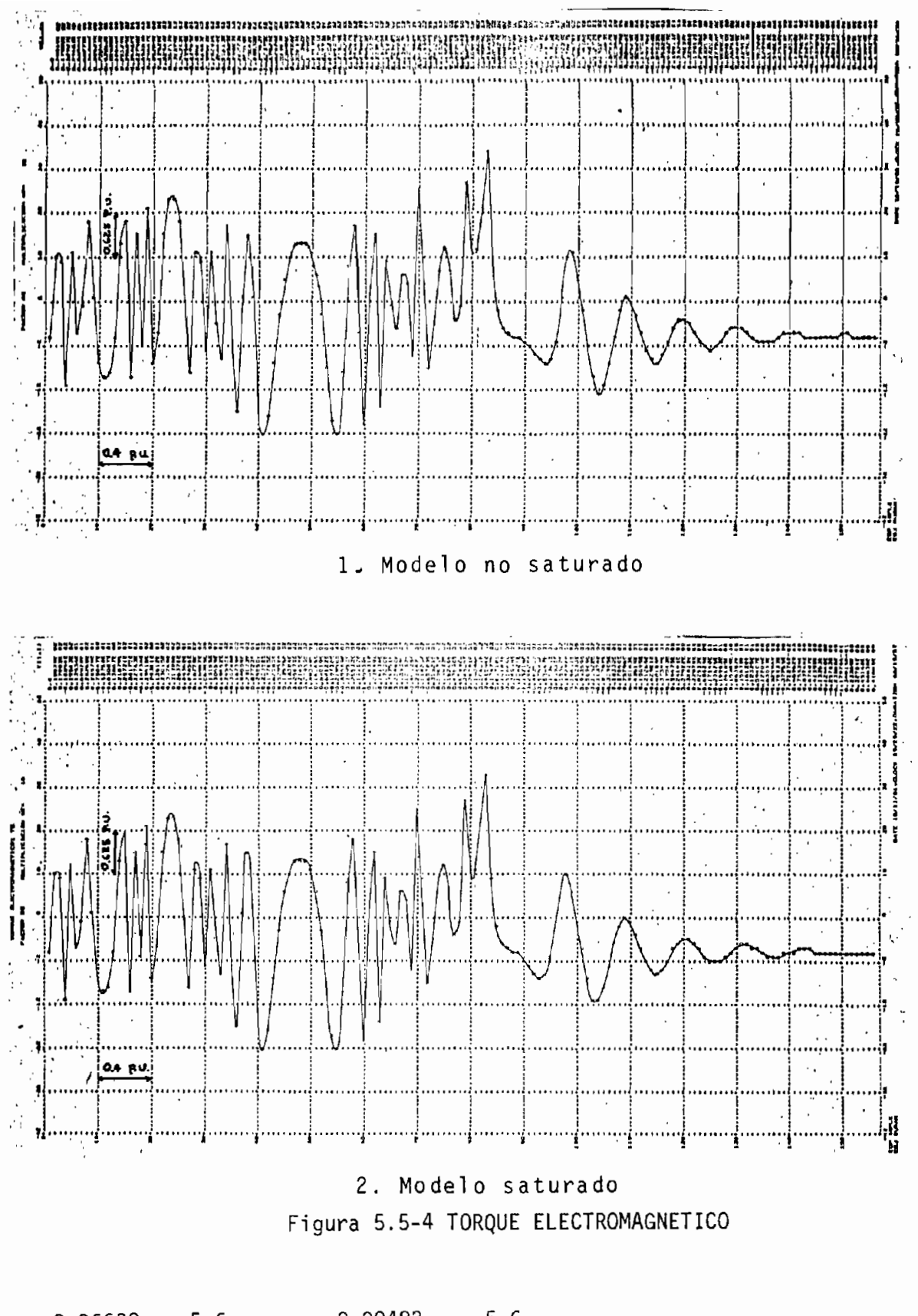

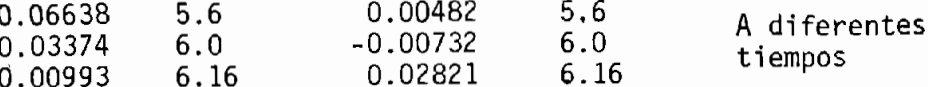

Durante el arranque se observan diferencias entre el modelo no saturado y el saturado, estas se atribuyen únicamente al efecto de la no linealidad del hierro. Todas las variables difieren en valores pequeños, debido a que la carga impues\_ ta al eje es bastante pequeña.

Es de notarse que el sincronismo en ambos casos se alcanza en un tiempo aproximado de 4.36 segundos, cuando el voltaje de excitación es conectado.

# $C$   $A$   $C$   $I$   $I$   $U$   $C$   $V$   $I$

#### CONCLUSIONES Y RECOMENDACIONES

El modelo matemático desarrollado para la simulación digital de la máquina sincrónica, basado en las concatenaciones de flujo como variables de estado presenta una gran facilidad pa ra introducir no linealidades. Y en un menor tiempo de compu tación respecto a otros métodos. En este trabajo, específica mente, se ha implementado la no linealidad debida a la satu ración magnética del hierro, obteniendose resultados lógicos que están en concordancia con el real funcionamiento.

Se demuestra que en las máquinas rotativas y especialmente en la máquina sincrónica, del hierro magnético y el entrehie^ rro presente, éste último es predominante, aún en el eje di recto. Es asi como en el eje en cuadratura se considera que no está presente la saturación.

De los resultados de las cinco aplicaciones desarrolladas, se concluye que considerar el comportamiento lineal del hierro magnético es una buena aproximación. Teniendo como limitante el voltaje terminal, el mismo que si está muy por encima del valor nominal llevará a tener resultados alejados del funcio nami ento real.

Para tener valores más exactos es recomendable considerar el efecto de la saturación sobre el codo de la curva de satura\_ ci ón .

Haciendo muestreos de condiciones de operación y parámetros de la máquina sincrónica en el computador digital pueden ser desarrollados componentes mecánicos y eléctricos para el di\_ seño y construcción con mayor exactitud.

Se recomienda utilizar el programa digital implementado en es te trabajo, para continuar con la simulación de la máquina sincrónica vista como un componente dinámico de un sistemà de potencia, para lo cual es necesario desarrollar modelos mate máticos de los reguladores de velocidad y voltaje; y, de los sistemas de excitación.

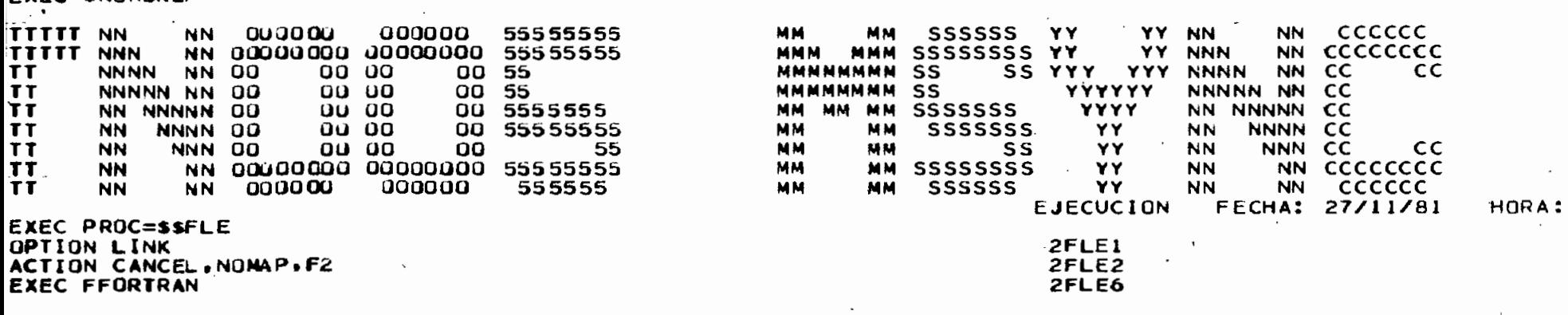

 $\Delta \sim 10^{-11}$ 

 $\mathcal{L}^{\mathcal{L}}(\mathbf{z})$  and  $\mathcal{L}^{\mathcal{L}}(\mathbf{z})$ 

 $\mathsf{P}^{\mathsf{L}}(\mathsf{L},\mathsf{P}^{\mathsf{L}})$  and  $\mathsf{L}^{\mathsf{L}}(\mathsf{L},\mathsf{P}^{\mathsf{L}})$  and  $\mathsf{L}^{\mathsf{L}}(\mathsf{L},\mathsf{P}^{\mathsf{L}})$ 

 $\label{eq:2.1} \mathcal{F}(\mathcal{F}) = \mathcal{F}(\mathcal{F}) = \mathcal$ 

 $\label{eq:2} \frac{1}{\sqrt{2}}\int_{0}^{\infty}\frac{dx}{\sqrt{2\pi}}\,dx\leq \frac{1}{\sqrt{2}}\int_{0}^{\infty}\frac{dx}{\sqrt{2\pi}}\,dx.$ 

 $\mathcal{L}_{\mathcal{A}}$ 

 $\sim 100$ 

05 FORTRAN IV 360N-F0-479 3-8

المتوارد والمراجع والمستشهد

 $\mathcal{L}^{\text{max}}_{\text{max}}$  and  $\mathcal{L}^{\text{max}}_{\text{max}}$ 

 $\mathcal{L}^{\mathcal{L}}(\mathcal{L}^{\mathcal{L}}(\mathcal{L}^{\mathcal{L}}(\mathcal{L}^{\mathcal{L}}(\mathcal{L}^{\mathcal{L}})))$ 

OPTIONS IN EFFECT

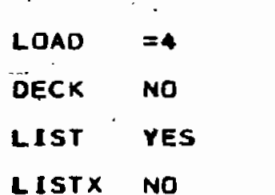

**EBCDIC** 

 $\sim$ 

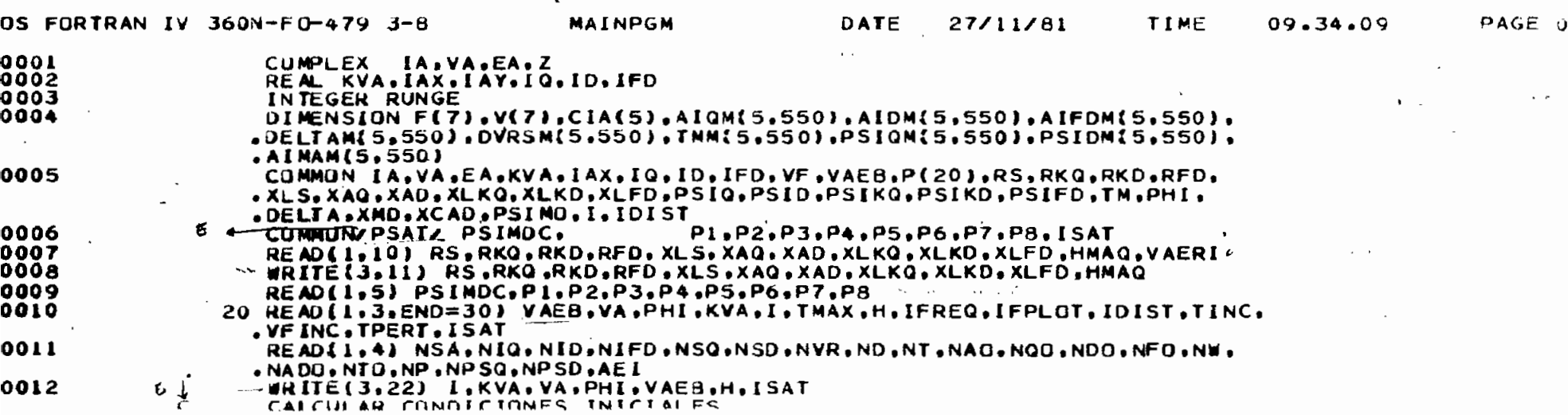

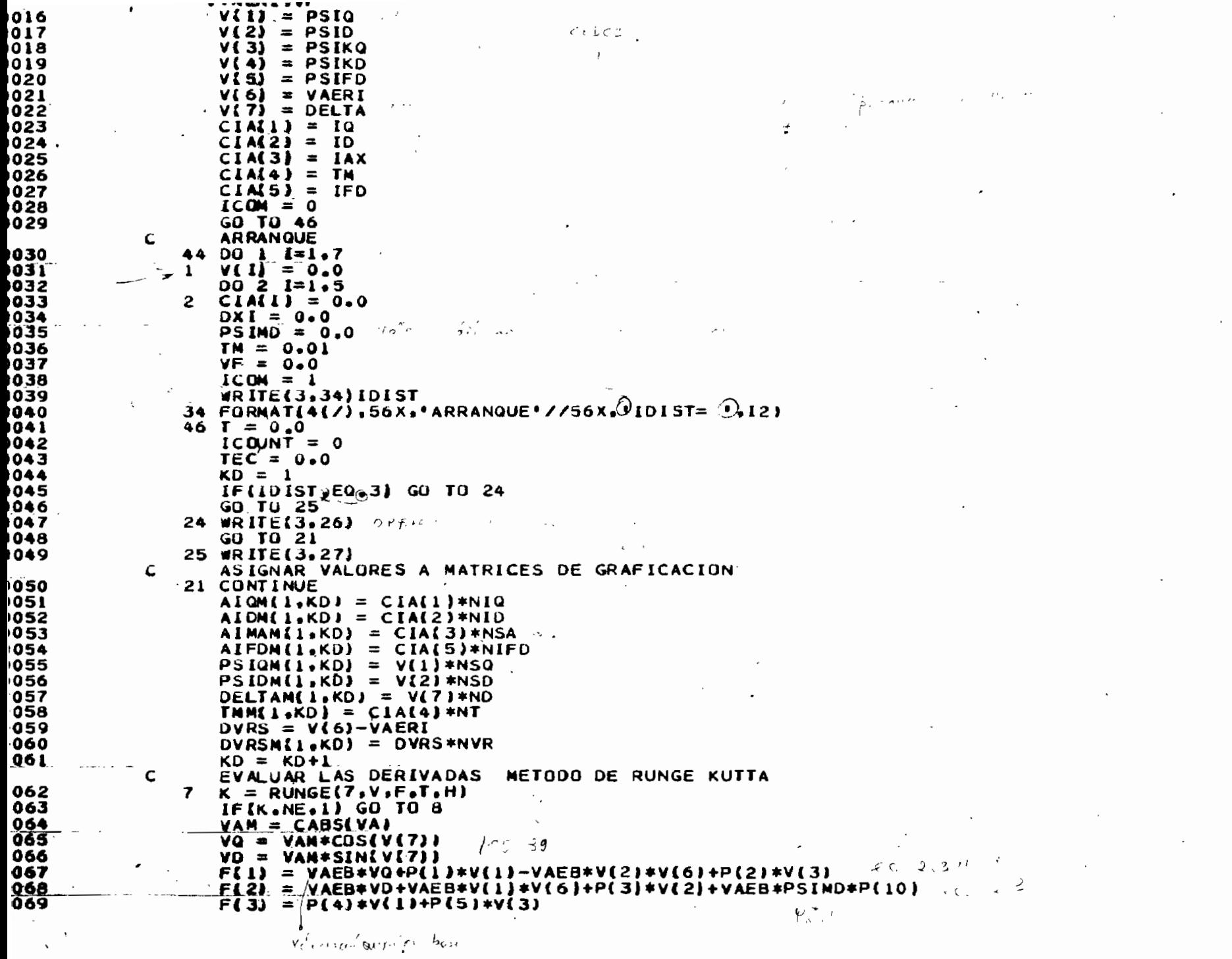

 $\sim$ 

 $\sim$ 

 $\mathcal{L}(\mathcal{A})$  and  $\mathcal{L}(\mathcal{A})$ 

 $\sim 100$  $\mathcal{A}^{\mathcal{A}}$  and

 $\mathbf{r}$ 

 $\sim 10^{11}$ 

 $\sim$ 

 $\mathcal{L}(\mathcal{L})$  and  $\mathcal{L}(\mathcal{L})$  . Then

 $\sim$
```
\sim / (2e *HMAQ)
0073
                   F(T) = VAEB*(V[6)-1.)0074
                6 CALL SATURA (PSIMD, XMD, XAD, DXI)
                   PSIMD = XMD*LUV(2)/XLS)+IV(4)/XLKD+(V(5)/XLFD)+(XMD/XAD)*DXI_{\{A_1, \ldots, A_n\}}0075
0076
                    GU TO 7 R.
            C
                   CALCULAR LAS CORRIENTES IQ ID IFD Y EL TORQUE
0077
                   CLA(1) = P(8)+V(1)+P(9)+V(3)a.
0078
                   CIA(2) = (V(2)-PSIMD)/XLSTETA = V(T) +VAEB*T+TEC
0079
08 Q Q
                   CIA(J) = CIA(1) * COS(TETA)+CIA(2) * SIN(TETA)0081
                   CIA(4) = V(2) * CIA(1) - V(1) * CIA(2)0082
                   CI A 51 = (V(5) - PSIMD) / X LFD0083
                   IF (IDIST.NE.6) GO TO 47
                                                             \mathcal{A}=\mathcal{A}=\mathcal{A}+\mathcal{A}=\mathcal{A}0084
                    IF(V(6) \, . \, LT \, . \, 0 \, . \, 91 \, . \, G0 \, . \, T0 \, . \, 47.
                                                                                                10 Grand H
0085
                   VF = 0.026540086
                   TM = 0.010087
                47 CONTINUE
8800
                   IF(ICON.GT.0) GO TO 13
0089
                   IF(T.GE. TPERT) GO TO 14
0090
                   GO TO 13
            c
            C
                   DISTURBIOS
                              2 3 4 5 6
            C
0091
                14 GD TU(15,16,13,17,18,13),101ST
            Ċ
                   PROVOCAR CORTOCIRCUITO TRIFASICO
0092
                15. VA = CMPLXI 0.0.0.10093
                   ICOM = 10094
                   TEC = AEI0095
                 * #RITE(3,29)TPERT,IDIST,AEI
0096
                   GO TO 13
                   PROVUCAR INCREMENTO BRUSCO DEL TORQUE
0097
                16 TM = TN+TINC
9098
                   ICOM = 10099
                   TEC = AE10100
                   WRITE(3,31) TM, TINC, TPERT, IDIST, AEI
0101
                   G \cup T \cup 13PROVUCAR INCREMENTO BRUSCO DEL VOLTAJE DE EXCITACION
0102
                17 VF = VF+VFINC0103
                   ICON = 10104
                   TEC = AEI105
                   WRITE(3,32) VF, VFINC, TPERT, IDIST, AEI
0106
                   GO TO 13
            C
                   PROVUCAR PERDIDA DE EXCITACION POR CIRCUITO ABIERTO
107
                18 VF = -P(15)*XAD*((VD+V(6)*V(1))/XLS-V(2)*P(13)-V(4)*P(14)+
                  . PSIMD*(P(13)+P(14)) + VP0108
                   ICOM = I9109
                   TEC = AEI1110
                   WRITE(3.33) VF, TPERT, IDIST, AEI
1111
                13 IF (T.LE.TMAX) GO TO 19
1112
                   KD = KD/NP\epsilonGRAFICAR VARIABLES DE SALIDA
113
                   IF(IFPLOT.NE.1) GO TO 20
) 114
                   WRITE(3.35) NIQ
115
                   CALL PLOT(AIGN.1.KD.NQ0)
116
                   WRITE(3.36) NID
) I 1 7
                   CALL: PLOT(AIDM.1.KD.NDO)
118
                   WRITE(3,37) NSA
,,,,
                   CALL PLOT(AIMAM.I.KD, NAO)
1120
                   WRITE(3.38) NIFD
1121
                   CALL PLOT(A1FDM, I, KD, NFO)
J122
                   WRITE(J.39) NSQ
. . . .
```
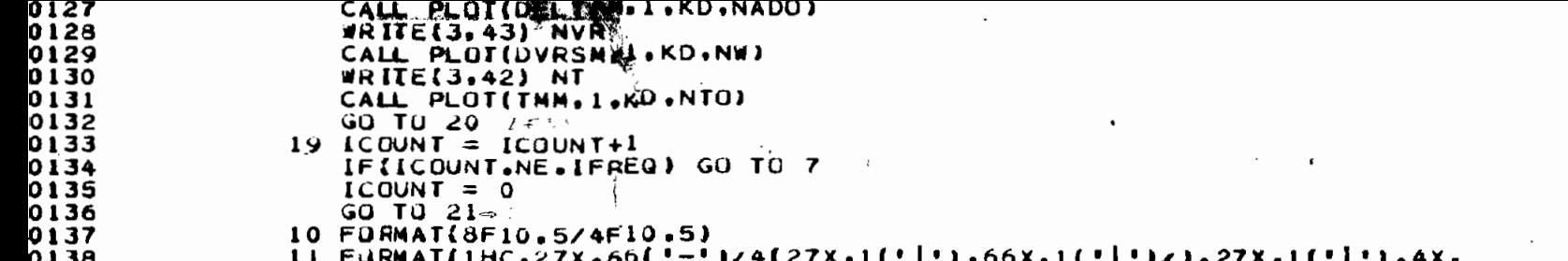

 $\label{eq:2.1} \frac{1}{\sqrt{2\pi}}\sum_{i=1}^n\frac{1}{\sqrt{2\pi}}\int_{\mathbb{R}^n}\frac{1}{\sqrt{2\pi}}\int_{\mathbb{R}^n}\frac{1}{\sqrt{2\pi}}\int_{\mathbb{R}^n}\frac{1}{\sqrt{2\pi}}\int_{\mathbb{R}^n}\frac{1}{\sqrt{2\pi}}\int_{\mathbb{R}^n}\frac{1}{\sqrt{2\pi}}\int_{\mathbb{R}^n}\frac{1}{\sqrt{2\pi}}\int_{\mathbb{R}^n}\frac{1}{\sqrt{2\pi}}\int_{\mathbb{R}^n}\frac{1}{\$ 

 $\Box$ 

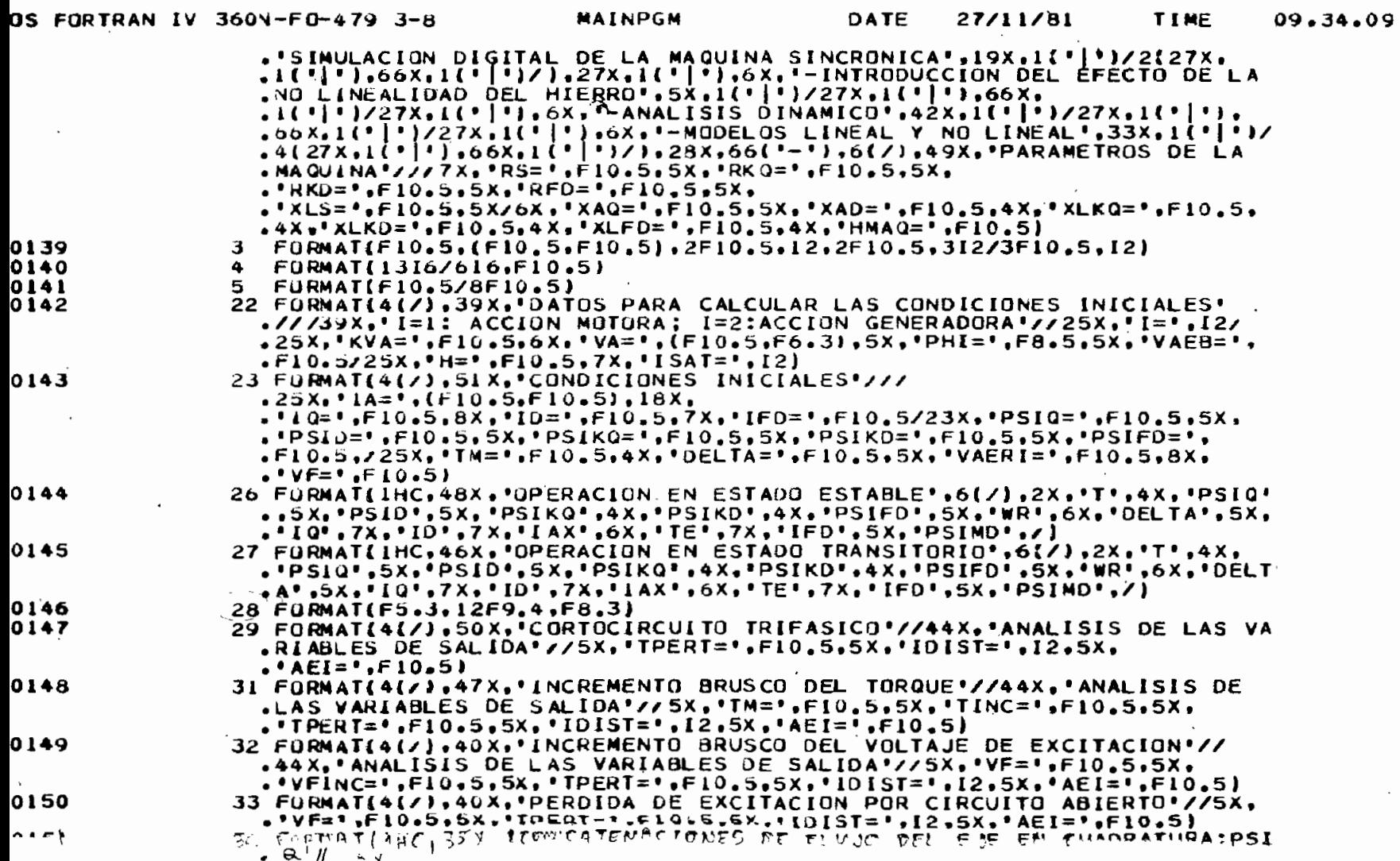

PAGE 00

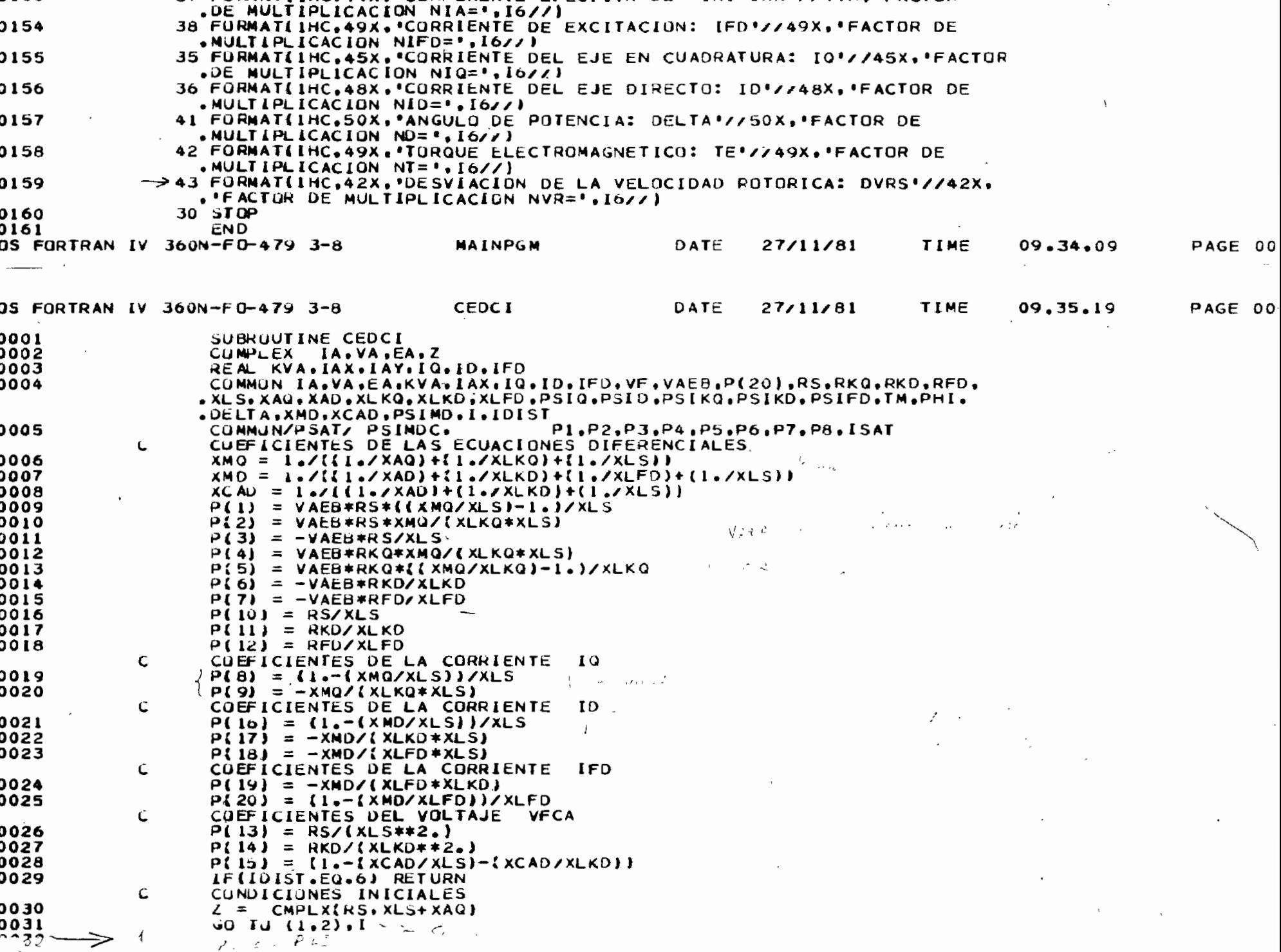

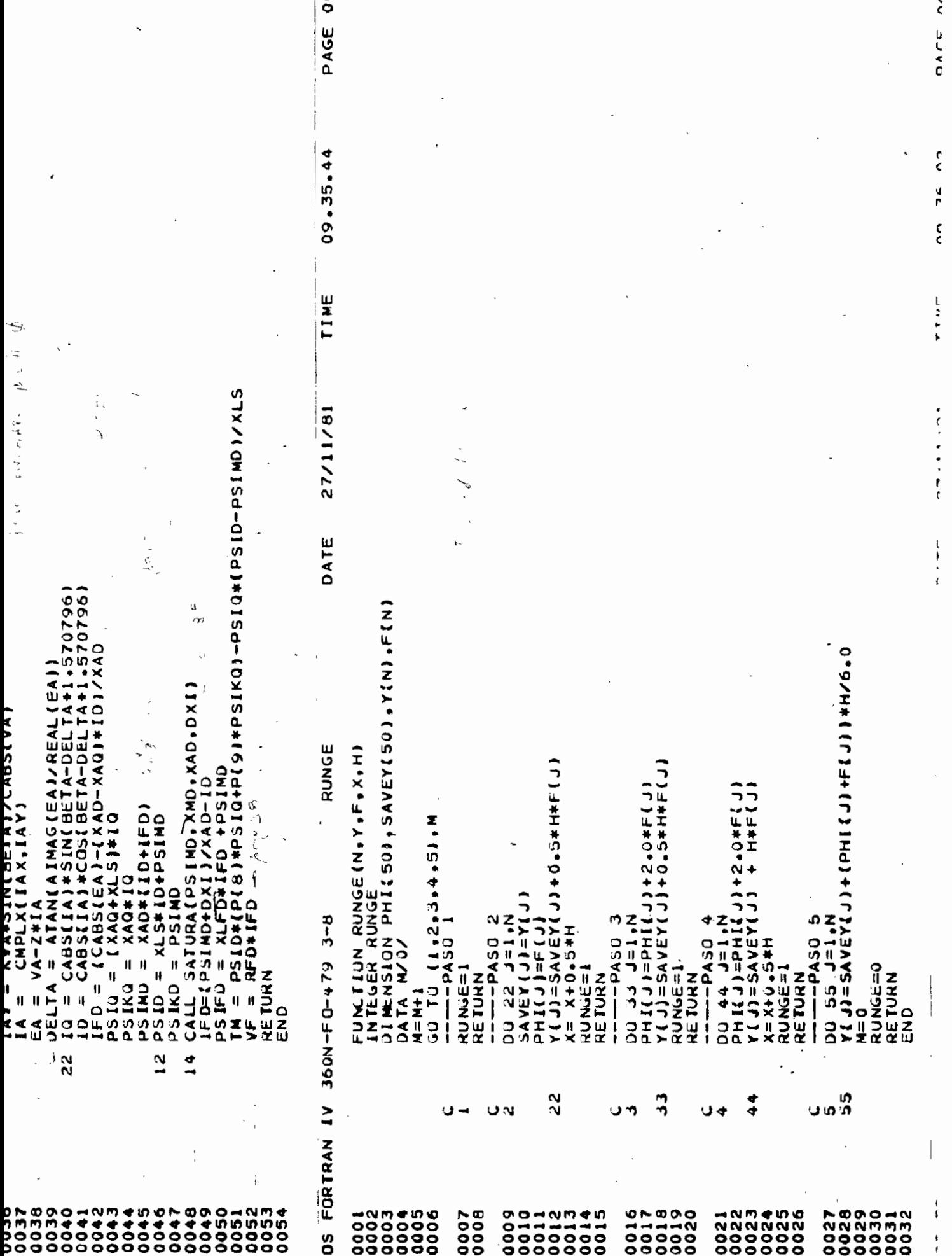

o

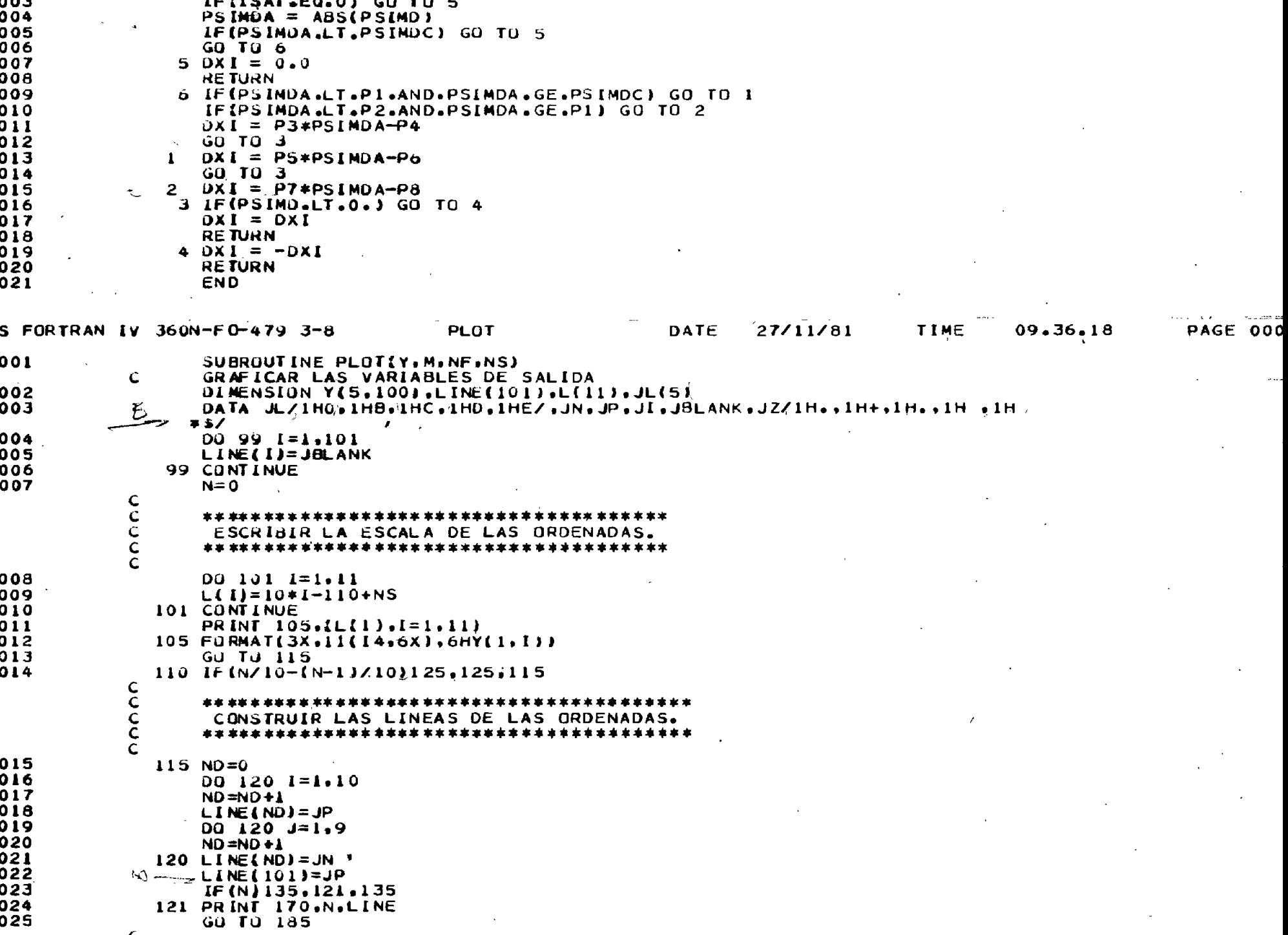

 $\zeta$ 

 $\sigma$  , we have the same photon of the state of the state of  $\sigma$  , we have the state of the state of

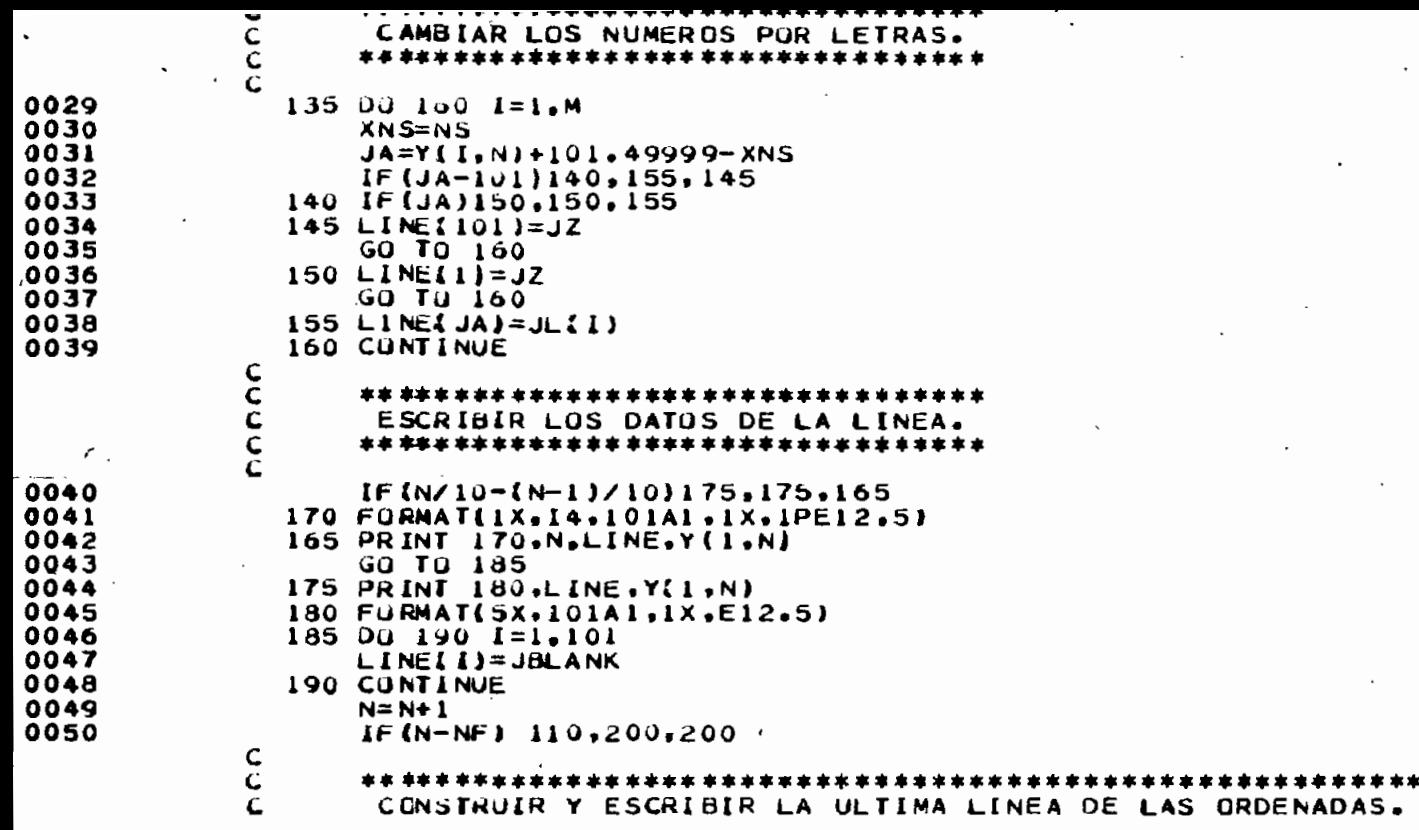

00S FORTRAN IV 360N-F0-479 3-8

PLOT

 $\sim 10^{10}$  km s  $^{-1}$ 

DATE  $27/11/8$ 

TIME

 $\mathbf{r}$ 

 $09.36.18$ 

PAGE 00

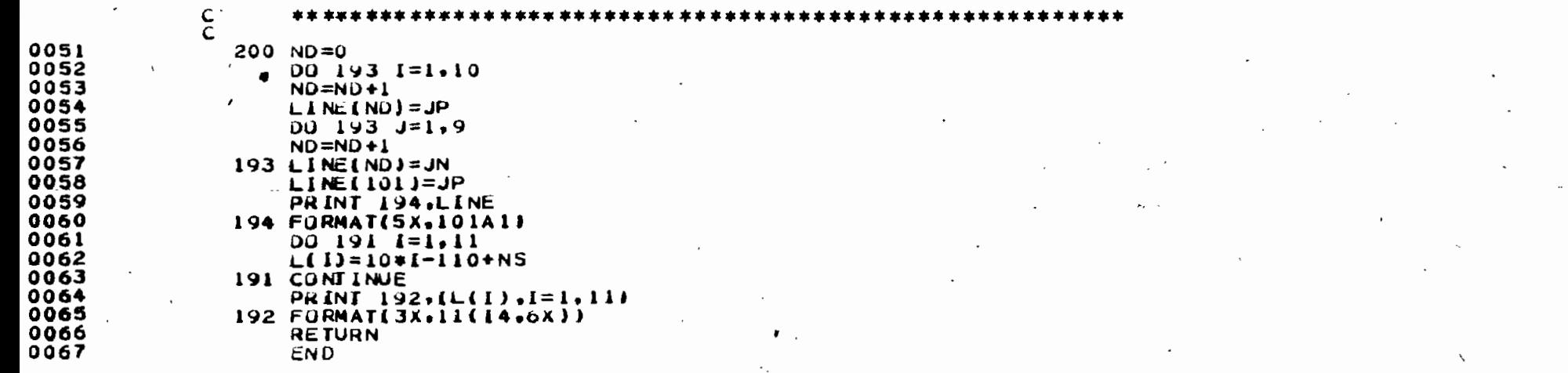

# APÉNDICE B

### MANUAL DE USO DEL PROGRAMA

### B-1. NOMENCLATURA

- a) Variables de entrada.-
- SÍMBOLO DESCRIPCIÓN

RS Resistencia de armadura.

- RKQ Resistencia del devanado amortiguador del eje en cuadratura.
- RKD Resistencia del devanado amortiguador del eje dj\_ recto.

RFD Resistencia del devanado de campo.

- XLS Reactancia de dispersión del devanado de armadura .
- XAQ Reactancia de magnetización del eje cuadratura.
- XAD Reactancia de magnetización del eje directo.
- XLKQ Reactancia de dispersión del devanado amortiguador del eje en cuadratura.
- XLKD Reactancia de dispersión del devanado amortiguador del eje directo.
- XLFD Reactancia de dispersión del devanado de campo. HMAQ Constante de inercia de la máquina.

 $\overline{\mathscr{C}}$ 

### SIMBOLO DESCRIPCIÓN

VAER I Velocidad inicial del rotor.

PSIMDC Concatenaciones de flujo mutuo del eje directo crí ti co.

- Coeficientes de las ecuaciones de recta, que aproxi  $P(I), I=1,8$ man a la curva de vacío de la máquina sincrónica.
- ISAT Indice para escoger el modelo: O para el modelo no saturado y 1 para el modelo saturado.

VAEB Velocidad angular eléctrica base.

" VA Voltaje terminal fase-neutro.

PHI Angulo del factor de potencia.

K VA Potencia aparente monofásica.

I índice para escoger el tipo de funcionamiento; 1 para motor y 2 para generador.

TMAX Tiempo máximo de observación del fenómeno.

H Paso de integración de las ecuaciones diferencia les.

F HREQ Contador de frecuencia de pasos de integración.

- HPLOT Indice para obtener resultados: O para listados y 1 para listados y gráficos.
- IDIST Indice para producir las perturbaciones: 1, para el cortocircuito; 2, para el incremento brusco del torque; 3, para el estado estable; 4, para el incremento brusco del voltaje de excitación; 5, para la pérdida de excitación por cortocircuito.

### SÍMBOLO DESCRIPCIÓN

- TINC Valor de la función escalón para el incremento brusco del torque.
- VFINC Valor de la función escalón para el incremento brusco del voltaje de excitación y para la pér dida de excitación por cortocircuito.

TPERT Tiempo de inicio de la perturbación.

- NSA, NIQ, NID, NIFD Factores de multiplicación de las co rrientes de fase, en el eje en cuadra^ tura, en el eje directo y de excitación para los resultados gráficos.
- NSQ, NSD, NVR, ND, NT Factores de multiplicación: de las con catenaciones de flujo en el eje en cua\_ dratura y en el eje directo, delades ^ viación de la velocidad rotórica, del ángulo de potencia y del torque elec tromagnéti co.

NAO, NQ, NDO, NFO, NW,

NADO, NTO, NP, NSPQ, NSPD Valor de la escala superior de los gráficos para las corrientes de fase, en el eje en cuadratura, en el eje di recto, de excitación ; para la desvia\_ ción de la velocidad rotórica, el án gulo de potencia, el torque electro magnético, y; las concatenaciones de

SIMBOLO DESCRIPCIÓN

flujo en el eje en cuadratura y en el eje directo. AEI Angulo eléctrico inicial de la pertur baci ón .

b) Variables de salida.-

CIA(I),I=1,5 Vector que almacena las corrientes en el eje en cuadratura, en el eje direc to, de fase; el torque electromagnético; y, la corriente de fase. V(I), I=1,7 Vector que almacena las concatenaciones de flujo en el eje en cuadratura, en el eje directo, en los devanados de damping la velocidad rotórica; y, el ángulo de potencia. AIQM , AIDM, AIFDM Valores modificados de las corrientes para ser grafi cados. DELTAM, DVRSM, TMM Valores modificados del ángulo de poten

cia, de la desviación de la velocidad rotó rica y del torque electromagnético. PSIQM, PSIDM, AIMAM Valores modificados de las concatenacio nes de flujo y de la corriente de fase.

## B-2 FORMA DE PROPORCIONAR LOS DATOS AL PROGRAMA

 $\sim$ 

Todos los datos que se proporcionan estan en p.u., a excepción de la velocidad angular; la forma de suministrarlos se muestra en el siguiente esquema.

#### ESCUELA POLITECNICA NACIONAL

FACULTAD DE INGENERIA ELECTRICA

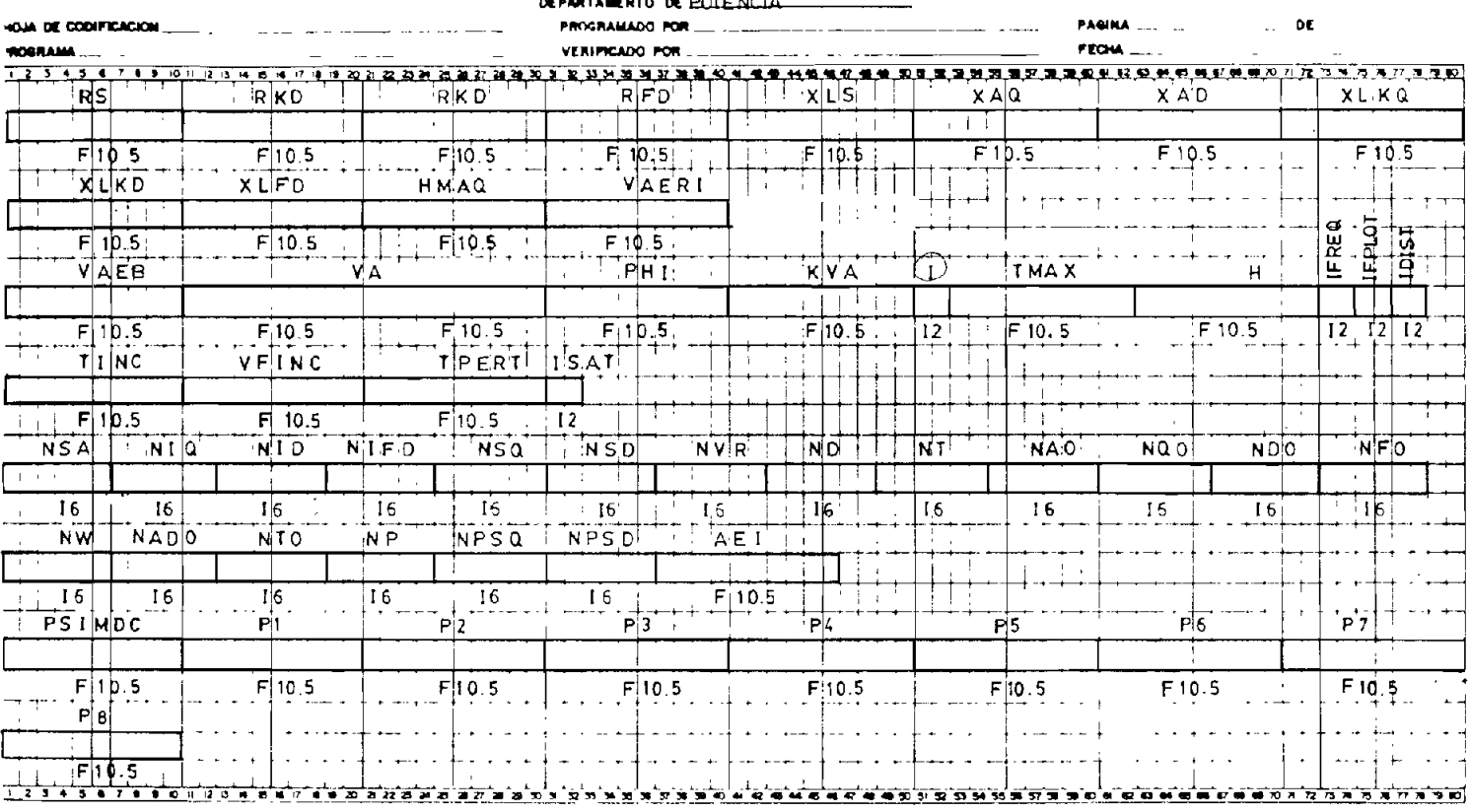

 $\mathcal{L}(\mathcal{L}^{\mathcal{L}})$  and  $\mathcal{L}^{\mathcal{L}}$  and  $\mathcal{L}^{\mathcal{L}}$ 

## APÉNDICE C

### DATOS DE LA MAQUINA SINCRONICA UTILIZADA

 $C-1$ 

Marca: SIEMENS Trifásica » Polos Salientes y Devanados de Damping.  $S = 3.5$  KVA  $V = 230 V (en delta)$  $I = 8.7$  amp.  $f = 60$  Hz.  $V_{\text{PVC}} = 110 V$ .  $f_{\rm p} = 0.8$ C-2 VALORES BASE.  $V_R$  (f-n) = 230 V.  $KVA<sub>B</sub>$  = 3.5 KVA

C-3 DATOS PROPORCIONADOS AL PROGRAMA

Los datos del ejemplo se ajustaron para tener funcionando a la máquina sincrónica en un punto donde es posible apreciar el efecto de la saturación magnética. A continuación se mues tran los resultados en forma de lista de variables, obteni-

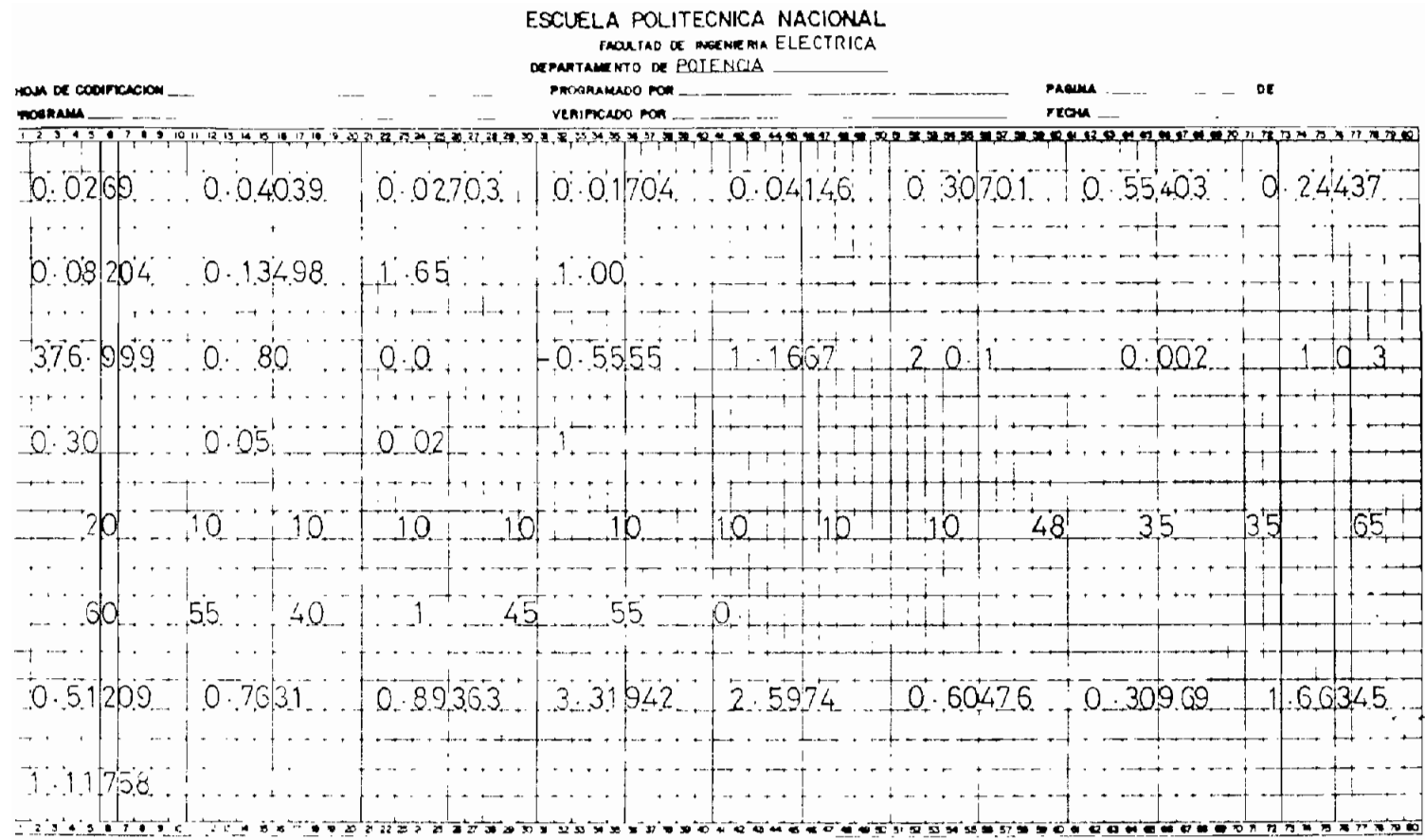

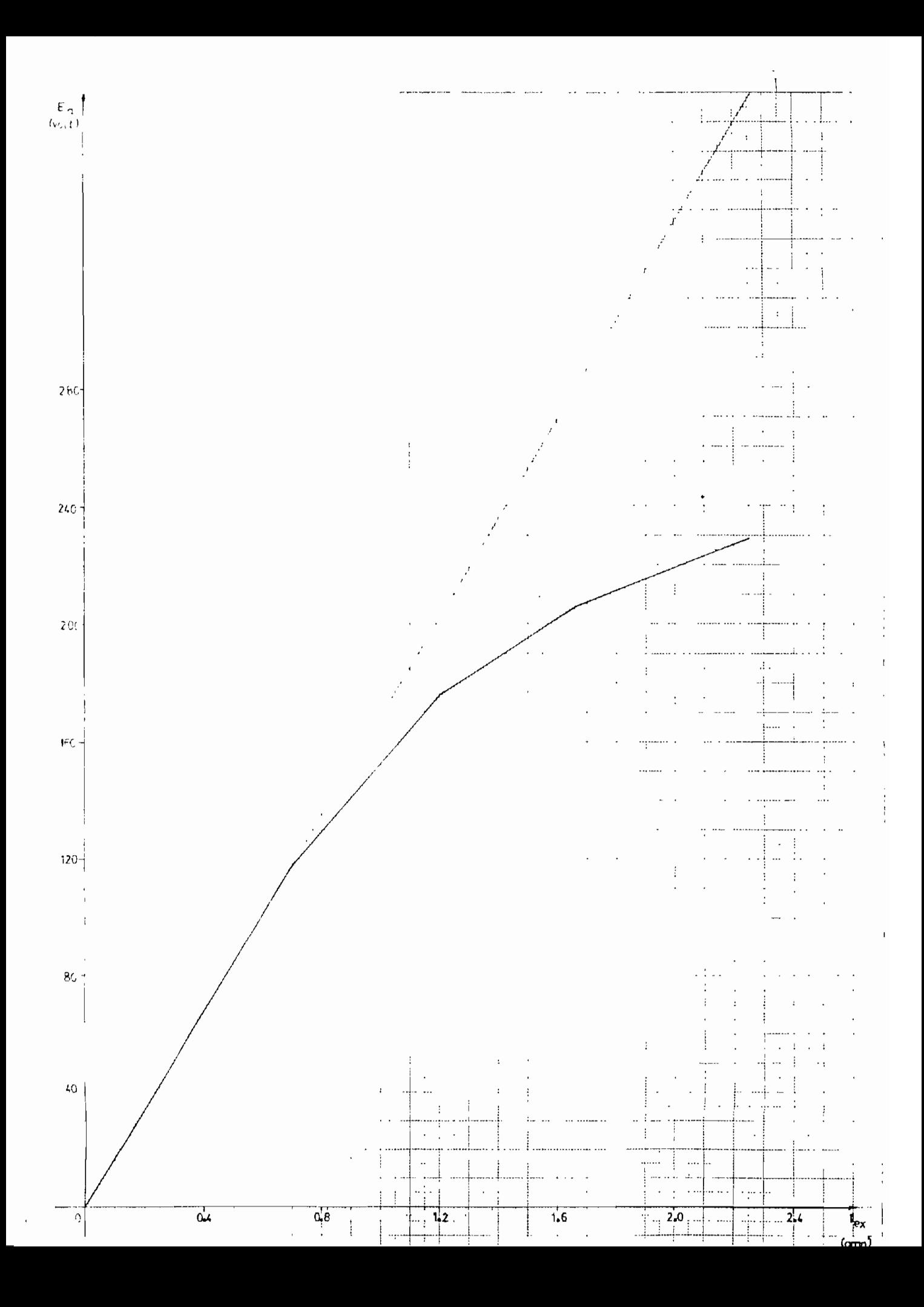

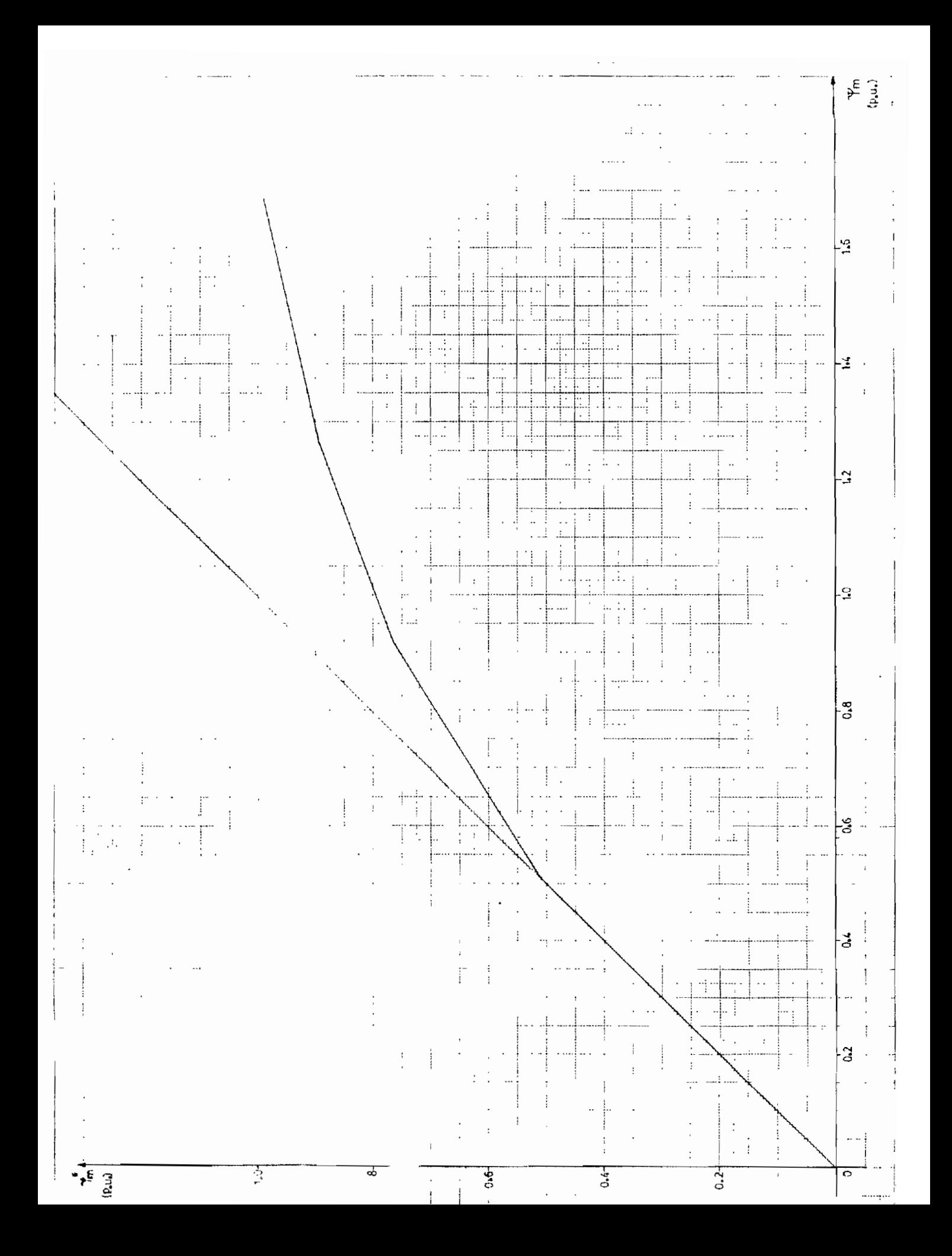

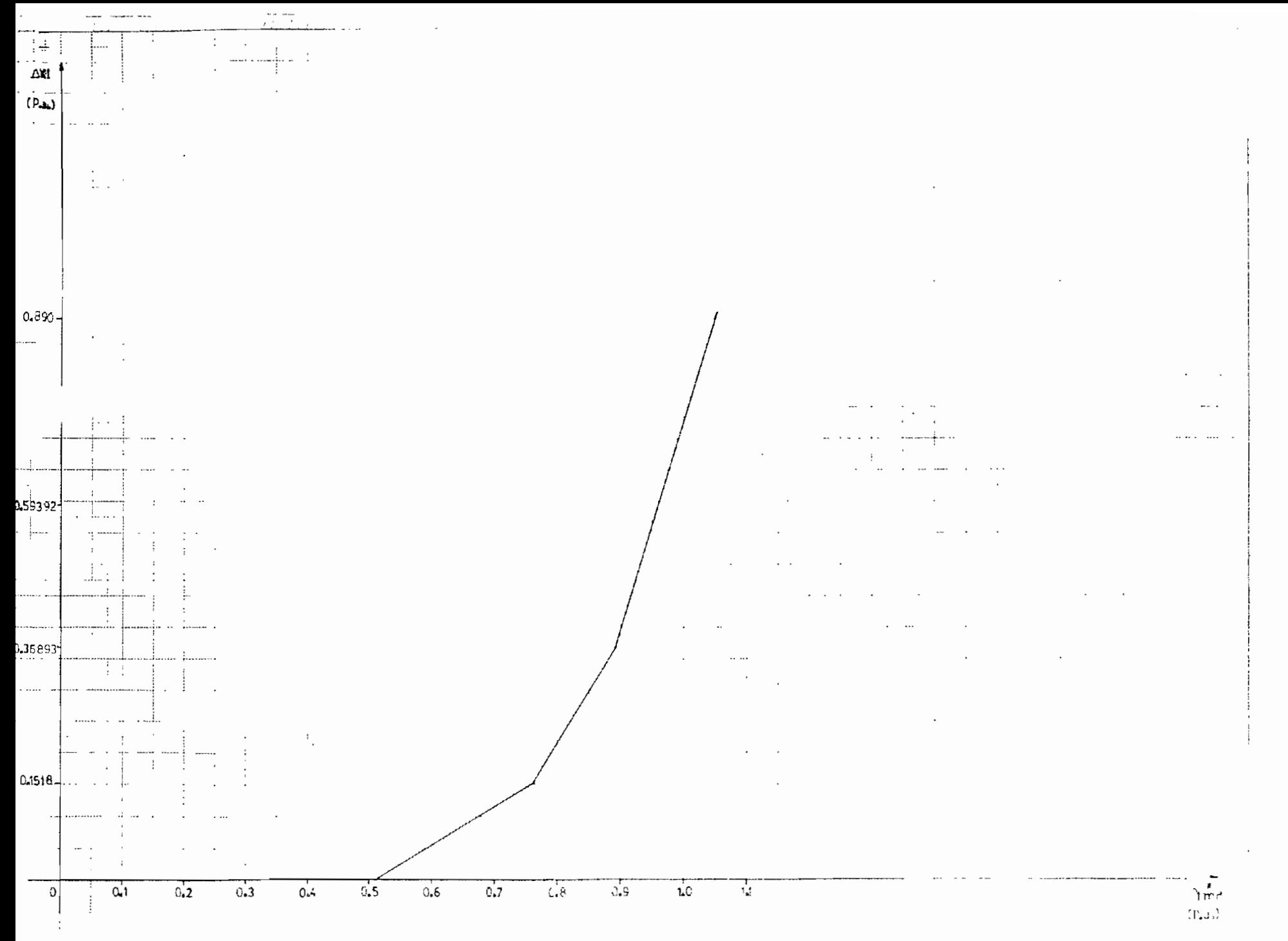

 $\ddot{\phantom{0}}$ 

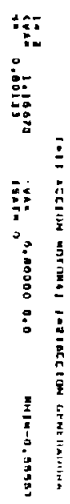

UARAN 376,99878

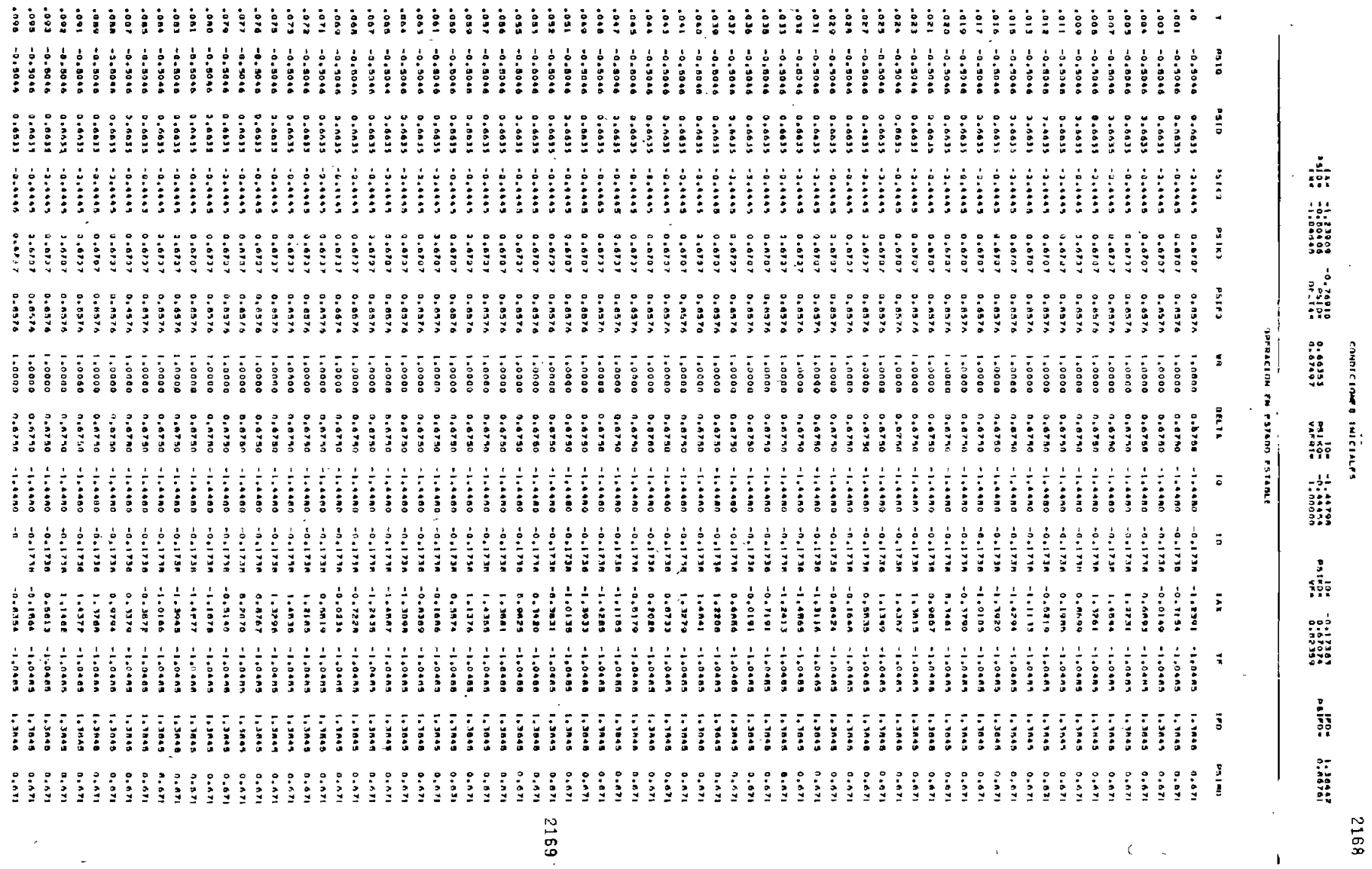

 $\mathcal{L} = \mathcal{L} \left( \mathcal{L} \right)$  , where  $\mathcal{L} \left( \mathcal{L} \right)$  , we can consider the contract of the contract of the contract of the contract of the contract of the contract of the contract of the contract of the contract of th

 $\mathcal{L}$ 

 $\Delta \phi = 0.01$  and  $\Delta \phi = 0.01$ 

 $\sim$ 

 $\mathcal{L}(\mathcal{L})$  and  $\mathcal{L}(\mathcal{L})$ 

 $\sim 10^{-1}$ 

 $\lesssim$ 

 $\label{eq:2} C_{\alpha}(\gamma) = C_{\alpha}(\gamma) \gamma^{\alpha} \gamma^{\alpha} \gamma^{\$ 

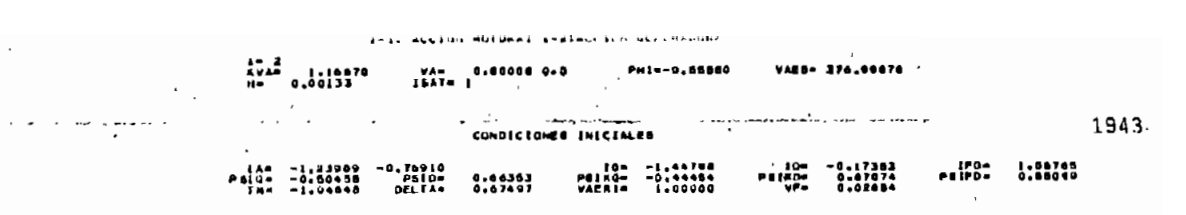

. . .

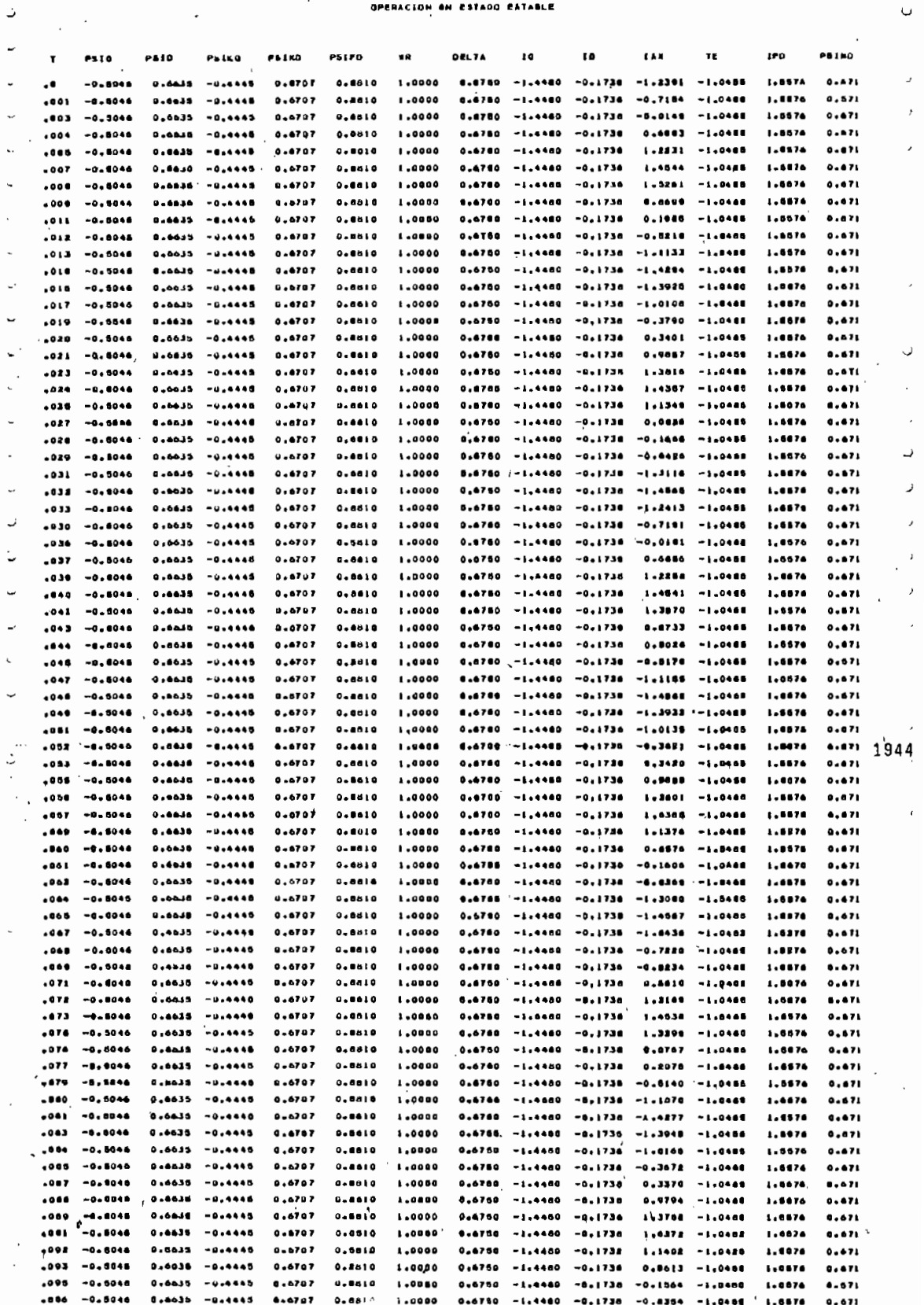

# **BEEEBENCIAS**

- 1.- POVEDA MENTOR, "Methods of Interfacing Synchronous Machi ne with Transmission Systems in a Digital Simulation ", Technical Report TR-EE 76-11, Purdue University, 1976.
- 2.- ANDERSON AND FOUAD, "Power System Control and Stability" Iowa State University Press, 1977.
- 3.- D. O'KELLY AND S. SIMONS, "Introduction to Generalized Electrical Machine Theory", Mc Graw Hill Publishing Com pany Limited, London, 1968.
- 4.- KIMBARK EDWARD WILSOW, Sc.D., "Power System Stability", Vol. III, 3<sup>ra.</sup> Ed., John Wiley & Sons, Inc., New York, -1964.
- 5.- FITZGERALD A. E., KINSLEY CHARLES JR, KUSKO ALEXANDER, "Electric Machinery", 3<sup>ra.</sup> Ed., Mc Graw Hill Book Compa ny, New York, 1971.
- 6. / PARK R. H., "Two Reaction Theory of Synchronous Machincs, Generalized Method of Analysis-Part. I", Trans. AIEE, vol.<br>48, pp 716-727, Julio, 1929.

7. - CARNAHAN B., LUTHER H. A., WILKES J., "Appled Numerical

Methods", John Wiley & Sons, Inc., New York, 1969.

- 8.- NUÑEZ GALO, "Simulación digital de la máquina sincrónica para comportamiento dinámico" , Tesis de Grado, Escuela Politécnica Nacionak, Quito, Marzo, 1981.
- 9.- LOPEZ JOSE, "Análisis digital de la pérdida de excitación de la máquina sincrónica" Tesis de Grado, Escuela Politécnica Nacional, Quito, Noviembre, 1979.
- 10.- MATSCH LEANDER, "Máquinas electromagnéticas y electrome-.<br>cánicas", 1<sup>ra.</sup> Ed., Representaciones y servicios de Ingeniería, S.A., México, 1972.
- 11.- LABORATORIO DE MAQUINAS ELÉCTRICAS, "Pérdida de excitación de un Generador Sincrónico. Determinación de las constantes de una máquina sincrónica", Escuela Politéc nica Nacional, Quito, Octubre, 1979.